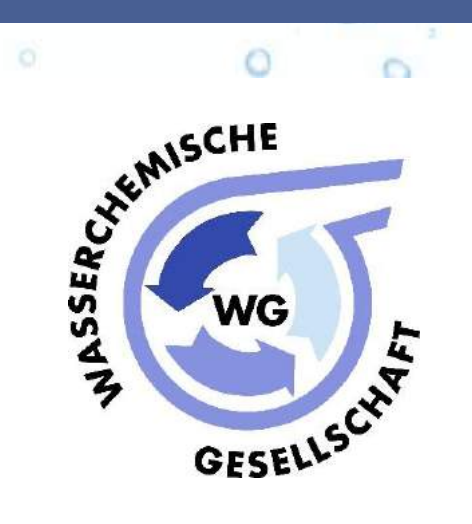

# **Anwendung des Non-Target-Screenings mittels LC-ESI-HRMS in der Wasseranalytik**

(Ausgabe 1.0 2019)

# **Wasserchemische Gesellschaft**

Fachgruppe in der Gesellschaft Deutscher Chemiker

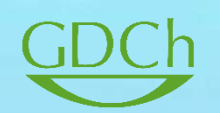

GESELLSCHAFT DEUTSCHER CHEMIKER

# **Impressum**

Ausgabe 1.0 2019

Erschienen in Mülheim an der Ruhr, Dezember 2019

#### **Verantwortlich für den Inhalt:**

Dr. Wolfgang Schulz Leiter des Fachausschusses "Non-Target Screening" Zweckverband Landeswasserversorgung Betriebs- und Forschungslabor Am Spitzigen Berg 1 89129 Langenau T: +49 7345 9638-2291

E: Schulz.W@lw-online.de

**Herausgeber** Fachausschuss "Non-Target Screening" der Wasserchemische Gesellschaft Fachgruppe in der GDCh IWW Zentrum Wasser Moritzstr. 26 45476 Mülheim an der Ruhr T: +49 208 40 303 311 E: [sekretariat@wasserchemische-gesellschaft.de](mailto:sekretariat@wasserchemische-gesellschaft.de)<br>Web: http://www.wasserchemische-gesellschaft.de

[http://www.wasserchemische-gesellschaft.de](http://www.wasserchemische-gesellschaft.de/)

©Wasserchemische Gesellschaft

Das Urheberrecht für dieses Dokument liegt bei den mitwirkenden Autoren. Alle Anfragen zur Wiedergabe und Reproduktion in jedem Medium, einschließlich Übersetzungen, sollten direkt an den Leiter des Fachausschusses "Non-Target Screening" gerichtet werden. Der Text darf zwecks Weiterverkaufs nicht kopiert werden.

# **Leitfaden**

# **Anwendung des Non-Target-Screenings mittels LC-ESI-HRMS in der Wasseranalytik**

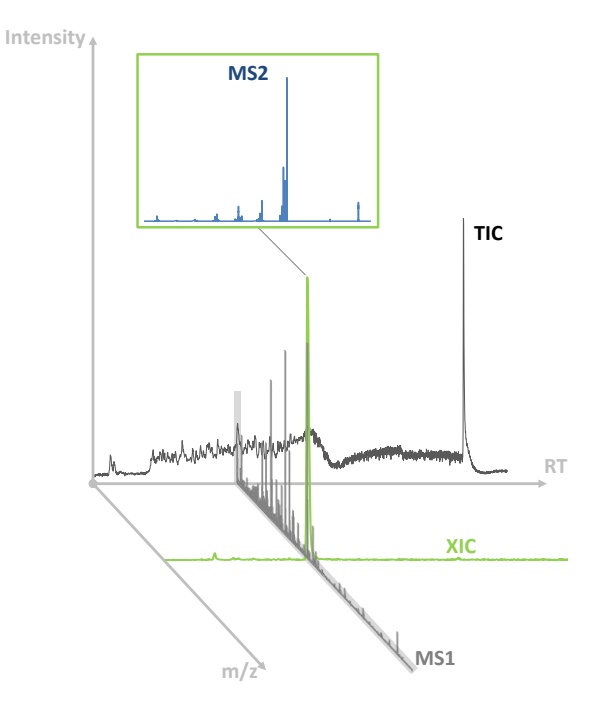

Ausgabe 1.0 2019

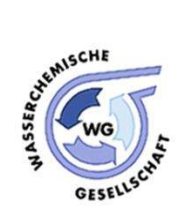

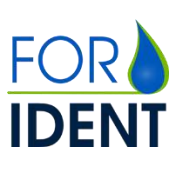

SPONSORED BY THE

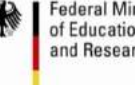

**Federal Ministry** of Education and Research

Wasserchemische Gesellschaft Fachausschuss 'Non-Target Screening'

# **Non-Target Screeningin der Wasseranalytik**

**Leitfaden zur Anwendung der LC-ESI-HRMS für Screening-Untersuchungen**

#### Ausgabe 1.0 2019

Dieser Leitfaden wurde von den Mitgliedern des Fachausschusses 'Non-Target Screening' der Wasserchemischen Gesellschaft erarbeitet.

#### **Mitglieder des Fachausschusses**

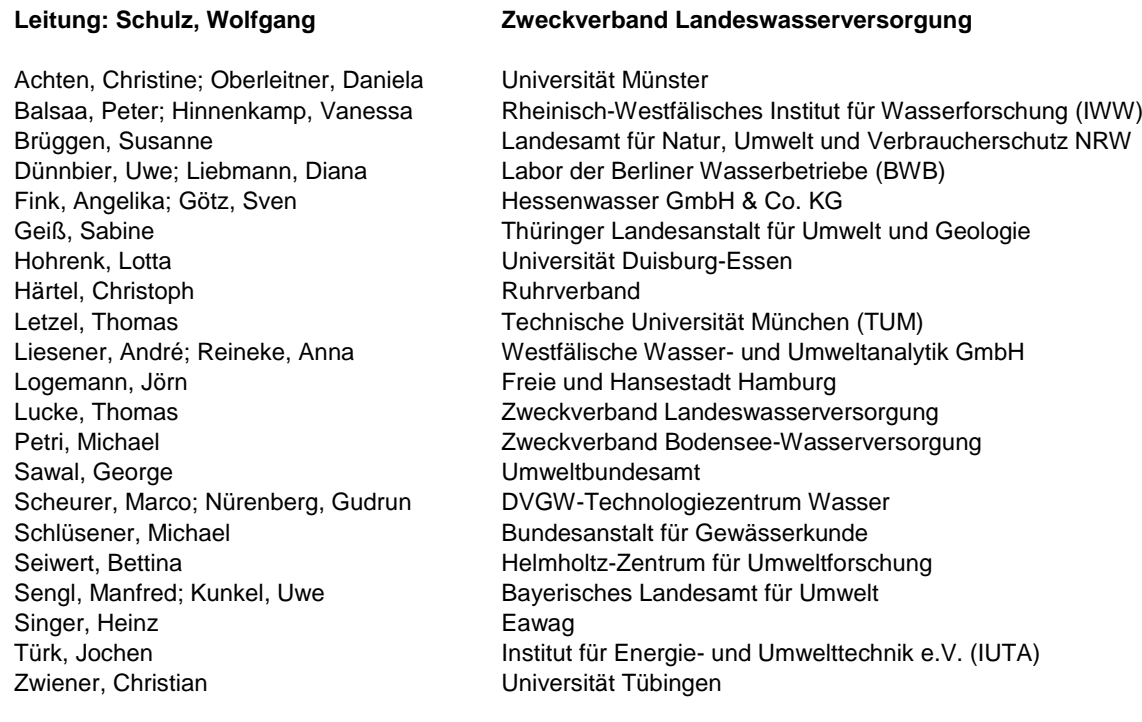

#### **Zitierempfehlung**

Zitation des Leitfadens wie folgt: "W. Schulz, T. Lucke et al., Non-Target Screening in der Wasseranalytik - Leitfaden zur Anwendung der LC-ESI-HRMS für Screening-Untersuchungen (2019). Download unter http://www.wasserchemische-gesellschaft.de"

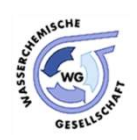

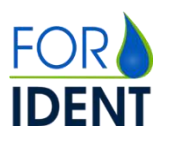

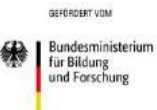

# <span id="page-6-0"></span>Inhaltsverzeichnis

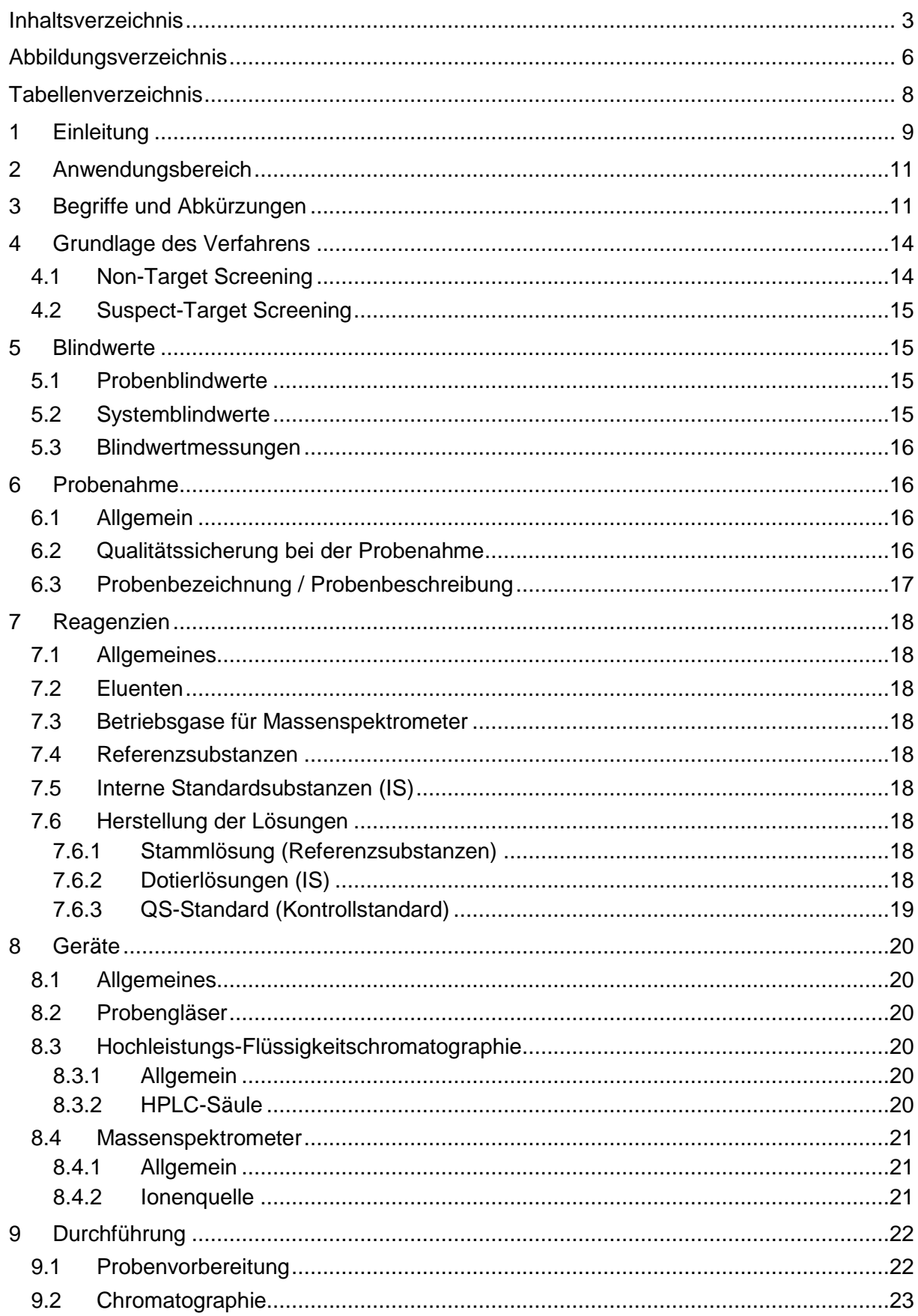

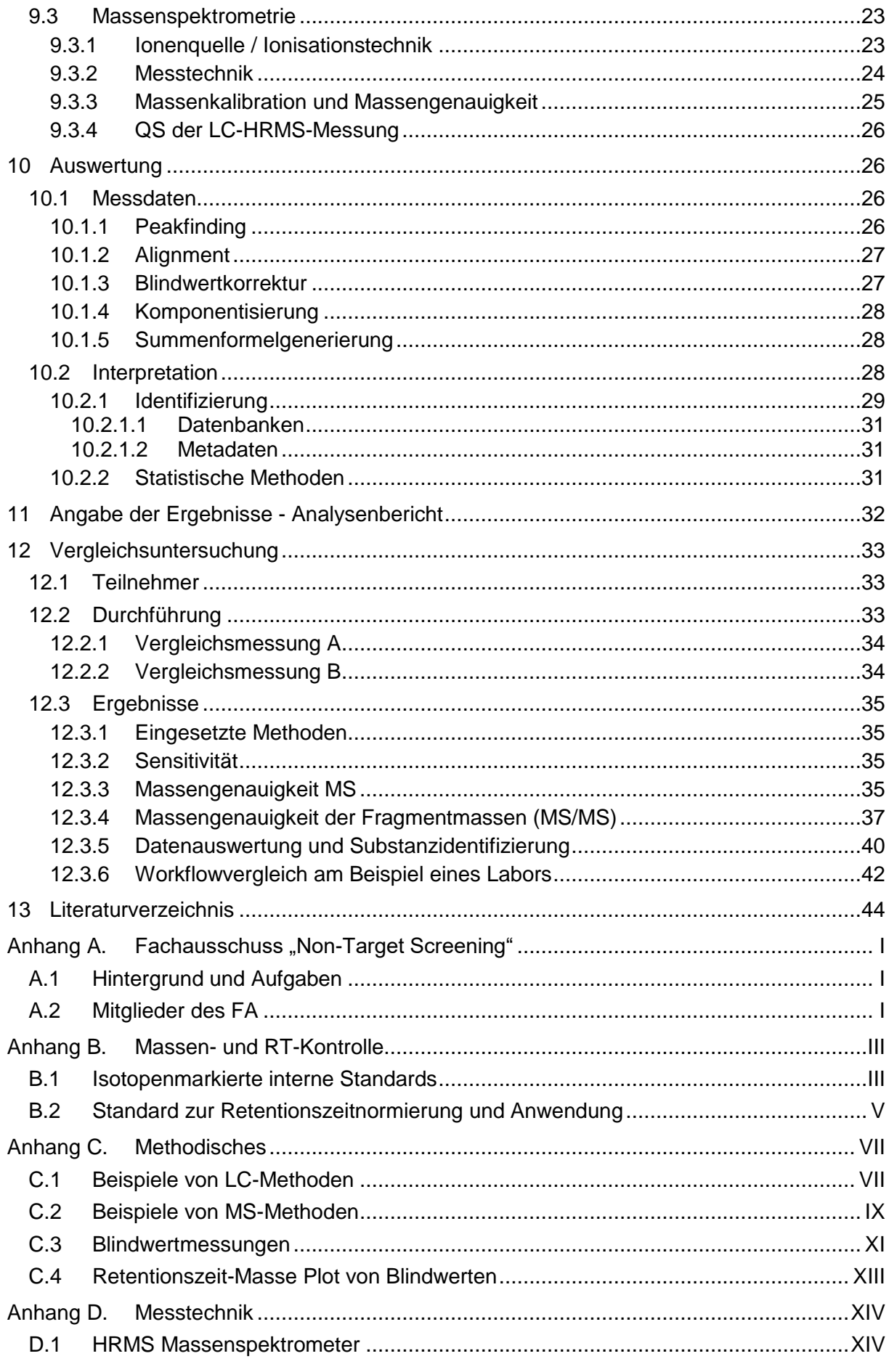

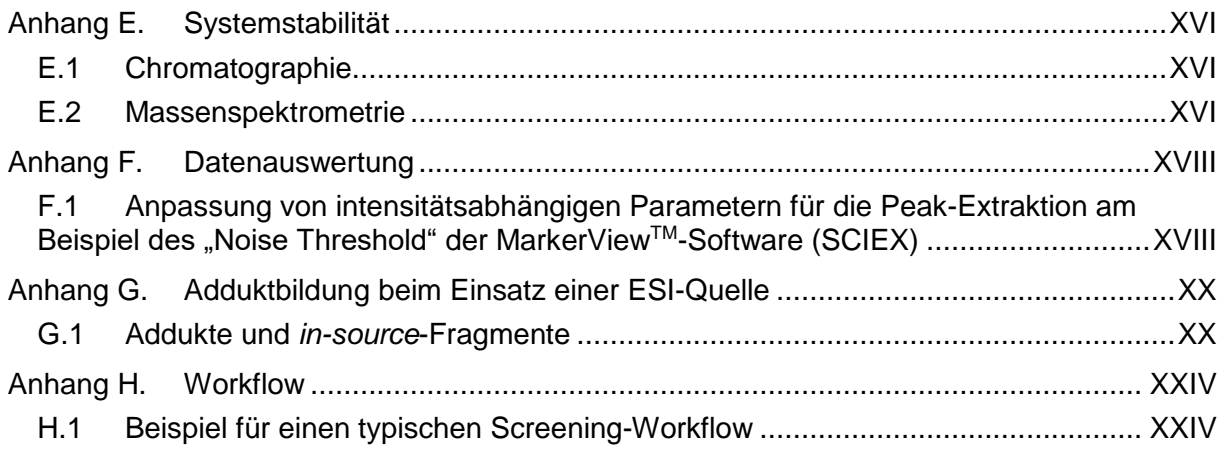

# <span id="page-9-0"></span>**Abbildungsverzeichnis**

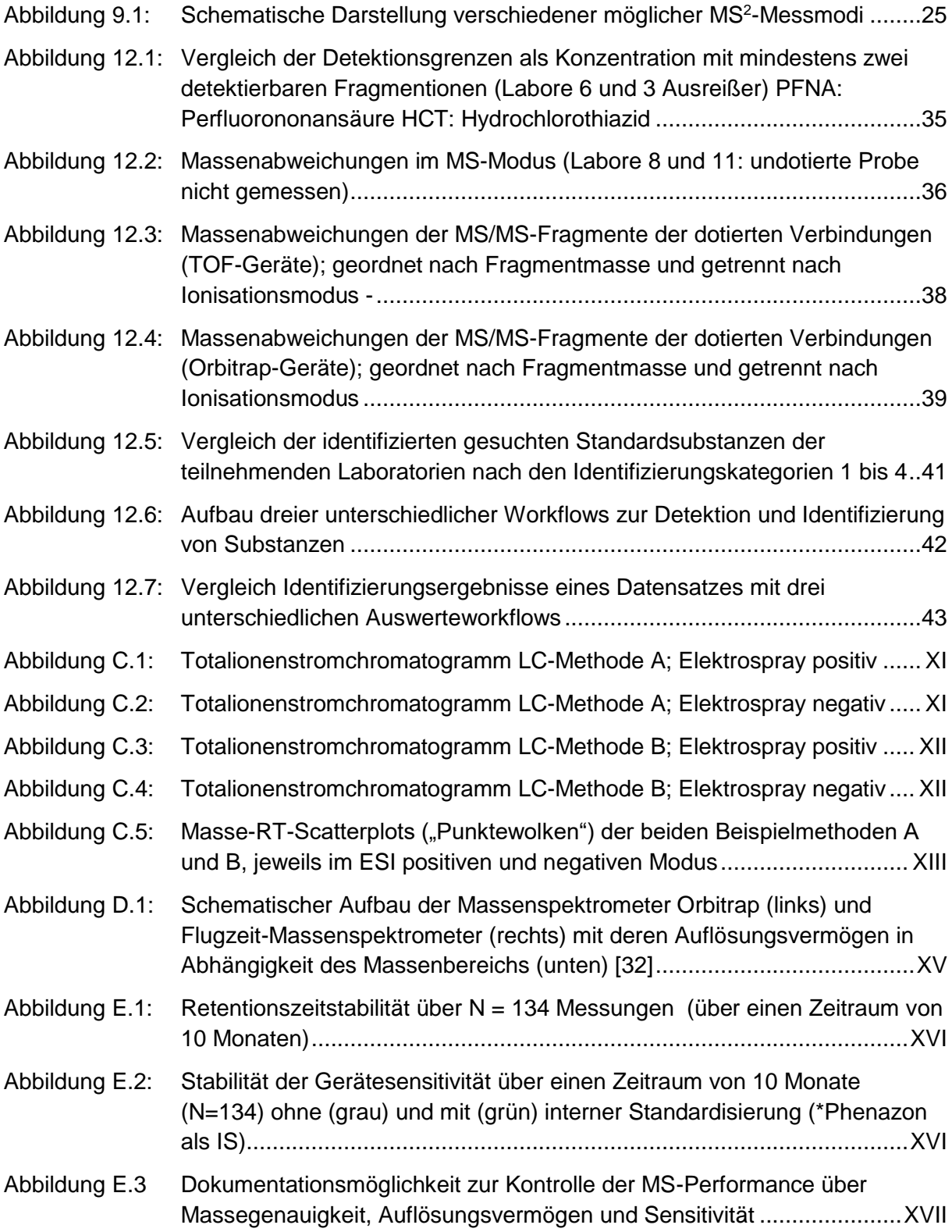

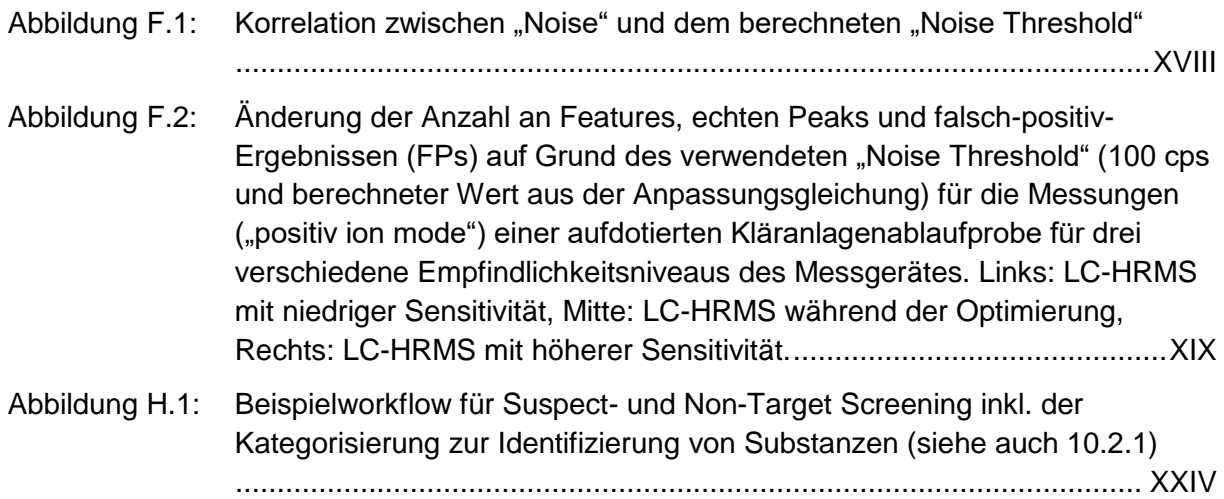

# <span id="page-11-0"></span>**Tabellenverzeichnis**

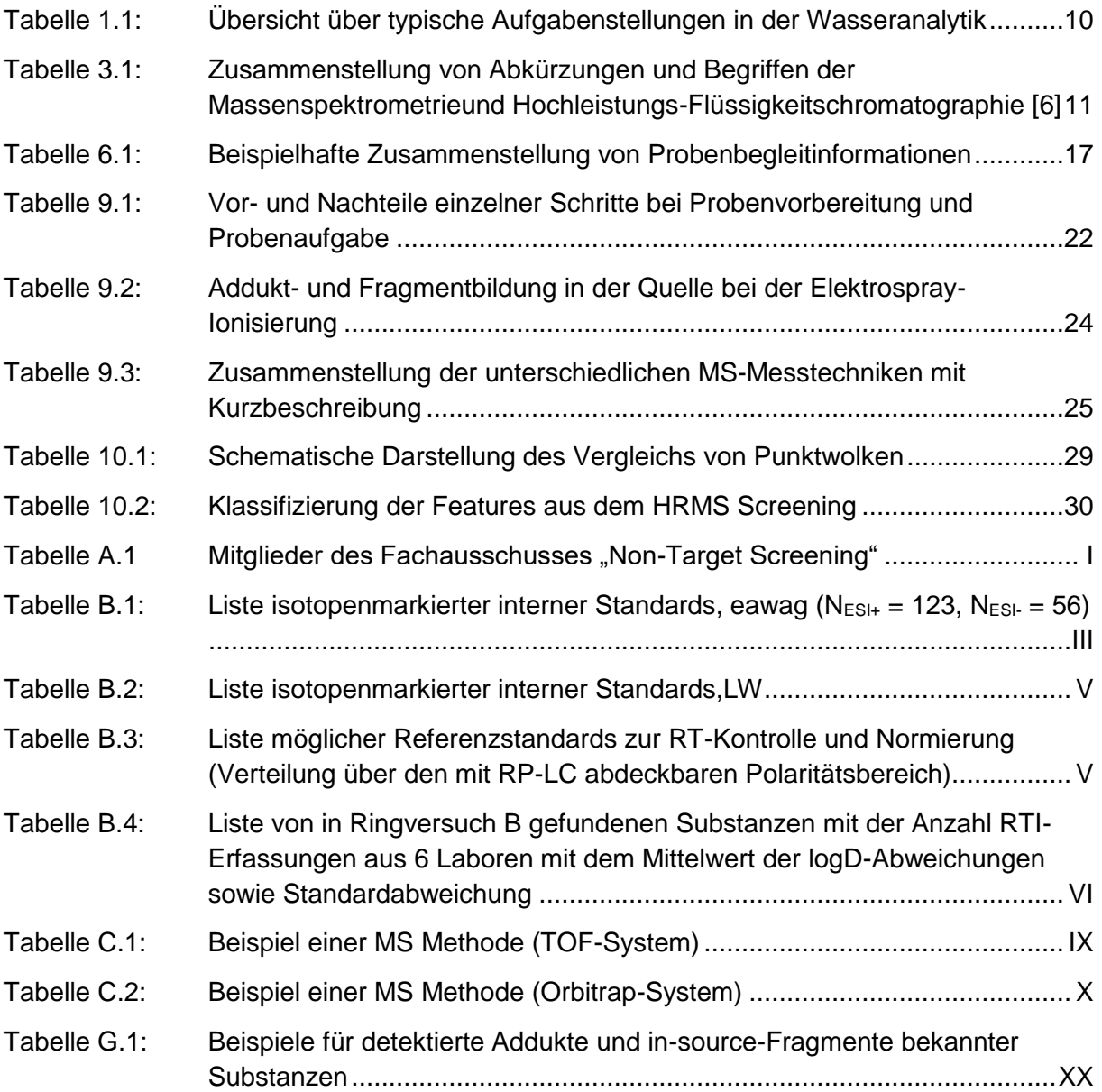

# <span id="page-12-0"></span>**1 Einleitung**

Die Anwendung der Hochleistungs-Flüssigkeitschromatographie (HPLC) in Kopplung mit hochauflösender Massenspektrometrie (HRMS) ermöglicht den qualitativen Nachweis und die quantitative Bestimmung von organischen Spurenstoffen. [1, 2, 3, 4, 5] Generell wird zwischen der quantitativen Target-Analytik und dem qualitativen Non-Target Screening (NTS) unterschieden. Bei der Target-Analytik werden feste Listen an Substanzen verwendet, die in einer (Wasser-)Probe nachgewiesen und deren Konzentrationen mit Hilfe von Referenzsubstanzen bestimmt werden sollen. Mit dem Non-Target Screening sind sowohl bekannte Substanzen als auch bisher nicht erfasste und häufig unbekannte Substanzen nachweisbar. Die retrospektive Auswertung von beispielsweise neu entdeckten bzw. zuvor nicht berücksichtigten Substanzen stellt einen besonderen Vorteil der HRMS gegenüber der Verwendung von niedrig auflösenden Massenspektrometern dar. [4]

In diesem Leitfaden werden die Voraussetzungen und die Anforderungen an die Messtechnik, Auswertung und Interpretation der Daten beschrieben.

Beispielhaft sind in [Tabelle 1.1](#page-13-0) typische quantitative und qualitative Fragestellungen der Wasseranalytik (Abwasser, Grundwasser, Oberflächenwasser oder Trinkwasser) erläutert.

| <b>Target-Analytik</b>                                                                                                    | <b>Suspect-Target Screening</b>                                                                                                    | <b>Non-Target Screening</b>                                                                                                    |
|----------------------------------------------------------------------------------------------------|----------------------------------------------------------------------------------------------------|----------------------------------------------------------------------------------------------------|
| Monitoring organischer<br>Spurenstoffe zur Kontrolle von<br>Grenzwerten<br>Monitoring organischer                                                                           | Suche nach bekannten<br>Substanzen (z. B.<br>Arzneimittelwirkstoffe,<br>Haushalts- und<br>Industriechemikalien,                                                                                                    | Suche nach zusätzlichen (über<br>$\bullet$<br>das Monitoring hinaus)<br>vorhandenen Substanzen und<br>deren Charakterisierung                                                                                                    |
| Spurenstoffe zur<br>Trendermittlung                                                                                                    | Pestizide,<br>Transformationsprodukte,<br>$etc.$ )                                                                                                    | Ermittlung von Unterschieden<br>(hinsichtlich organischer<br>Spurenstoffe) zwischen                                                                                                    |
| Monitoring organischer<br>Spurenstoffe nach<br>Kontaminationen (Havarie,<br>Brand, etc.)<br>Überwachung von einzelnen                                                       | Suche nach Substanzen mit<br>$\bullet$<br>bestimmten<br>Struktureigenschaften<br>(Elemente im Molekül wie S,<br>CI, Br oder funktionelle                                                                                                    | mehreren Proben<br>(Hydrogeologie, zeitlicher<br>Verlauf, Prozessbetrachtung<br>hinsichtlich Entfernung oder<br>Bildung von unbekannten<br>Substanzen)                                                                                                    |
| Prozessschritten bei der<br>Abwasser- und<br>Trinkwasseraufbereitung (z. B.:<br>Durchbruch eines<br>Adsorptionsfilters,<br>Eliminationsleistung einzelner<br>Prozessstufen) | Gruppen wie z. B. COOH)<br>Vergleich von Positivfunden<br>aus Untersuchungen anderer<br>Labore oder aus<br>Literaturdaten<br>Retrospektive Betrachtung<br>$\bullet$<br>von archivierten HRMS-<br>Messungen bei Informationen<br>zu neuen Substanzen<br>schnelle Einschätzung<br>$\overline{\phantom{a}}$<br>zum Vorkommen der<br>Komponente an der<br>betrachteten Messstelle<br>Entscheidungsgrundlage<br>$\overline{\phantom{0}}$<br>zur Erweiterung von<br>Monitoringprogrammen | Beschreibung von Prozessen<br>$\bullet$<br>hinsichtlich des Verhaltens<br>organischer Spurenstoffe<br>Detektion und Charakterisierung<br>$\bullet$<br>von Transformationsprodukten<br>(z. B. bekannter<br>Ausgangsverbindungen)<br>Nachweis / Auftreten von<br>$\bullet$<br>Substanzen als Folge eines<br>Ereignisses -<br>Ursachenermittlung<br>(Toxizität - Fischsterben,<br>Geruch - Geschmack,<br>Starkregen, Havarie,<br>Brand, etc.)<br>Erweiterung / Anpassung von<br>$\bullet$<br>Monitoringprogrammen<br>(dynamisches Monitoring)<br>Identifizierung von unbekannten<br>Substanzen unter Zuhilfenahme<br>weiterer Informationen<br>(Datenbankabgleich, Vergleich<br>von MS/MS-Spektren aus<br>Literaturdaten oder in-silico-<br>Fragmentierungen) und<br>Messungen<br>(Referenzsubstanzen, Einsatz<br>orthogonaler Techniken wie<br>NMR oder Raman-<br>Spektroskopie) |

<span id="page-13-0"></span>*Tabelle 1.1: Übersicht über typische Aufgabenstellungen in der Wasseranalytik<sup>1</sup>*

1

<sup>1</sup>Überarbeitet aus "Möglichkeiten der hochauflösenden Massenspektrometrie (HRMS), Einsatz der Suspect- und Non-Target Analytik in der Überwachungspraxis von Roh- und Trinkwasser" DVGW-Information Wasser Nr. 93

# <span id="page-14-0"></span>**2 Anwendungsbereich**

Der vorliegende Leitfaden soll grundlegende Aspekte bei der Anwendung von Hochleistungs-Flüssigkeitschromatographie gekoppelt mit hochauflösender Massenspektrometrie aufzeigen. Hierzu gehören neben den gerätetechnischen Punkten, möglichen Verunreinigungen bei Probenahme und Messung auch die Datenauswertung und Qualitätssicherungsmaßnahmen. Der Leitfaden soll dem Anwender bei der Methodenentwicklung und Interpretation der Ergebnisse eine Hilfestellung geben.

# <span id="page-14-1"></span>**3 Begriffe und Abkürzungen**

Die wichtigsten Begriffe der Massenspektrometrie und Hochleistungs-Flüssigkeitschromatographie mit ihren Definitionen sind in der folgenden [Tabelle 3.1](#page-14-2) zusammengestellt.

<span id="page-14-2"></span>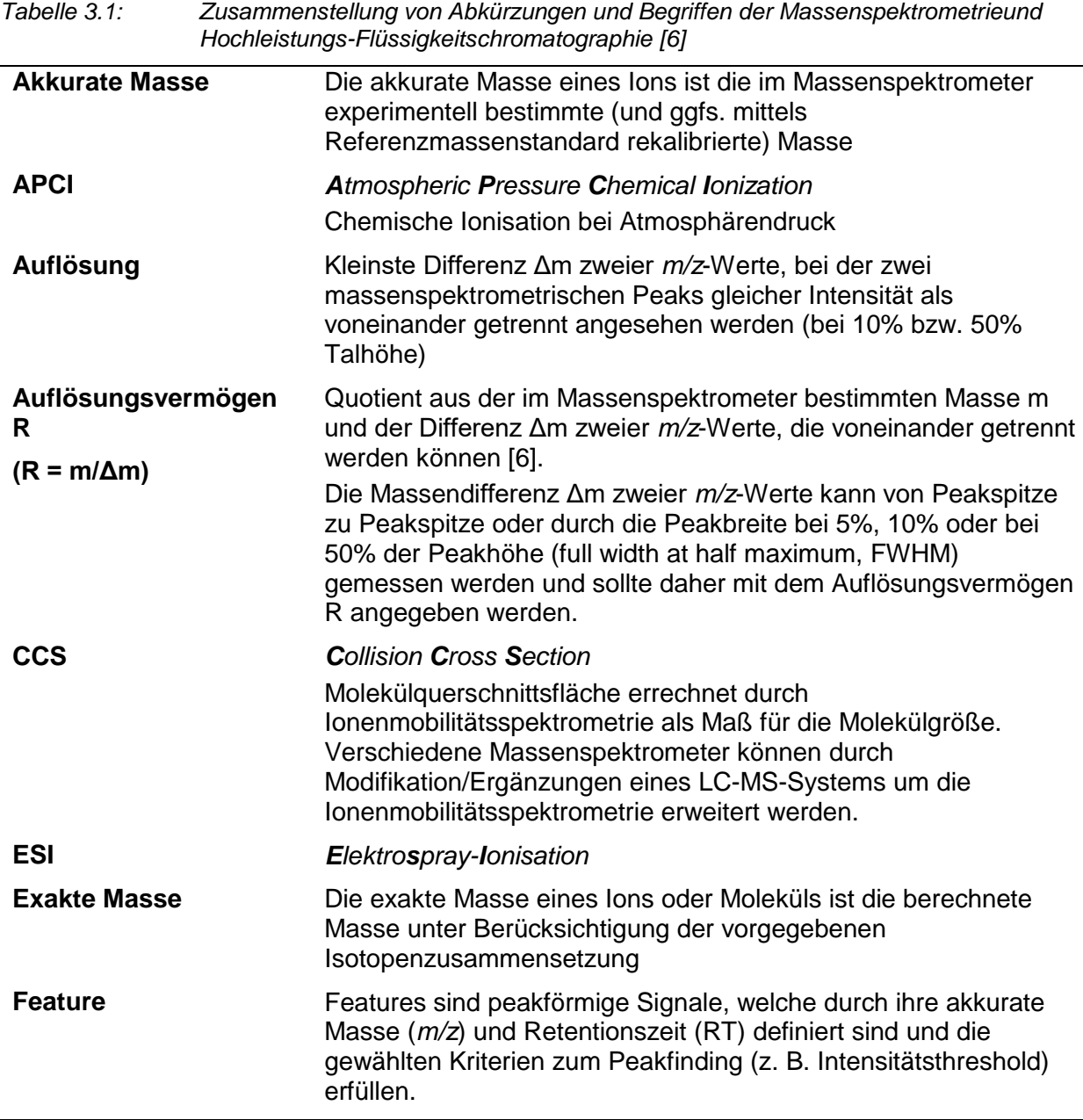

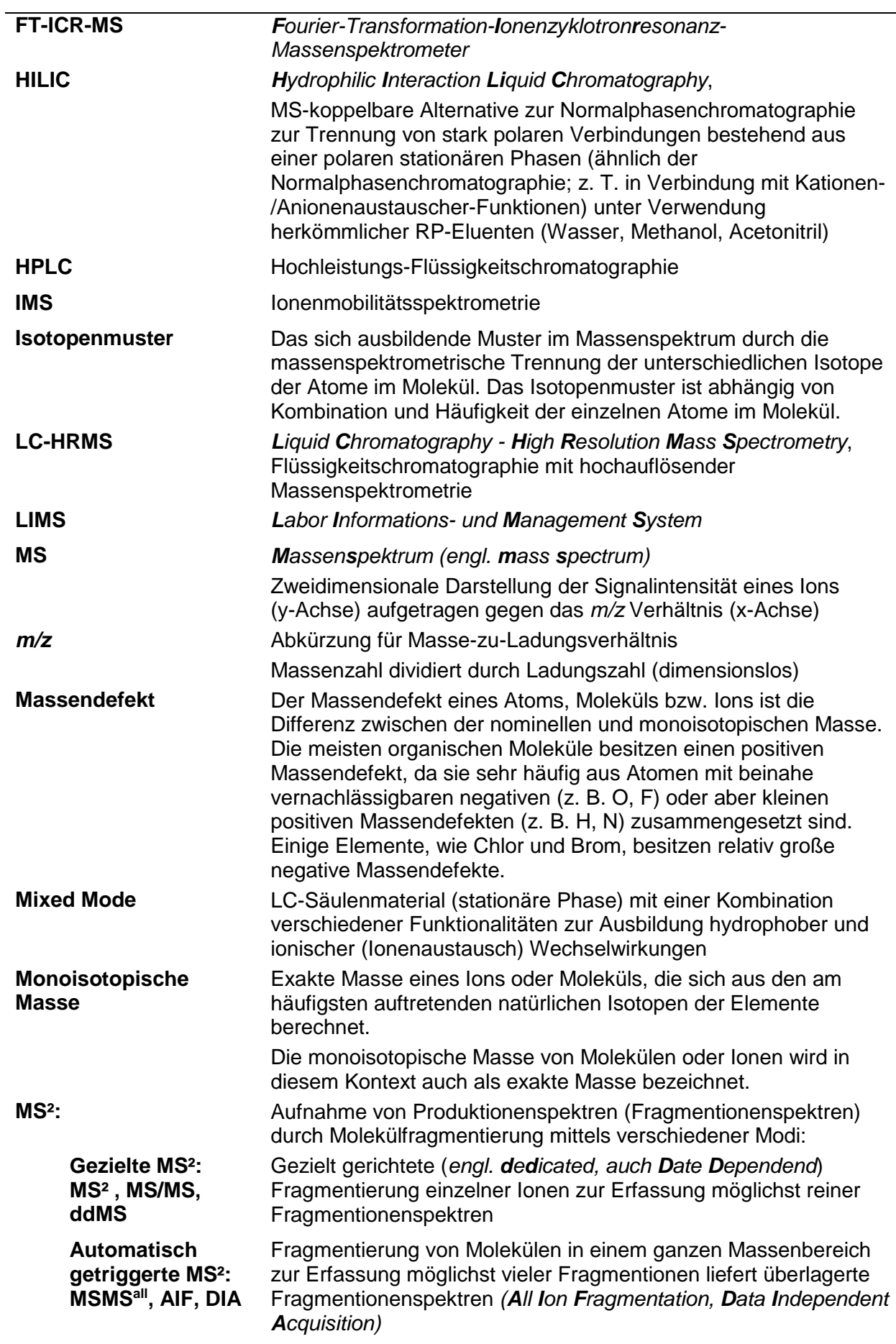

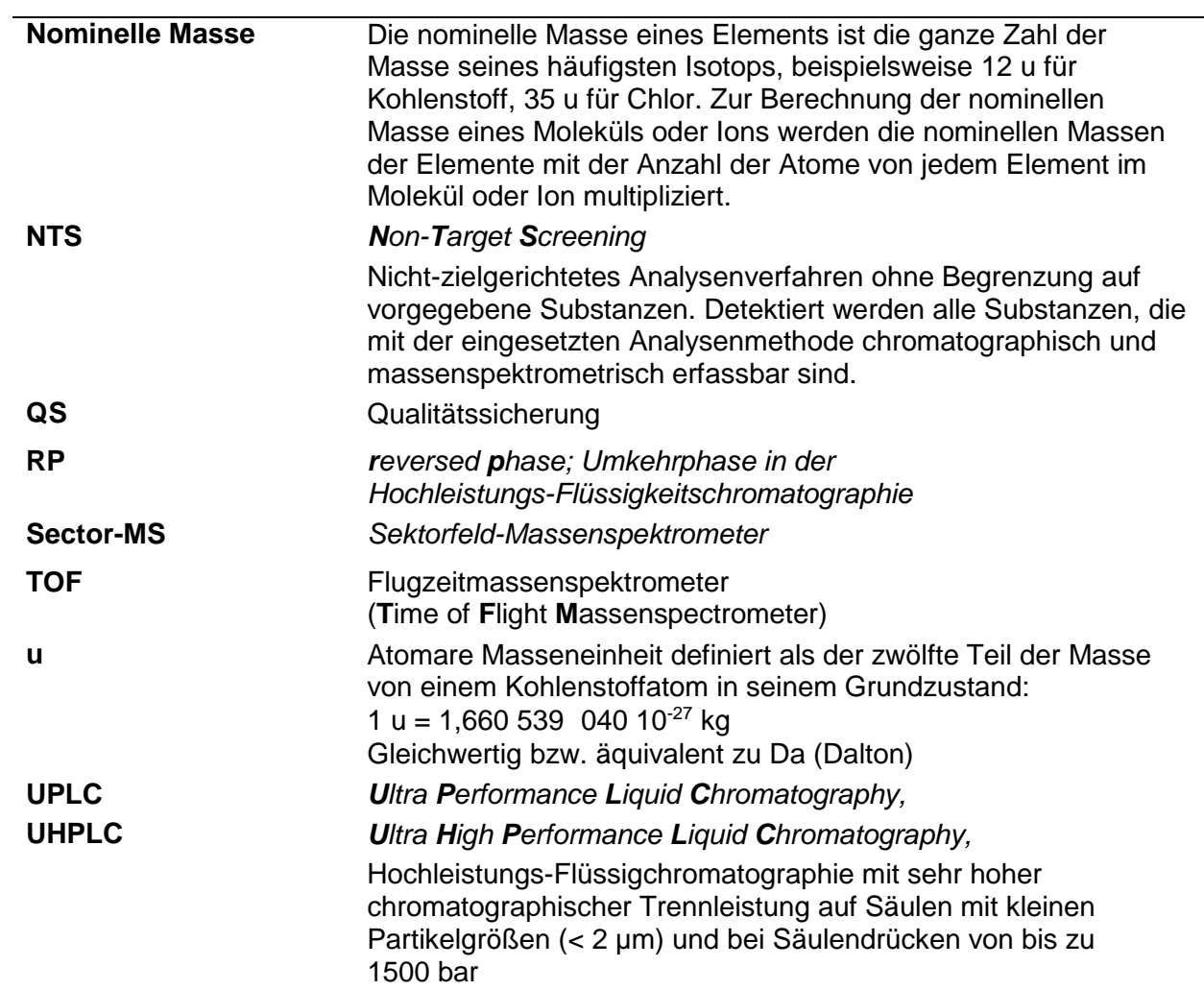

# <span id="page-17-0"></span>**4 Grundlage des Verfahrens**

Die Grundlage des Verfahrens liegt in der Anwendung von Hochleistungs-Flüssigkeitschromatographie gekoppelt mit der hochauflösenden Massenspektrometrie (LC-HRMS). [1] [7] Diese ermöglicht es, zu jedem Zeitpunkt des Chromatogramms die in der Ionenquelle gebildeten Ionen im gewählten Massenbereich zu detektieren und deren akkurate Masse zu bestimmen. Die Massendetektion kann mit einem Time of Flight Massenanalysator (TOF), einer Orbitrap oder einem anderen hochauflösenden Massenspektrometer (FT-ICR, Sector-MS) erfolgen. Als Mindestanforderung an hochauflösende Massenspektrometer ist ein Auflösungsvermögen von > 10.000 (Definition bei 10%iger Überlappung der zu trennenden Massepeaks [8]) bzw. > 20.000 (Definition anhand der Halbwertsbreite des Massenpeaks [9]) über den erfassten Massenbereich gefordert. Die Abweichung im MS-Spektrum zwischen gemessener (akkurater) und theoretischer (exakter) Massen sollte < 5 ppm [10] bei *m/z* 200 [9] betragen und durch regelmäßige Kalibration überprüft werden. Zur Identifizierung von Substanzen ist die Messung von MS²-Spektren mit akkurater Masse für einzeln ausgewählte (MS/MS bzw. ddMS<sup>2</sup>) oder wenn möglich gleichzeitig aller Precursorionen (MS/MS<sup>all</sup> bzw. AIF oder DIA) erforderlich. Die Auswertung der erhaltenen Daten erfolgt abhängig von der Fragestellung und wird in das Suspect-Target und Non-Target Screening gegliedert [\(Tabelle](#page-13-0)  [1.1\)](#page-13-0).

## <span id="page-17-1"></span>**4.1 Non-Target Screening**

Beim Non-Target Screening werden LC-HRMS Chromatogramme mittels geeigneter Peakfinding-Software nach sog. Features durchsucht (Definition siehe Kapitel [3\)](#page-14-1). Aufgrund von Isotopenpeaks sowie der Bildung unterschiedlicher Adduktionen eines Moleküls in der Ionenquelle und einer möglichen *in-source*-Fragmentierung ist eine Komponentisierung erforderlich, d. h. eine Zusammenfassung aller Signale, welche ursprünglich von einer Komponente herrühren (vgl. Abschnitt [10.1.4\)](#page-31-0). Zur Entfernung von falsch positiven Features ist außerdem eine Blindwertkorrektur notwendig (vgl. Abschnitt [10.1.3\)](#page-30-1). Für den Vergleich unterschiedlicher Proben ist darüber hinaus ein Alignment sinnvoll (vgl. Abschnitt [10.1.2\)](#page-30-0). Anschließend erfolgt meist die Generierung von möglichen Summenformeln unter Verwendung der akkuraten Massen der Features und, wenn detektiert (Konzentration, Empfindlichkeit), der Isotopie (vgl. Abschnitt [10.1.5\)](#page-31-1). Dabei spielt neben der Massengenauigkeit das Auflösungsvermögen eine ganz besondere Rolle, um die Anzahl möglicher Summenformelvorschläge zu reduzieren. Weiterhin sei an dieser Stelle auf die "S*even Golden Rules"* für die Reduktion der Summenformeln auf chemisch sinnvolle Vorschläge verwiesen. [11] Für die Identifizierung und Interpretation der Features stehen verschiedene Hilfsmittel zur Verfügung. Zur Ermittlung von Strukturen haben sich die zu den Features erfassten MS<sup>2</sup>-Informationen als essentiell erwiesen. Diese können neben der Abfrage von Inhouse- und/oder Online-Stoffdatenbanken (z. B. PubChem [12], ChemSpider [13], STOFF-Ident [14]) zusätzlich für die Abfrage analytischer Spektrendatenbanken (z. B. Massbank [15], mzCloud [16]) und *in-silico*-Fragmentierungs-Tools (z. B. Metfrag [17]) herangezogen werden (vgl. Abschnitt [10.2.1.1\)](#page-34-0). Die Anzahl von möglichen Strukturvorschlägen zu einzelnen Features sinkt dabei sukzessive, je mehr Informationen in die Abfragen einfließen. Da eine eindeutige Identifizierung eines Features oftmals dennoch nicht möglich ist, hat sich die Einordnung in unterschiedliche Kategorien anhand des Erfüllungsgrades verschiedener Kriterien bewährt (vgl. Abschnitt [10.2.1\)](#page-32-0). Außerdem können Metadaten, statistische Methoden und der Vergleich von Ergebnissen unterschiedlicher

Proben (auch ohne Identifizierung) wesentliche Hilfestellungen bei der Beantwortung der analytischen Fragestellung geben (z. B. Priorisierung relevanter Features).

## <span id="page-18-0"></span>**4.2 Suspect-Target Screening**

Beim Suspect-Target Screening liegt eine Liste für die Beantwortung der Fragestellung relevanter Substanzen bzw. Substanzgruppen vor. Im LC-HRMS-Chromatogramm der Probe(n) wird mittels geeigneter Software nach Hinweisen zum Vorhandensein dieser Suspects gesucht. Hierfür können unterschiedliche Strategien, beispielsweise die Verwendung von exakten Massen oder die Eingabe der Summenformeln, zum Einsatz kommen. Die Verifizierung positiver Hinweise (Identifizierung) erfordert im Allgemeinen ein MS<sup>2</sup> -Spektrum von Probe und Referenzsubstanz bzw. entsprechende Angaben aus der Literatur.

# <span id="page-18-1"></span>**5 Blindwerte**

Alle Arten von Blindwerten sind zu vermeiden bzw. zu minimieren. Die Herkunft von Blindwerten kann unterschiedlichen Arbeitsschritten bzw. Quellen zugeordnet werden. Die Ursachen von Blindwerten und deren Vermeidung bei den einzelnen Arbeitsschritten werden im Folgenden näher erläutert.

## <span id="page-18-2"></span>**5.1 Probenblindwerte**

Blindwerte durch die Probenahme sind so gering wie möglich zu halten. Zur Vermeidung von Querkontaminationen sollten Probenahmegefäße beispielsweise nur für die Probenahme von Trink-, Oberflächen- oder Abwasser klassifiziert werden. So wird der spätere Einsatz einer mit Abwasser befüllten Glasflasche zur Trinkwasserprobenahme vermieden. Alle verwendeten Probengefäße bzw. eingesetzten Glasgeräte können zur Minimierung der Blindwerte in einem Ausheizofen über Nacht bei mindestens 450 °C ausgeheizt werden. Es sollten möglichst inerte Behältnisse aus Glas oder Edelstahl verwendet werden. Ist dies z. B. aus technischer Sicht (Mischproben über automatische Probennehmer, Temperaturbeständigkeit) nicht möglich, sollten Gefäße aus weichmacherfreien Kunststoffen oder gut gespülte (oder alte) Kunststoffgebinde eingesetzt werden. Jede Handhabung der Probe, wie beispielsweise Umfüllen, Pipettieren oder Anreichern, kann zu Kontaminationen mit organischen Spurenstoffen führen (auch durch das Laborpersonal, z. B. durch Hautschutz- oder pflegeprodukte).

# <span id="page-18-3"></span>**5.2 Systemblindwerte**

Zur Vermeidung von Kontaminationen sollte eine offene Handhabung (z. B. Umfüllen) vermieden werden. Die Zugabe von Ionisationshilfsmitteln (z. B. Ameisensäure) zu den eingesetzten Eluenten sollte idealerweise mit ausgeheizten Glasgeräten erfolgen (siehe Kapitel [8.1\)](#page-23-1). Die eingesetzten Geräte und Analysensysteme sollten regelmäßig gewartet und auf mögliche Kontaminationen z. B. durch Schmierstoffe oder die eingesetzten Materialien (Leitungen, Dichtungen, …) untersucht und überprüft werden.

### <span id="page-19-0"></span>**5.3 Blindwertmessungen**

Anhand regelmäßiger Blindwertmessungen ist der einwandfreie Zustand der Geräte und Chemikalien zu kontrollieren. Zur Blindwertkontrolle kann beispielsweise ein Probenblindwert und/oder ein Systemblindwert herangezogen werden. Als Probenblindwert dient i.d.R. eine Laborreinstwasserprobe oder ein synthetisches gepuffertes Wasser mit identischer Vorgehensweise bei Probenahme, -lagerung, -transport und -vorbereitung wie die Originalprobe. Der Systemblindwert ist definiert als das Chromatogramm ohne Probeninjektion (Nullinjektion). Die erhaltenen Totalionenstromchromatogramme können durch Vergleich der Signalintensität beurteilt werden (Beispiele siehe Anhang [C.3\)](#page-60-0). Zur Beurteilung des Blindwertes ist zusätzlich eine Auswertung entsprechend [10.1.1](#page-29-3) durchzuführen. Eine Blindwertkontrolle ist in jeder Messsequenz durchzuführen. Bei der Messung von Proben mit unbekannter Belastung ist zwischen den Injektionen eine Blindwertmessung empfehlenswert, um Verschleppungen zu vermeiden bzw. zu erkennen.

# <span id="page-19-1"></span>**6 Probenahme**

#### <span id="page-19-2"></span>**6.1 Allgemein**

Die Entnahme von Wasserproben ist in unterschiedlichen Normen für die verschiedensten Parameter bzw. Parametergruppen beschrieben. [18] Eine Kontrolle hinsichtlich Kontaminationen oder Verlusten (beispielsweise durch Adsorption oder Instabilität der Probe während des Probentransports ins Labor) kann anhand einzelner Komponenten überprüft werden; nicht jedoch beim Non-Target Screening für die gesamte Substanzzusammensetzung der Probe. Deshalb sind grundlegende Vorsichtsmaßnahmen bei der Probenahme einzuhalten.

Das erforderliche Probenvolumen richtet sich nach der Probenvorbereitung und dem Injektionsvolumen. Eine Stabilisierung durch Zugabe von Säure oder Natriumazid (Mikrobiologie) kann zu einer Kontamination und chemischen Reaktionen führen. Empfohlen wird die sofortige Kühlung der Probe auf ca. 4 °C und schnellstmögliche Analyse. Ist dies nicht möglich sollten die Proben bei maximal -18 °C bis zur Analyse eingefroren werden. Dies gilt auch für Rückstellproben. Verluste durch Gefrier-/Auftau-Zyklen sind dabei möglich und zu beachten.

#### <span id="page-19-3"></span>**6.2 Qualitätssicherung bei der Probenahme**

Die Durchführung von Qualitätssicherungsmaßnahmen bei der Probenahme können Fehlinterpretationen der Messergebnisse vermeiden. Eine geeignete Qualitätssicherungsmaßnahme ist für die jeweilige Aufgabenstellung zu prüfen. Die Verwendung von sog. Feldblindproben hat sich bei einigen Aufgabenstellungen zur Qualitätskontrolle der Probenahme, beispielsweise bei Pumpprobenahmen, bewährt. Bei der Feldblindprobe handelt es sich um eine vor Ort abgefüllte Wasserprobe (z. B. Reinstwasser). Dadurch können Kontaminationen bei Probenahme oder Probentransport erkannt werden. Bei aufwendigem Probentransport ist je Transportgefäß (Kühlbox) zusätzlich ein Transportblindwert sinnvoll.

#### <span id="page-20-0"></span>**6.3 Probenbezeichnung / Probenbeschreibung**

Die Probenbezeichnung ist so zu wählen, dass eine Zuordnung aller Daten (Rohdaten, Auswertung) zur Probe zweifelsfrei erfolgen kann. Die Verwendung einer eindeutigen Labornummer die lückenlos in allen Dateibezeichnungen und Dokumenten auftritt ist sinnvoll. In der folgenden [Tabelle 6.1](#page-20-1) sind beispielhaft Probenbegleitinformationen zusammengestellt. Zur weiteren Information wird auf die einschlägigen Normen zu den unterschiedlichen Varianten der Probenahme verwiesen. [18, 19, 20]

Zusätzliche Informationen oder Besonderheiten (Metainformationen) während der Probenahme sind den Dokumenten beizufügen. Dies erleichtert die Interpretation der Screening-Daten. Hierzu muss die Aufgabenstellung an die Probensätze definiert und dem Probenehmer bekannt sein.

| <b>Information</b>                                                 | <b>Beschreibung / Beispiel</b>                                                                                           |  |
|--------------------------------------------------------------------|----------------------------------------------------------------------------------------------------|--|
| <b>Probenahmestelle</b>                                            | Genaue Bezeichnung:                                                                                                    |  |
|                                                                    | Beispielsweise Flusskilometer, Bezeichnung der<br>Grundwassermessstelle, geographische Koordinaten                       |  |
| Art der Probenahme                                                 | Pumpprobe, Schöpfprobe, Zapfhahnprobe, Mischprobe, qualifizierte<br>Stichprobe                                           |  |
| Besonderheiten bei<br>der Probenahme                               | Einsatz eines Stromerzeugers, Umgebungseinflüsse (z. B. Düngung<br>zum Zeitpunkt der Probenahme in unmittelbarer Nähe, ) |  |
| <b>Probengefäß</b>                                                 | Glas, Verschluss, Vorbehandlung der Gefäße,<br>Mit welchen Materialien ist die Probe in Kontakt gekommen                 |  |
| Wetter                                                             | Sonne, Niederschlag                                                                                                    |  |
| <b>Blindproben</b>                                                 | Feldblindprobe, Transportblindprobe                                                                                      |  |
| <b>Metainformationen</b>                                           | Umfeld der Probenahmestelle                                                                                              |  |
| Analytische Fragestellung an den<br>Probensatz sollte bekannt sein | Auffälligkeiten wie Einleitungen, Produktionsanlagen, landwirtschaftliche<br>Aktivitäten, Hochwasser                     |  |

<span id="page-20-1"></span>*Tabelle 6.1: Beispielhafte Zusammenstellung von Probenbegleitinformationen*

# <span id="page-21-0"></span>**7 Reagenzien**

# <span id="page-21-1"></span>**7.1 Allgemeines**

An alle verwendeten Reagenzien sind besondere Reinheitsanforderungen zu stellen. Der Gehalt an Verunreinigungen, die zum Blindwert beitragen, muss so gering wie möglich sein bzw. in Relation zu den für die Beantwortung der Fragestellung relevanten Signalen vernachlässigbar sein. Dies muss regelmäßig überprüft werden (siehe Kapitel [5\)](#page-18-1).

# <span id="page-21-2"></span>**7.2 Eluenten**

Lösemittel (z. B. Methanol, Acetonitril) und Wasser müssen für die HPLC und Massenspektrometrie geeignet sein. Spezielle Qualitäten sind kommerziell erhältlich. Sind dazu verwendete Geräte nicht ausheizbar (siehe Kapitel [8.1\)](#page-23-1), sollten sie gut zu reinigen und für den Einsatz im Screening reserviert sein.

# <span id="page-21-3"></span>**7.3 Betriebsgase für Massenspektrometer**

Die Betriebsgase für das Massenspektrometer müssen den Mindestanforderungen des Geräteherstellers entsprechen. Hierzu gehören auch die Materialen der Gasleitungen.

## <span id="page-21-4"></span>**7.4 Referenzsubstanzen**

Referenzsubstanzen sind für die sichere Identifizierung von Verbindungen erforderlich (siehe Kapitel [10.2.1\)](#page-32-0). Sie sollten nach Möglichkeit einen Reinheitsgehalt von mindestens 95% haben. Lösungen mehrerer Referenzsubstanzen (Multikomponentenstandard) können auch zur Überwachung der Stabilität des LC-HRMS Systems eingesetzt werden (siehe [Anhang E\)](#page-65-0).

# <span id="page-21-5"></span>**7.5 Interne Standardsubstanzen (IS)**

Es sollten isotopenmarkierte Verbindungen eingesetzt werden (siehe Anhang [B.1\)](#page-52-1). Sie dienen zur Kontrolle der Messstabilität bei jeder Probe und geben mögliche Hinweise auf Matrixeffekte. Beispielsweise kann der IS über eine Koinjektion jeder Probe automatisiert mit dem Autosampler zugegeben werden (z. B. 95 µL Probe + 5 µL IS).

# <span id="page-21-6"></span>**7.6 Herstellung der Lösungen**

Bei der Herstellung von Lösungen ist jeder Arbeitsschritt hinsichtlich möglicher Kontamination zu überprüfen. Hierbei sollte nach Möglichkeit der Kontakt mit Kunststoffmaterialien vermieden werden. Der Einsatz von Glasspritzen hat sich in der Praxis als vorteilhaft erwiesen.

#### <span id="page-21-7"></span>**7.6.1 Stammlösung (Referenzsubstanzen)**

Stammlösungen sollten bei maximal -18 °C vor Licht und Verdunstung geschützt aufbewahrt werden. Unter diesen Bedingungen ist in der Regel eine Haltbarkeit von mindestens 1 Jahr zu erwarten.

#### <span id="page-21-8"></span>**7.6.2 Dotierlösungen (IS)**

Ein Ansetzen der Dotierlösung in einer Konzentration, die der Detektionsempfindlichkeit der jeweiligen Substanz angepasst ist, ist sinnvoll. So kann die Detektion der internen Standards sichergestellt, eine Überdosierung hingegen vermieden werden. Eine Überdosierung kann bei der Ionisation zu Signalsuppression in der Probe enthaltener Komponenten führen.

#### <span id="page-22-0"></span>**7.6.3 QS-Standard (Kontrollstandard)**

Hierfür sollte ein Multikomponentenstandard eingesetzt werden, dessen enthaltene Substanzen sowohl den massenspektrometrischen als auch den chromatographischen Bereich der LC-HRMS-Methode möglichst umfassend abdecken. Insbesondere für die Überprüfung des generischen Peakfindings sollte auch ein Multikomponentenstandard in einer Realmatrix mit analysiert werden. Diese Referenzmatrix sollte im besten Falle ein Aliquot einer repräsentativen, in ausreichender Menge zur Verfügung stehenden (ggfs. dotierten) Umweltprobe sein. Dadurch erweitert sich zudem das Substanzspektrum um unbekannte Substanzen in unterschiedlichsten Konzentrationsniveaus. Neben der Überprüfung der Wiederfindung und Signalintensität der dotierten Targets können dadurch zusätzlich die verwendeten intensitätsabhängigen Peakfinding-Parameter (siehe Kapitel [10.1.1\)](#page-29-3), zur Vermeidung von falsch positiven und falsch negativen Ergebnissen überwacht werden.

# <span id="page-23-0"></span>**8 Geräte**

# <span id="page-23-1"></span>**8.1 Allgemeines**

Geräte oder Geräteteile, die mit der Wasserprobe in Berührung kommen, müssen frei von Rückständen sein, die Blindwerte verursachen können. Wenn möglich, sollten ausschließlich Glasgeräte eingesetzt werden, da diese durch Ausheizen, beispielsweise 4 h bei 450 °C, besonders gut zu reinigen sind (siehe auch Kapitel [5\)](#page-18-1).

# <span id="page-23-2"></span>**8.2 Probengläser**

Passend zum Probenaufgabesystem z. B. Rollrandflasche mit Nennvolumen 1,5 mL mit Bördelkappe und Septum verwenden. Das Ausheizen für mindestens vier Stunden bei 450 °C hat sich bewährt. Die gereinigten Probengläser sind bis zur Verwendung geschützt vor Kontamination aufzubewahren. Dies gilt auch für die Probenahmegefäße. Da ein Ausheizen von Bördelkappen und Septen nicht möglich ist, sollten Septen aus Materialien mit möglichst geringen Blindwerteinträgen verwendet werden. So sind beispielsweise PTFE-beschichtete Septen bevorzugt gegenüber Kautschuk-Septen einzusetzen.

# <span id="page-23-3"></span>**8.3 Hochleistungs-Flüssigkeitschromatographie**

#### <span id="page-23-4"></span>**8.3.1 Allgemein**

HPLC-Systeme, die mit Massenspektrometern gekoppelt für Screening-Zwecke eingesetzt werden sollen, bestehen i. d. R. aus Entgasungseinrichtung, pulsationsarmem analytischem Pumpensystem (geeignet für die binäre Gradientenelution), Probenaufgabesystem (optimal gekühlt zur schonenden Probenlagerung bis zur Messung) und Vorrichtung zur Thermostatisierung der Trennsäule.

#### <span id="page-23-5"></span>**8.3.2 HPLC-Säule**

Ausgehend von der Aufgabenstellung, der zu erwartenden relevanten Substanzvielfalt und den Blindwertanforderungen der Detektion (Datenqualität) mit hochauflösender Massenspektrometrie sind HPLC-Säulen zu wählen, die mit dem Einsatz von MS-kompatiblen Eluenten (organischen Lösemitteln und flüchtigen Puffern) eine ausreichende Retention aufweisen.

Neben Umkehrphasen (reversed phase (RP)), typischerweise C18- oder polar modifizierte C18-Materialien, können auch Säulen mit anderen Trennmechanismen (wie beispielsweise HILIC, Mixed Mode Materialien) eingesetzt werden. Die notwendigen Anforderungen an Eluenten und Ionisationshilfsmittel müssen für das HRMS Spektrometer (beispielsweise für die Ionenquelle) und die Datenqualität erfüllt werden. Beispiele für angewandte Messmethoden sind in Anhang [C.1](#page-56-1) aufgeführt.

Zur Überprüfung der Robustheit sollten regelmäßig Referenzmaterialien (können auch IS sein) gemessen werden, die den gesamten Trennbereich abdecken. Ebenso können Referenzsubstanzen zur Normierung, d. h. dem Erstellen des sogenannten Retentionszeitindex RTI, benutzt werden [\(Tabelle B.3\)](#page-54-2) und somit einen Ver- bzw. Abgleich der Retentionszeiten zwischen Laboratorien zulassen ().

#### <span id="page-24-0"></span>**8.4 Massenspektrometer**

#### <span id="page-24-1"></span>**8.4.1 Allgemein**

Die heute am häufigsten in der Routine eingesetzten HRMS Massenanalysatoren sind Flugzeitmassenspektrometer ((Q-)TOF) und Orbitrap-Systeme. Beide werden für das Non-Target Screening typischerweise im Tandem-MS Modus mit automatisierter Aufnahme von Fragmentionenspektren betrieben. Normalerweise werden die Messungen jeweils in einem spezifischen Messmodus durchgeführt (d. h. im positiven oder im negativen Messmodus), so dass zur vollständigen Erfassung sämtlicher Ionenspezies zwei Messungen notwendig sind. Schemata und Erläuterungen zu QTOF- und Orbitrap-Systemen sind in [Anhang D](#page-63-0) aufgeführt. Beispiele für MS-Methoden sind in Anhang [C.2](#page-58-0) aufgeführt.

Es sind gewisse Mindestanforderungen an grundlegende Geräteparameter nötig, um Screening-Messungen mittels LC-HRMS durchführen zu können:

- Das *Auflösungsvermögen* sollte mindestens 10.000 [8, 9] betragen (bei 10%iger Überlappung der zu trennenden Massepeaks). Dies ist in etwa vergleichbar mit 20.000 bei Berechnung der Auflösung über die Halbwertsbreite des Massenpeaks.
- Der *Massenbereich* sollte je nach Fragestellung an die Proben gewählt werden. Im Bereich der Umweltanalytik liegen die meisten Moleküle von Interesse im Bereich von *m/z* 100 bis maximal *m/z* 1200.
- Die *Massengenauigkeit* sollte bei *m/z* 200 bei mindestens 5 ppm [9, 10] liegen, um die Anzahl möglicher Summenformeln zu beschränken.
- Verschiedene in [Tabelle 9.3](#page-28-2) beschriebene Aufnahme-Modi für *Fragmentionenspektren (MS²)* sind möglich. Auch in den MS²-Spektren sollten die grundlegenden Definitionen von HRMS erfüllt sein (R = mind. 10.000 [8, 9] und Abweichungen von max. 5 ppm [10])
- Die erforderliche *Sensitivität* richtet sich nach der Aufgabenstellung und der eingesetzten Chromatographie (Injektionsvolumen) und sollte eine Detektion von Substanzen im Bereich von etwa 10 pg absolut erlauben. Bei Untersuchung von Wasserproben sind Detektionsgrenzen im unteren ng/L-Bereich zur Grenzwertkontrolle erforderlich.
- Die *Systemstabilität* hinsichtlich Sensitivität und Massengenauigkeit muss stets gegeben sein (Beispiel siehe [Abbildung E.3](#page-66-0) Dokumentationsmöglichkeit zur Kontrolle der MS-Performance über Massegenauigkeit, Auflösungsvermögen und Sensitivität).

#### <span id="page-24-2"></span>**8.4.2 Ionenquelle**

Die Auswahl der Ionenquelle richtet sich nach der Aufgabenstellung. Hier hat sich die Elektrospray-Ionisation (ESI) bisher durch die recht universelle und robuste Einsatzmöglichkeit am besten bewährt. Andere Ionisationstechniken (z. B. APCI) sind je nach Fragestellung oder den zu detektierenden Substanzen analog einsetzbar.

# <span id="page-25-0"></span>**9 Durchführung**

#### <span id="page-25-1"></span>**9.1 Probenvorbereitung**

Die Probenvorbereitung richtet sich zum einen nach der Aufgabenstellung, der Art der Wasserprobe (z. B. Sickerwasser, Abwasser, Oberflächenwasser, Grundwasser, Trinkwasser) und zum andern nach der Empfindlichkeit des zur Verfügung stehenden LC-HRMS-Systems. Aus Gründen der Vermeidung von Blindwerten durch Verunreinigungen (siehe Kapitel [5\)](#page-18-1), sollte das Ziel der Probenvorbereitung sein, nur unbedingt erforderliche Schritte durchzuführen und sich dabei jeder Kontaminationsquelle bewusst zu sein. [21] In der [Tabelle 9.1](#page-25-2) sind beispielhaft verschiedene Probenvorbereitungen und Probenaufgaben zusammengestellt.

| <b>Bezeichnung</b>                        | Vorgehensweise<br>(Beispiel)                                                                               | <b>Vorteile</b>                                          | <b>Nachteile</b>                                                                               |
|-------------------------------------------|----------------------------------------------------------------------------------------------------|----------------------------------------------------------|------------------------------------------------------------------------------------------------|
| Probenvorbereitung                        |                                                                                                    |                                                          |                                                                                                |
| <b>Filtration</b>                         | Vorsatzfilter mit Membranfilter<br>aus regenerierter Cellulose,<br>Celluloseacetat, PTFE oder<br>Glasfaser | homogene Probe                                           | Kontamination,<br>Sorption, arbeits- und<br>materialintensiv,<br>Verstopfung                   |
| Konservierung                             | Kühlung (4 °C, -18 °C),<br>Stabilisator                                                                    | Wirkt auf unterschiedliche<br>Analyten unterschiedlich   |                                                                                                |
| Festphasen-<br>extraktion (SPE)           | Sorbensmaterial und -menge,<br>pH-Wert, Lösemittel                                                         | ggf. hoher<br>Anreicherungsfaktor,<br>Matrixabtrennung   | Kontamination,<br>Sorption,<br>Substanzgruppen<br>spezifisch, arbeits-<br>und materialintensiv |
| Zentrifugation                            | mind. 2500 x g, 10 min                                                                                     | einfache und schnelle<br>Durchführung                    | Bruchgefahr,<br>Kontamination und<br>Absorption bei evtl.<br>Umfüllen                          |
| Probenaufgabe                             |                                                                                                    |                                                          |                                                                                                |
| Direktinjektion,<br>ohne SPE              | maximal 100 µL                                                                                             | unveränderte Probe,<br>benötigtes<br>Probevolumen gering | Probenlagerung<br>großer Restmengen                                                            |
| Koinjektion von<br>internem Standard (IS) | 95 µL Probe und 5 µL IS                                                                                    | zeitsparend, hohe<br>Reproduzierbarkeit                  | nicht mit jedem<br>Autosampler möglich                                                         |
| <b>Online SPE</b>                         | Sorbensmaterial und Menge,<br>pH-Wert, Lösemittel                                                          | Vollständige<br>Automatisierung<br>möglich               | Kontamination,<br>Sorption,<br>Substanzgruppen<br>spezifisch,<br>materialintensiv              |

<span id="page-25-2"></span>*Tabelle 9.1: Vor- und Nachteile einzelner Schritte bei Probenvorbereitung und Probenaufgabe*

## <span id="page-26-0"></span>**9.2 Chromatographie**

Die chromatographische Trennung darf trotz des selektiven HRMS nicht vernachlässigt werden. Die Retentionszeit (RT) stellt ein wichtiges Kriterium für die Identifizierung einer Substanz dar und spiegelt physiko-chemische Eigenschaften (z. B. Polarität) wider. Welche Chromatographie zur Anwendung kommt, richtet sich nach der Aufgabenstellung. Reicht die Trennleistung einer klassischen C18-HPLC Säule nicht aus, kann auf Säulenmaterialien mit kleineren Partikeldurchmessern (z. B. UHPLC-Säulen) zurückgegriffen werden. Die eingesetzte Phase muss dem zu erfassenden Polaritätsbereich (log D) angepasst werden. So kann neben C18-Materialien auch polaritätserweiterte Chromatographie notwendig werden.

An die Chromatographie ergeben sich durch die Aufgabenstellung zusätzliche Anforderungen. Zur Trennung müssen MS-kompatible, flüchtige und verdampfbare Puffer bzw. Ionisationshilfsmittel eingesetzt werden. Die Reproduzierbarkeit und Stabilität der Trennung ist hierbei sehr wichtig, um Vergleiche innerhalb und zwischen verschiedenen Datensätzen sinnvoll vornehmen zu können. Der Vergleich von Chromatogrammen, beispielsweise einer Zeitreihe über Monate, erfordert eine hohe Langzeitstabilität (siehe [Anhang E](#page-65-0) und [E.2\)](#page-65-2). Eine RT-Toleranz von 0,15 Minuten (analog [10]) kann als Mindestanforderung an die RT-Stabilität definiert werden. Die Kontrolle der Retentionszeiten kann mit chromatographischen Referenzmaterialien erfolgen. Zum einen ermöglicht dies die Erfassung der Robustheit der Trennung; zum anderen ermöglicht dies zugleich die Normierung des abgedeckten Trennbereichs (in Bezug auf Polarität). Diese Retentionszeitnormierung über einen RT-Index (RTI) kann die Übertragbarkeit von Ergebnissen zwischen Laboren mit unterschiedlichen LC-Methoden im Screening ermöglichen (Beispiel für einen RT-Standard siehe [Tabelle B.3\)](#page-54-2).

#### <span id="page-26-1"></span>**9.3 Massenspektrometrie**

Die heute am häufigsten in der Routine eingesetzten HRMS Massenanalysatoren sind Q-TOF und Orbitrap (siehe [Anhang D\)](#page-63-0).

#### <span id="page-26-2"></span>**9.3.1 Ionenquelle / Ionisationstechnik**

Für die Anwendung des Non-Target Screenings in der Wasseranalytik hat sich die Verwendung einer Elektrospray-Ionisationsquelle als bevorzugte Ionisierungstechnik herausgestellt. Für ein Non-Target Screening ist eine Ionenquelle erforderlich, die einen weiten Polaritätsbereich an Analyten mit ausreichender Sensitivität erfasst. Dafür ist es zielführend, dass die Quellenparameter (z. B. Temperatur, Gasflüsse, Spannungen) bei der Ionisierung so gewählt werden, dass möglichst wenig Fragmentierungsreaktionen (*in-source*-Fragmentierung) oder Adduktbildungen in der Quelle stattfinden. Trotz der eher sanften Ionisierung bei der ESI sind Fragmentbildungen in der Quelle selten komplett zu vermeiden. Alternativ können je nach Fragestellung bzw. Proben auch andere Ionisierungstechniken, wie beispielsweise APCI, sinnvoll sein. In der [Tabelle 9.2](#page-27-1) sind typische Addukte und Fragmente, die bei der Elektrospray-Ionisierung entstehen können, aufgelistet. Für eine detailliertere Zusammenstellung typischer Addukte und Fragmente inkl. Substanzbeispielen wird auf [Anhang G](#page-69-0) verwiesen.

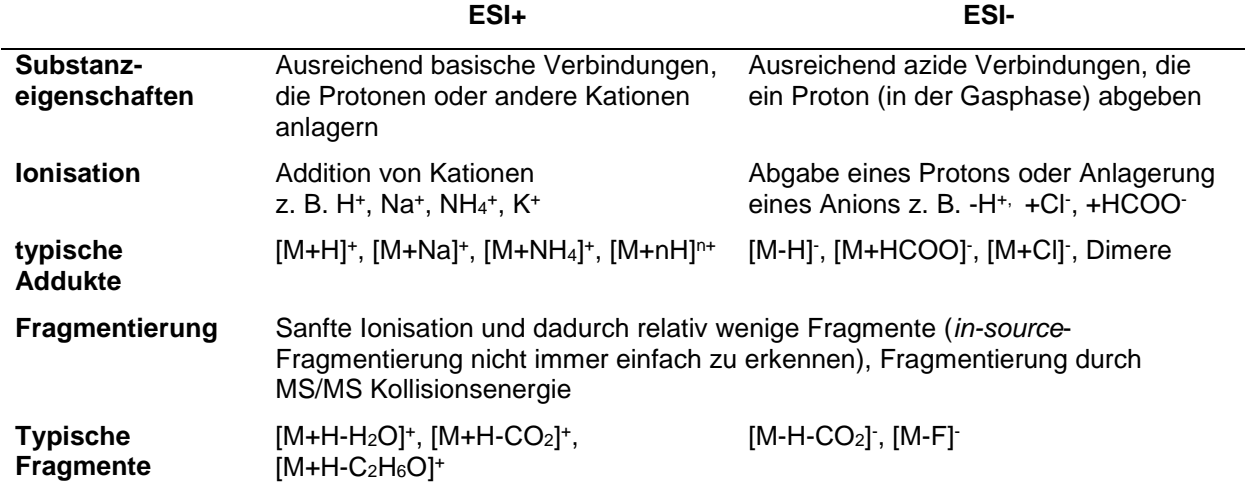

<span id="page-27-1"></span>*Tabelle 9.2: Addukt- und Fragmentbildung in der Quelle bei der Elektrospray-Ionisierung*

#### <span id="page-27-0"></span>**9.3.2 Messtechnik**

Das Ziel bei Suspect-Target und Non-Target Screening besteht darin, möglichst viel analytische Information über die Probe bei der LC-HRMS Messung zu gewinnen. Hierfür können je nach Aufgabenstellung unterschiedliche Messmodi eingesetzt werden. Die Messtechniken sind in [Tabelle 9.3](#page-28-2) zusammengestellt. Neben der Aufnahme von hochaufgelösten Massenspektren kann je nach Scangeschwindigkeit des eingesetzten Gerätes eine vorgegebene oder auch eine vom System automatisch getriggerte MS²- Spektren-Aufnahme erfolgen (siehe [Abbildung 9.1\)](#page-28-1). Die massenspektrometrische Erfassung der Messdaten (je Zyklus ein Full-Scan-Spektrum inkl. MS²-Spektren) muss so gewählt werden, dass stets eine ausreichend gute Abbildung der chromatographischen Peaks gewährleistet ist. Die Gesamtdauer eines massenspektrometrischen Messzyklus (cycle-time) muss an die chromatographische Methode angepasst werden. Dabei soll eine Abtastung von Peaks für robuste Auswertungen mindestens 12 Datenpunkte betragen. [10] Zur Erfassung von mehr Informationen bei qualitativen Screening-Messungen kann eine geringere Abtastrate akzeptiert werden. Mindestens 6 bis 8 Datenpunkte sind jedoch auch hier erforderlich, da ansonsten die Zunahme der Messschwankungen eine reproduzierbare Auswertung schwierig bzw. unmöglich macht.

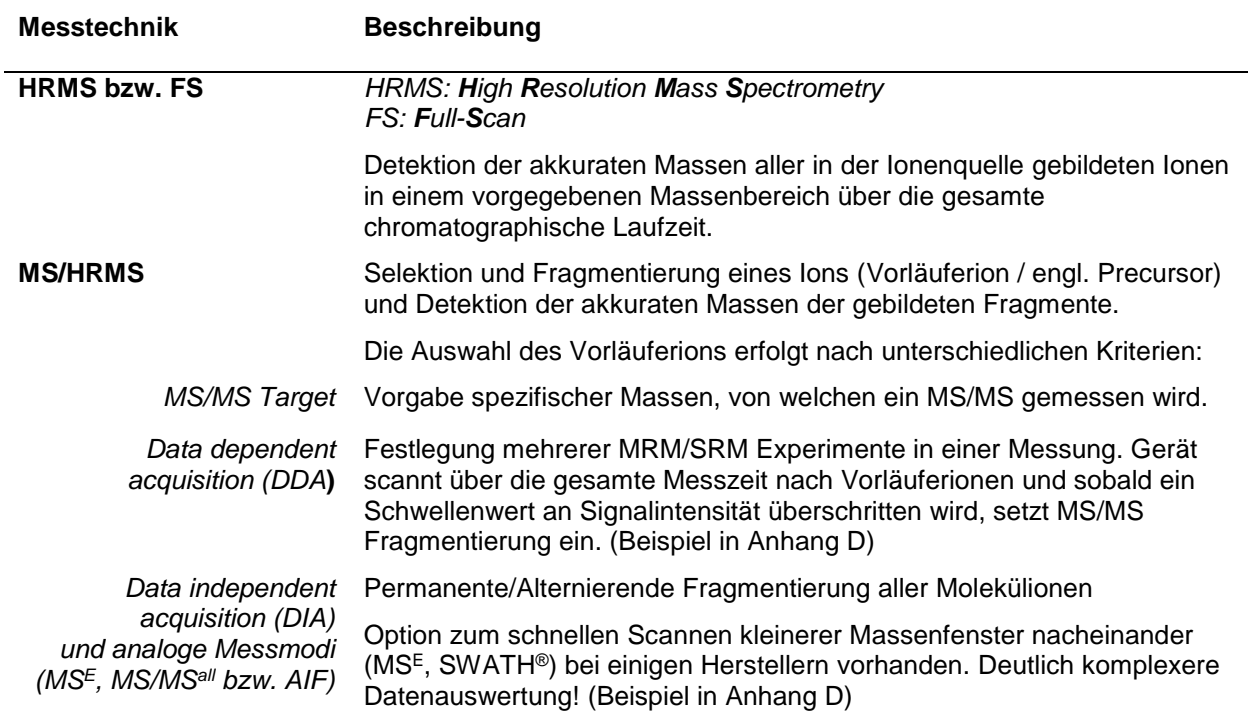

<span id="page-28-2"></span>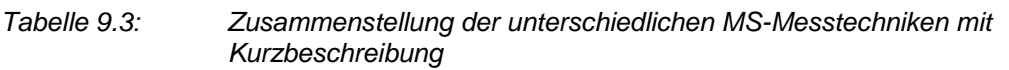

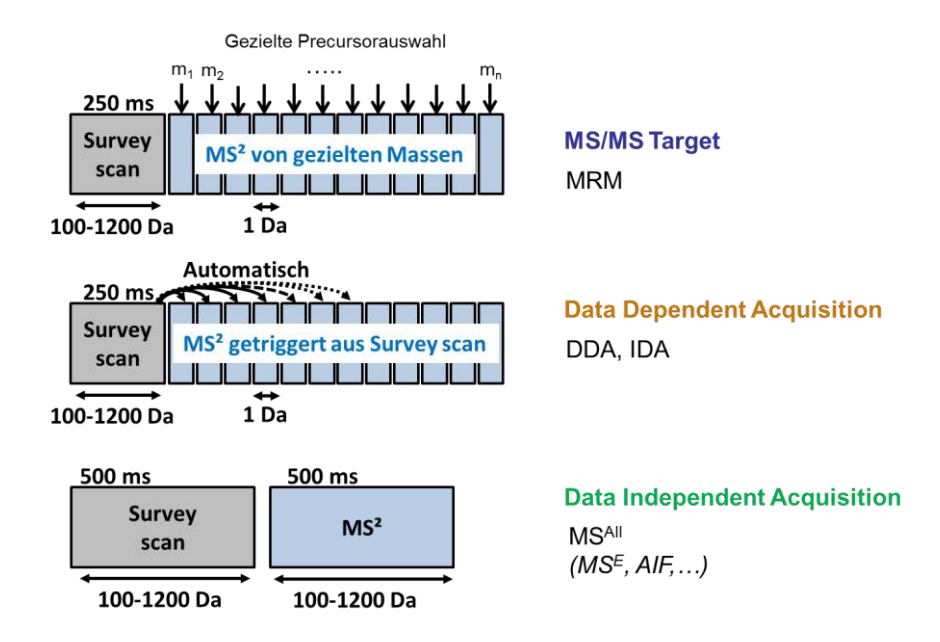

<span id="page-28-1"></span>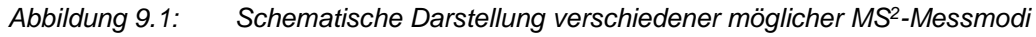

#### <span id="page-28-0"></span>**9.3.3 Massenkalibration und Massengenauigkeit**

Abhängig vom verwendeten Messsystem ist regelmäßig eine Durchführung und/oder Überprüfung der Massenkalibration erforderlich und zu dokumentieren. Bei der Kalibration aller Messmodi (MS und MS²) und Ionisationsmodi (ESI positiv und negativ) ist entsprechend der Herstellervorgaben vorzugehen. Die vorgeschriebenen Kalibrierlösungen bzw. Standards sind zu verwenden. Diese Massenkalibration kann intern und/oder extern erfolgen und muss den relevanten Massenbereich abdecken.

#### <span id="page-29-0"></span>**9.3.4 QS der LC-HRMS-Messung**

Die Verwendung von isotopenmarkierten Substanzen (siehe Kapitel [7.5\)](#page-21-5) als interne Standards, verteilt über den Retentionszeit- und Massenbereich, ist zur Kontrolle der Systemstabilität bezüglich der Retentionszeit, Massengenauigkeit sowie der Empfindlichkeit und Erkennung von Matrixeffekten erforderlich.

### <span id="page-29-1"></span>**10 Auswertung**

#### <span id="page-29-2"></span>**10.1 Messdaten**

Zur Auswertung der LC-HRMS-Daten wird in der Regel die Software des Geräteherstellers eingesetzt. Diese kann durch Software anderer Hersteller oder eigener Entwicklungen problembezogen ergänzt oder ersetzt werden. Daneben wurden bereits zahlreiche *opensource*-Algorithmen entwickelt, welche ebenfalls Vorteile gegenüber den jeweiligen Einzellösungen darstellen können. Neben der freien Verfügbarkeit ist hierbei vor allem die Vergleichbarkeit der Auswertung trotz verschiedener Gerätetechnik anzuführen. Nach Konvertierung der Akquisitionsdaten in freie Formate, beispielsweise \*.mzML oder \*.mz(X)ML, können verschiedenste Datenformate mit demselben Workflow prozessiert werden.

Die ersten Schritte der Datenprozessierung sind entscheidend für das Ergebnis des Non-Target Screenings [22] und sollen im Folgenden einzeln und näher erläutert werden.

#### <span id="page-29-3"></span>**10.1.1 Peakfinding**

Die Ermittlung von Features ist bei der Auswertung der Messdaten der erste Schritt, von dessen Ergebnis alle weiteren Auswertungen abhängen. Abhängig von der Aufgabenstellung kann das Peakfinding manuell erfolgen, beispielsweise mit einer Suspect-Target Liste. Beim Non-Target Screening erfolgt dies mittels eines speziellen Peakfinding-Algorithmus. Hierbei gibt es unterschiedliche Strategien von denen exemplarisch drei genannt sind:

- Die erste Strategie betrachtet die beiden Koordinaten RT und *m/z* unabhängig voneinander. Über die *m/z*-Achse wird die Schwankung einer Masse betrachtet und über die Retentionszeitachse der Verlauf der Intensität. Die Festlegung eines Intensitätsschwellenwertes (Threshold) ist hierbei ein entscheidendes Kriterium für die Feature-Erkennung.
- Die zweite Strategie besteht in der Analyse von extrahierten Ionen-Chromatogrammen innerhalb eines engen *m/z*-Bereichs. Diese Chromatogramme können dann, unabhängig voneinander mit einem geeigneten Filter (z. B. Gaußfilter zweiter Ordnung) auf chromatographische Peaks untersucht werden. Bei dieser Strategie wird die Suche nach Peaks im kompletten *m/z* – Bereich umgangen.
- Die dritte Strategie zur Extraktion von Features aus einem LC-HRMS Datensatz besteht in einer Modellanpassung an die Rohdaten. Ein Modell kann beispielsweise die dreidimensionale Anpassung eines Isotopenmusters beginnend beim intensivsten Peak und anschließender Subtraktion sein. Dieser Prozess wird iterativ angewendet bis nur noch Rauschen vorliegt.

Für weitere Details wird auf [23] verwiesen.

Die falsch-positiv- bzw. falsch-negativ-Problematik sollte bei der Optimierung aller Peakfinding-Parameter berücksichtigt werden. Zu strenge Kriterien führen zu falsch-negativBefunden, d. h. reale Signale werden nicht mehr automatisiert erkannt. Zu großzügige Einstellungen hingegen erhöhen die falsch-positiv-Rate durch das Erfassen von Rauschen, welches fälschlicherweise als Peak erkannt wird. Dieses gegenläufige Verhalten von falschpositiv- bzw. falsch-negativ-Befunden erschwert die Optimierung des Peakfindings und erfordert Kompromisse. An dieser Stelle wird geraten, die Anzahl an falsch-negativ-Befunden zu minimieren und zunächst eine erhöhte falsch-positiv-Rate zu akzeptieren. Diese kann durch Filterkriterien (nach dem eigentlichen Peakfinding) reduziert werden. Einen sehr großen Einfluss auf das Ergebnis hat der sog. Intensitätsschwellenwert (Threshold), welcher definiert, bis zu welcher Signalhöhe nach Features gesucht werden soll. Dieser Wert sollte so gewählt werden, dass der Großteil bekannter Komponenten im relevanten Konzentrationsbereich noch erfasst werden kann.

Zur Überprüfung dieses Peakfinding-Schrittes für jede neue Messkampagne wird das Dotieren bekannter (isotopenmarkierter) Substanzen im relevanten Konzentrationsbereich (z. B. 0,1 µg/L) in Realmatrices empfohlen (QS Kontrollprobe, siehe Kapitel [7.6.3\)](#page-22-0). Die Intensitätsabhängigkeit dieses Schrittes erfordert eine gute Langzeitstabilität der Empfindlichkeit des Messgerätes (siehe Anhang [E.2\)](#page-65-2), welche somit überprüft werden kann. Bei der generischen Peak-Extraktion sind die intensitätsabhängigen Parameter (z. B. Schwellenwert für das Rauschen ("Noise threshold")) besonders entscheidend, um die Anzahl an gefundenen Features zu definieren. Einerseits durch die Limitierung an falsch-positiv-Ergebnissen im Datensatz sowie der Vermeidung wichtige Features auszuschließen. Aus technischen Gründen (z. B. Anpassung der Detektorspannung, Austausch des Detektors oder ESI-Nadel) kann die Grundempfindlichkeit des Messgerätes zwischen zwei Messreihen zu stark voneinander abweichen, als dass die während der Methodenentwicklung bzw. – validierung ermittelten Werte für die intensitätsabhängigen Parameter noch zu guten Ergebnissen führen können. Auch bei der Etablierung der bestehenden Auswertemethode auf ein neues Messsystem ist es wahrscheinlich, dass sich die Empfindlichkeiten der Messgeräte unterscheiden. In diesen Fällen ist eine Anpassung der Methodik erforderlich, in [Anhang F](#page-67-0) wird eine solche Strategie beispielhaft dargestellt.

Durch eine Validierung, basierend auf der QS Kontrollprobe, kann die "Leistungsfähigkeit" der Auswertemethode beurteilt werden. Gängige Größen, wie beispielsweise die falsch-positiv-Rate, "Recall" oder "Precision", erlauben eine umfassende Bewertung dieses Schrittes. Die Qualität aller Folgeschritte, und somit auch der Endergebnisse, werden maßgeblich durch diesen Schritt beeinflusst und unterstreichen damit dessen Wichtigkeit.

#### <span id="page-30-0"></span>**10.1.2 Alignment**

Das Alignment besteht in der Zuordnung gleicher Features innerhalb einer einzelnen Probe oder zwischen verschiedenen Proben. Der Abgleich der detektierten Features erfolgt in der Retentionszeit- und der Massen-Domäne. Das Ergebnis ist eine Datenmatrix bestehend aus Features (Zeilen) und Proben (Spalten) mit der Peakintensität oder Peakfläche als Matrixeintrag. Zur Verbesserung der Zuordnung zwischen den Proben kann eine Retentionszeitkorrektur und Massenrekalibration beispielsweise über die internen Standards (siehe Anhang [B.1\)](#page-52-1) durchgeführt werden.

#### <span id="page-30-1"></span>**10.1.3 Blindwertkorrektur**

Bei der Datenprozessierung ist die Berücksichtigung des Blindwertes besonders hervorzuheben. In erster Linie soll dieser die falsch-positiven Befunde minimieren. Dazu muss der Blindwert zu den Proben passend gewählt werden. Wird der falsche Blindwert in die

Auswertung mit einbezogen, besteht die Gefahr der Elimination von realen Features (Generierung falsch-negativer Befunde). Als Beispiel ist bei der Direktmessung von Proben ein System- bzw. Feld- oder Transportblindwert sinnvoll. Bei Messungen aufbereiteter Proben, wie z. B. SPE-Extrakten, werden falsch-positive Befunde durch die Wahl eines Extraktionsblindwertes minimiert. Nähere Erläuterungen zu möglichen Blindwerten und deren Berücksichtigung sind in Kapitel [5](#page-18-1) genannt.

#### <span id="page-31-0"></span>**10.1.4 Komponentisierung**

Ein Molekül kann bei der Ionisation unterschiedliche Addukte erzeugen (siehe [Anhang G\)](#page-69-0). Zu jedem dieser Addukte liegt zudem das Isotopenmuster vor. Zusätzlich können in der Ionenquelle Fragmentierungen auftreten, die weitere Features zu dem Molekül erzeugen. So können einem Molekül unter Umständen zahlreiche Features zugeordnet werden. Durch die Komponentisierung sind diese Features zu erkennen und zu einer Komponente zu vereinen. Die verwendeten Begriffe für diese zusammengefassten Komponenten sind unterschiedlich je nach Softwarepaket und Gerätehersteller (z. B. Molecular Feature (Agilent), Bucket (Bruker), Feature (Sciex), Merged Feature (Thermo)).

#### <span id="page-31-1"></span>**10.1.5 Summenformelgenerierung**

Anhand der ermittelten akkuraten Masse und des Isotopenmusters können mögliche Summenformeln angegeben werden. Die "Seven Golden Rules" zur Ermittlung von Summenformeln aus Messdaten sind in [11] beschrieben. Je genauer die ermittelte Masse, desto weniger Möglichkeiten an Summenformeln ergeben sich. Das Spektrum der Summenformelvorschläge ist in Art und Umfang zudem abhängig von den für die Berechnung der Summenformel verwendeten Elementen. Eine eindeutige Summenformel kann aus den Messdaten nur selten erhalten werden. [11]

#### <span id="page-31-2"></span>**10.2 Interpretation**

Voraussetzung für die Beantwortung der Fragestellung [\(Tabelle 1.1\)](#page-13-0) sind validierte Daten der Auswertung (siehe Kapitel [10.1\)](#page-29-2). Die Ergebnisse können beispielsweise in einem Masse-Retentionszeit-Plot (Punktwolke) dargestellt werden. Die ermittelten Punktwolken können als Mengen P<sup>n</sup> (im mathematischen Sinn) betrachtet werden. Die Elemente der Mengen sind die Features (Komponenten), charakterisiert durch die akkurate Masse und die Retentionszeit. Die Mengen können entsprechend der Fragestellung vergleichend ausgewertet werden. Beispielhaft sind einige Fragestellungen an eine zeitliche Probenserie in [Tabelle 10.1](#page-32-1) mit der symbolischen Darstellung und der Formulierung in der Mengenschreibweise zusammengestellt.

<span id="page-32-1"></span>*Tabelle 10.1: Schematische Darstellung des Vergleichs von Punktwolken*

| <b>Fragestellung</b>                                                    | Symbolische<br><b>Darstellung</b>   | Mengentheoretische<br><b>Beschreibung</b>              |
|-------------------------------------------------------------------------|-------------------------------------|--------------------------------------------------------|
| Feature ist in zwei<br>aufeinander folgen-<br>den Proben ent-<br>halten | $P_n$ $P_{n+1}$                     | $\mathsf{P}_\mathsf{n} \cap \mathsf{P}_{\mathsf{n+1}}$ |
| Feature ist in drei<br>aufeinander folgen-<br>den Proben ent-<br>halten | $P_{n+1}$<br>$P_{n}$<br>$P_{n+2}$   | $P_n \cap P_{n+1} \cap P_{n+2}$                        |
| Feature ist in allen<br>14 Proben der<br>Serie enthalten                | $S = P_n \cap P_{n+1} \cap  P_{14}$ |                                                        |
| Feature ist<br>ausschließlich in<br>einer Probe der<br>Serie enthalten  | $P_n$<br>S                          | $P_n \setminus S$                                      |

#### <span id="page-32-0"></span>**10.2.1 Identifizierung**

Abhängig von den vorliegenden Informationen ist es sinnvoll den Grad der Identifizierung in Kategorien bzw. Level einzuteilen. [24] Eine einheitliche Kategorisierung ist Voraussetzung für den Vergleich von Ergebnissen unterschiedlicher Laboratorien. Hierbei ist es zweckmäßig bei der Kommunikation der Ergebnisse aus dem Non-Target Screening zwei Gruppen von Adressaten zu unterscheiden. Die eine Gruppe stellt Adressaten ohne Detailkenntnisse der Messtechnik und Auswertung dar, während die andere Gruppe dieses Detailwissen hat. Sinn dieser Differenzierung in der Ergebniskommunikation ist eine Fokussierung auf die für den Adressaten wesentliche Information. [Tabelle 10.2](#page-33-0) zeigt die Klassifizierung mit den entsprechenden Voraussetzungen.

Die Kategorisierung beruht auf den mittels LC-HRMS erzeugbaren Informationen Retentionszeit, akkurate Masse und die gemessenen MS²-Spektren. Weitere Messdaten, wie beispielsweise CCS-Werte (Collision Cross Section) aus Ionenmobilitätsmessungen, können einen weiteren Beitrag zur Eingrenzung von Datenbanktreffern und einer eindeutigen Substanzidentifizierung leisten. [25]

Klassifizierung der Features aus dem HRMS Screening *Tabelle 10.2: Klassifizierung der Features aus dem HRMS Screening* Tabelle 10.2:

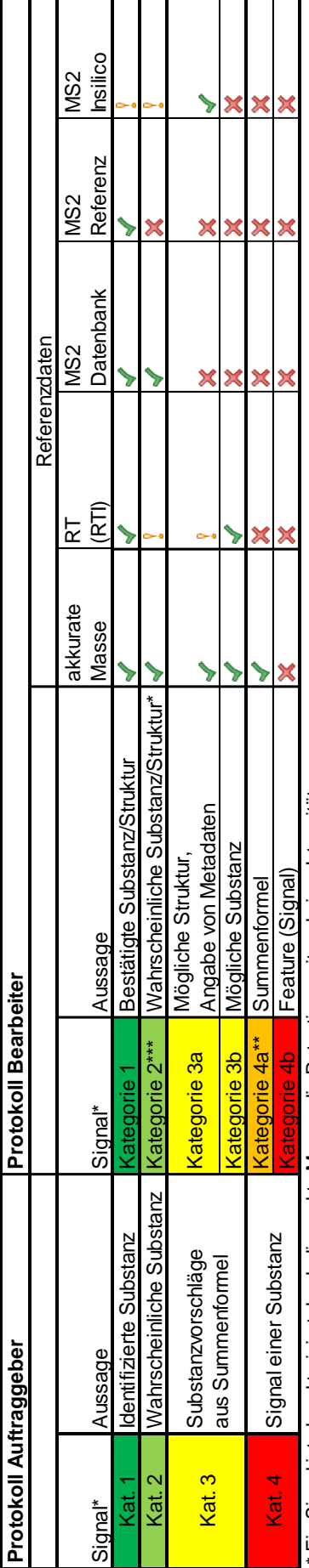

Ergebnisdarstellung und Bearbeitung der Features (Signale) aus dem HRMS Screening **Ergebnisdarstellung und Bearbeitung der Features (Signale) aus dem HRMS Screening**

\* Ein Signal ist charakterisiert durch die exakte Masse, die Retentionszeit und einer Intensität. \* Ein Signal ist charakterisiert durch die exakte Masse, die Retentionszeit und einer Intensität.

\*\* Eine Summenformel kann angegeben werden, wenn mind. 2 Isotope und/oder Addukte in den Signalen zugeordnet werden können. \*\* Eine Summenformel kann angegeben werden, wenn mind. 2 Isotope und/oder Addukte in den Signalen zugeordnet werden können.

<span id="page-33-0"></span>\*\*\* Die Bestätigung durch eine Refernz steht aus. \*\*\* Die Bestätigung durch eine Refernz steht aus.

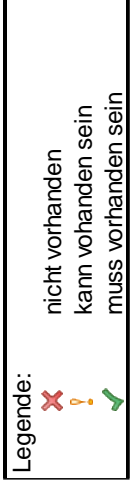

#### <span id="page-34-0"></span>*10.2.1.1 Datenbanken*

Die Nutzung von Datenbanken zur Unterstützung der Identifizierung von Features, kann eine schnelle und effektive Vorgehensweise sein. Der Erfolg ist von den Suchkriterien und dem Umfang der Datenbankeinträge abhängig. Im Internet steht eine Vielzahl von unterschiedlichen Stoff-Datenbanken zur Verfügung. Für allgemeine chemische Datenbanken mit mehreren Millionen Einträgen wie beispielsweise PubChem [12], ChemSpider [13] ergeben sich u. U. hunderte von Treffern zu einer abgefragten Masse oder Summenformel. Teilweise erlauben die Datenbanken die Priorisierung von Mehrfachtreffern durch Metainformationen. Beispielsweise kann eine Retentionszeit-Abschätzung mittels quantitativer Struktur-Retentionsmodelle helfen, zum gemessenen Retentionsverhalten passende Strukturvorschläge zu priorisieren. [26] Weitere zur Priorisierung von Treffern anwendbare Metainformationen sind z. B. Literaturreferenzen, Toxizitätsdaten oder Einsatzzweck und menge. Die Arbeitsplattform FOR-IDENT [27] mit der hinterlegten Stoffdatenbank STOFF-IDENT [14] und weitere umweltrelevante Stoff-Datenbanken wie Chemistry Dashboard [28] und Norman Network Databases [29] stellen eine Unterstützung bei der Identifizierung speziell von gewässerrelevanten Substanzen dar, bei der die Datenbank nicht nur nach akkurater Masse oder Summenformel abgefragt wird, sondern zusätzliche Informationen (Metadaten siehe [10.2.1.2\)](#page-34-1) mit einbezogen werden können. Zur Priorisierung eines einzelnen Vorschlags bei Mehrfachtreffern zu einer abgefragten Masse oder Summenformel werden bei der FOR-IDENT Plattform beispielsweise die normierte Retentionszeit, Summenformel und/oder Produktionenspektren (Abgleich mit *in-silico*-Fragmentionenspektren) verwendet.

#### <span id="page-34-1"></span>*10.2.1.2 Metadaten*

Zur Identifizierung von Features bzw. Komponenten sind Informationen über die untersuchte Probe hilfreich. Solche Metadaten sind beispielsweise Eigenschaften von Substanzen, Vorkommen, Einsatzgebiete, Einsatzmengen, mögliche Transformations- oder Nebenprodukte durch Produktion oder ihre Anwendung.

#### <span id="page-34-2"></span>**10.2.2 Statistische Methoden**

Aufgrund der anfallenden Datenmenge beim Non-Target Screening sind für die Auswertung multivariate statistische Methoden beispielsweise die Hauptkomponentenanalyse (PCA) hilfreich. [30] Zur statistischen Auswertung von Analysendaten bieten verschiedene Softwaretools unterschiedliche Möglichkeiten. [22]

# <span id="page-35-0"></span>**11 Angabe der Ergebnisse - Analysenbericht**

Um Analysenergebnisse aus LC-HRMS-Messungen möglichst vergleichbar zu machen, ist eine Dokumentation des eingesetzten Workflows zwingend erforderlich. Insbesondere bei der Einbindung von Datenbanken bietet sich die Möglichkeit, durch die richtige Wahl und die Dokumentation der Parametrierung der Abfrage, eine vergleichende Betrachtung der Datenbanktreffer durchzuführen. Die Parametrierungen von Datenprozessierung und Datenbankabfragen sind zur Nachvollziehbarkeit möglichst umfassend zu dokumentieren.

Des Weiteren bildet die einheitliche Beschreibung der analytischen Sicherheit (Kategorisierung) von Identifizierungsergebnissen unbekannter Features eine Basis für den Vergleich von LC-HRMS-Screening-Ergebnissen (siehe [10.2.1\)](#page-32-0).
# **12 Vergleichsuntersuchung**

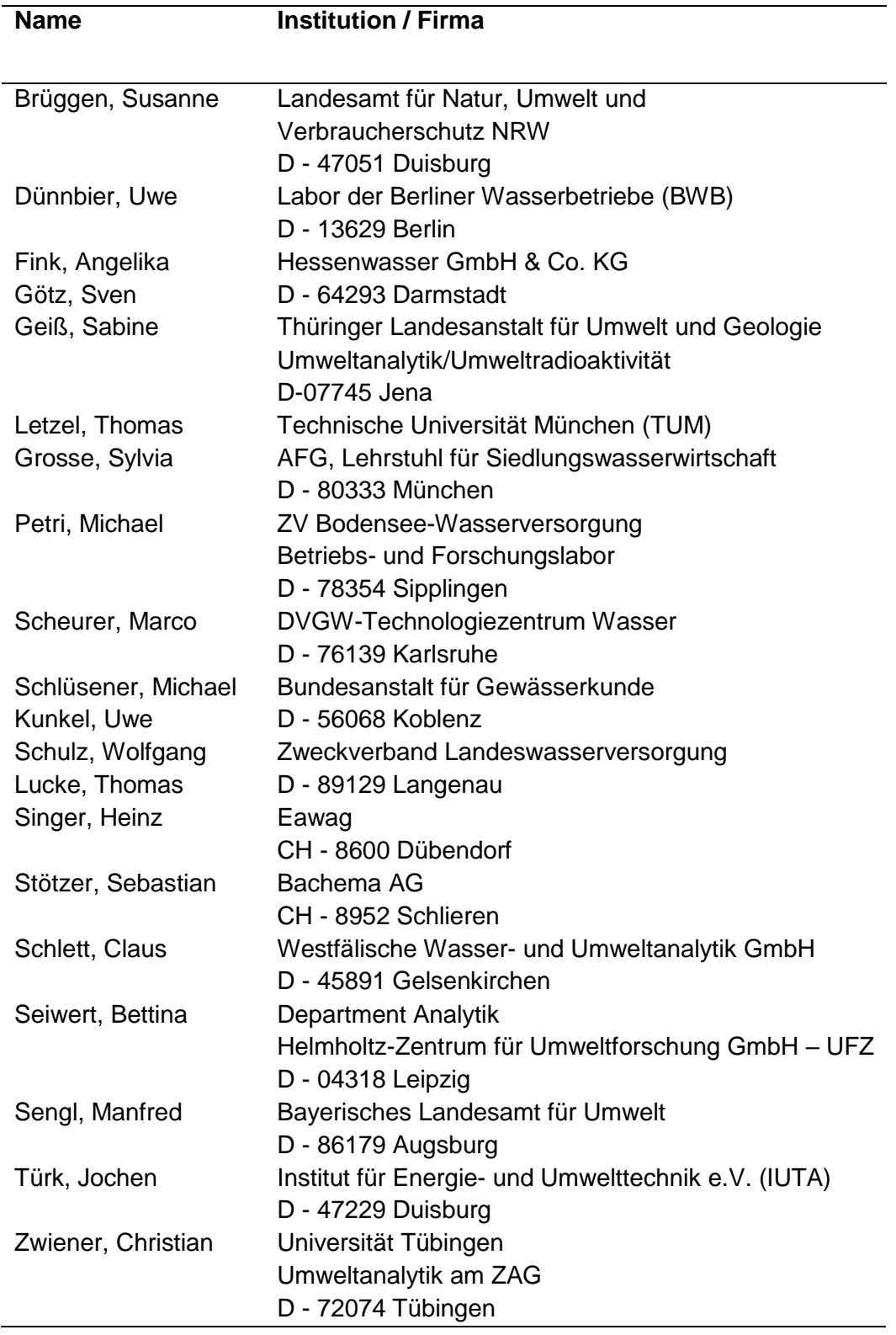

### <span id="page-36-0"></span>**12.1 Teilnehmer**

### **12.2 Durchführung**

Im Rahmen des Fachausschusses "Non-Target Screening" der Wasserchemischen Gesellschaft (siehe [12.1\)](#page-36-0) wurden zwei Vergleichsmessungen durchgeführt.

### **12.2.1 Vergleichsmessung A**

- Teilnehmer:
	- Versand an 18 Teilnehmer (Rücklauf 15 Datensätze)
	- MS-Hersteller: Agilent, SCIEX, Thermo, Waters
- Probensatz:
	- Blanks und methanolische Referenzstandards (10 mg/L) zur Verdünnung beim Teilnehmer
	- Jeweils 5 Substanzen für positive und negative Elektrospray-Ionisation
	- 2 zusätzliche Substanzen mit einer Ionisierbarkeit in beiden ESI-Modi
- Vorgaben:
	- Fixes Injektionsvolumen von 10 µL (zur vergleichenden Auswertung der Gerätesensitivität)
	- Literaturspektren der bekannten Verbindungen
- Analytik:
	- (Suspect-) Target Screening auf die bekannten Verbindungen mit den bei den Teilnehmern etablierten LC-HRMS-Methoden
- Aufgabe:
	- Verdünnung der Standardlösung in dekadischen Schritten
	- Einfach-Messung der Verdünnungen zur Festlegung der Detektionsgrenzen (Detektion von mindestens zwei der angegebenen Fragmentionen)
	- Abgleich der Produktionenspektren mit Literaturspektren
	- Dreifachmessung an der Detektionsgrenze
- Erfasste Daten:
	- Angewandte Methodik
	- Precursor-Massen
	- Detektionsgrenzen

#### **12.2.2 Vergleichsmessung B**

- Teilnehmer:
	- 21 Teilnehmer (Rücklauf 18 Datensätze)
	- MS-Hersteller: Agilent, SCIEX, Bruker, Thermo, Waters
- Probensatz:
	- 4 randomisiert dotierte Donauwasserproben (undotiert, 0,025, 0,10 und  $0.50 \text{ uq/L}$
	- 24 dotierte Verbindungen (dem Teilnehmer nicht bekannt, aber in Suspect-Liste enthalten)
- Vorgaben:
	- Suspect-/Non-Target Screening (jeweils etablierter Workflow)
	- Suspect-Liste (ca. 200 Substanzen)
	- RTI-Std. (TUM) Datenrücklauf und Auswertung TUM
- Analytik:
	- Etablierter Screening-Workflow (Suspect- oder Non-Target)
- Aufgabe:
	- Ermittlung der dotierten Verbindungen
	- Prüfung der Summenformel (Isotopie)
	- Art der Identifizierung (Datenbank, Referenzstandard)
	- Identifizierung und Kategorisierung (nach [10.2.1\)](#page-32-0)

# **12.3 Ergebnisse**

### **12.3.1 Eingesetzte Methoden**

Bei allen Teilnehmern erfolgte die Trennung auf einer Umkehrphasenchromatographie unter Verwendung von Methanol bzw. Acetonitril mit Zugabe eines Ionisationshilfsmittels im sauren pH-Wert-Bereich. Alle Teilnehmer verwendeten die Elektrospray-Ionisation sowohl im positiven als auch negativen Messmodus. Die automatisierte Erfassung von MS/MS-Spektren im selben Lauf war abhängig von der Datenaufnahmegeschwindigkeit der Massenspektrometer. Falls keine automatische Aufnahme möglich war, wurden MS/MS-Spektren in separaten Läufen erfasst und für die Auswertung herangezogen.

### **12.3.2 Sensitivität**

Die Bewertung der Sensitivität der Systeme erfolgte durch Verdünnung der methanolischen Lösungen von 10 mg/L je Substanz in 10er Schritten mit Wasser. Als Detektionsgrenze definiert war die Verdünnung, bei der noch zwei der angegebenen Fragmentionen bei 10 µL Injektionsvolumen detektiert werden konnten [\(Abbildung 12.1\)](#page-38-0).

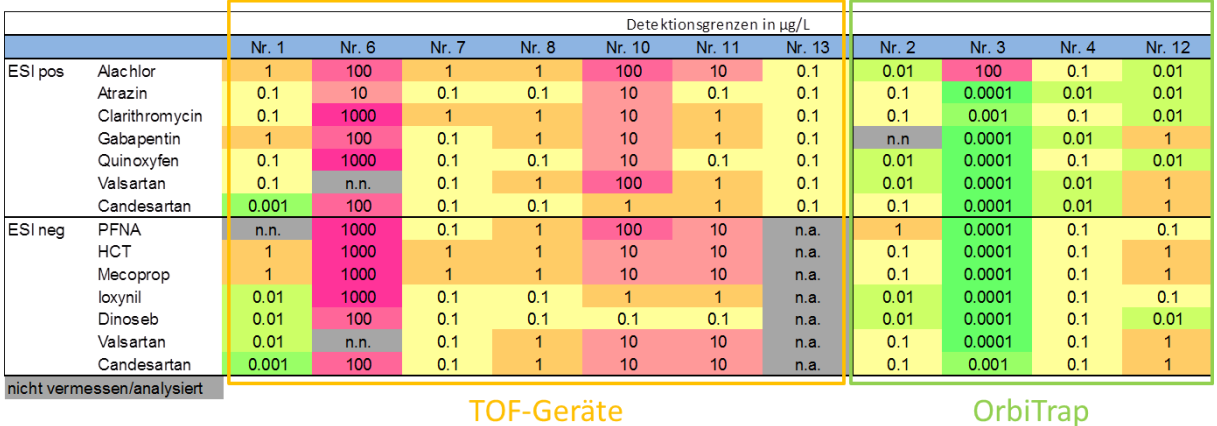

<span id="page-38-0"></span>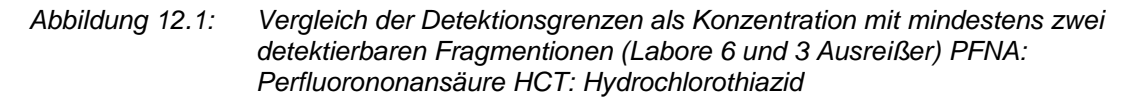

### **12.3.3 Massengenauigkeit MS**

Der Median der Massenabweichungen der Molekülionen der dotierten Verbindungen lag unter 5 ppm. Es ergaben sich keine Unterschiede in der Massengenauigkeit der unterschiedlichen Systeme TOF und Orbitrap. Ebenso waren die Massenabweichungen unabhängig von der dotierten Konzentration [\(Abbildung 12.2\)](#page-39-0).

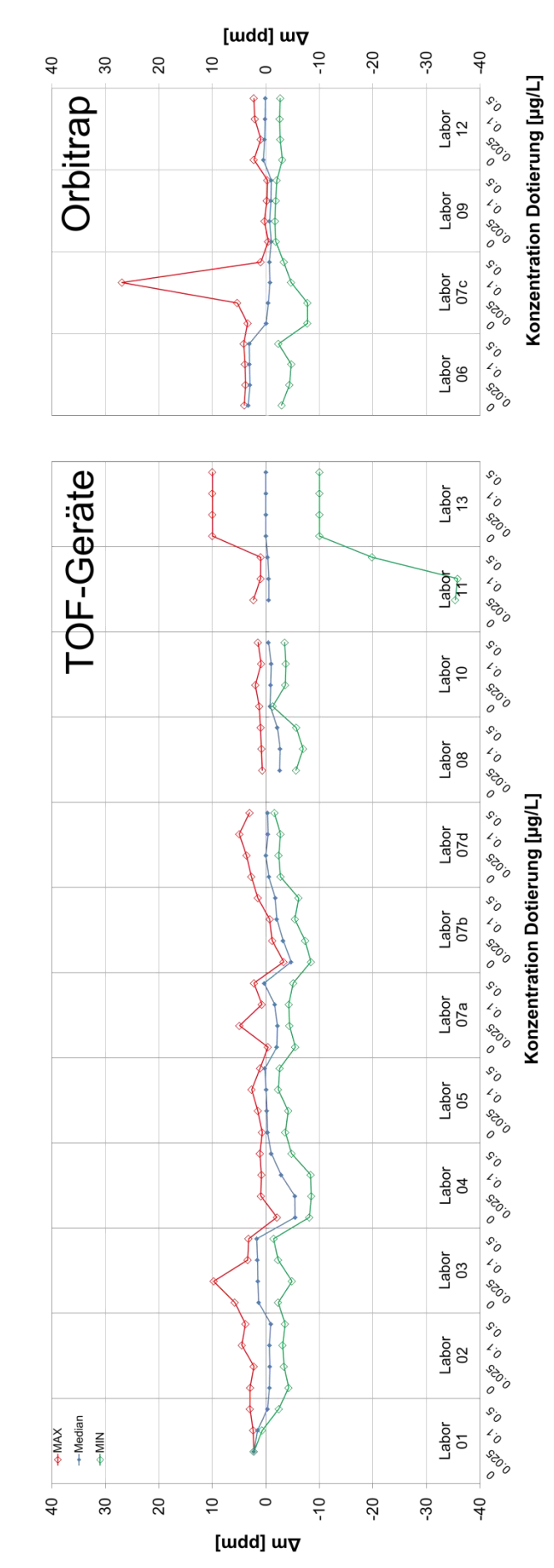

<span id="page-39-0"></span>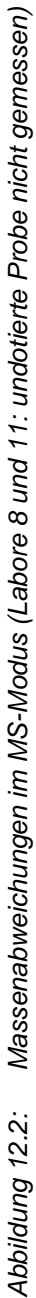

#### **12.3.4 Massengenauigkeit der Fragmentmassen (MS/MS)**

Qualitative Unterschiede in den Fragmentionenspektren waren hauptsächlich durch die Kollisionsenergie bedingt. Wird die Massengenauigkeit der Fragmente betrachtet, so zeigt sich ein Unterschied zwischen den TOF- und den Orbitrap-Geräten. Flugzeitmassenspektrometer [\(Abbildung 12.3\)](#page-41-0) weisen eine etwas größere Massenabweichung bei MS/MS-Experimenten gegenüber Orbitrap-Geräten [\(Abbildung 12.4\)](#page-42-0) auf. Die Abweichungen liegen für TOF-Geräte meist im Bereich von unter 5 mDa, entsprechend einer relativen Abweichung von 5 bis 50 ppm. Bei den Orbitrap-Geräten liegen die absoluten Massenabweichungen meist unter 2 mDa, entsprechend einer relativen Abweichung von 2 bis 40 ppm (Massenbereich *m/z* 50 - 1000).

<span id="page-41-0"></span>Massenabweichungen der MS/MS-Fragmente der dotierten Verbindungen (TOF-Geräte); *Abbildung 12.3: Massenabweichungen der MS/MS-Fragmente der dotierten Verbindungen (TOF-Geräte); geordnet nach Fragmentmasse und getrennt nach Ionisationsmodus* geordnet nach Fragmentmasse und getrennt nach lonisationsmodus Abbildung 12.3:

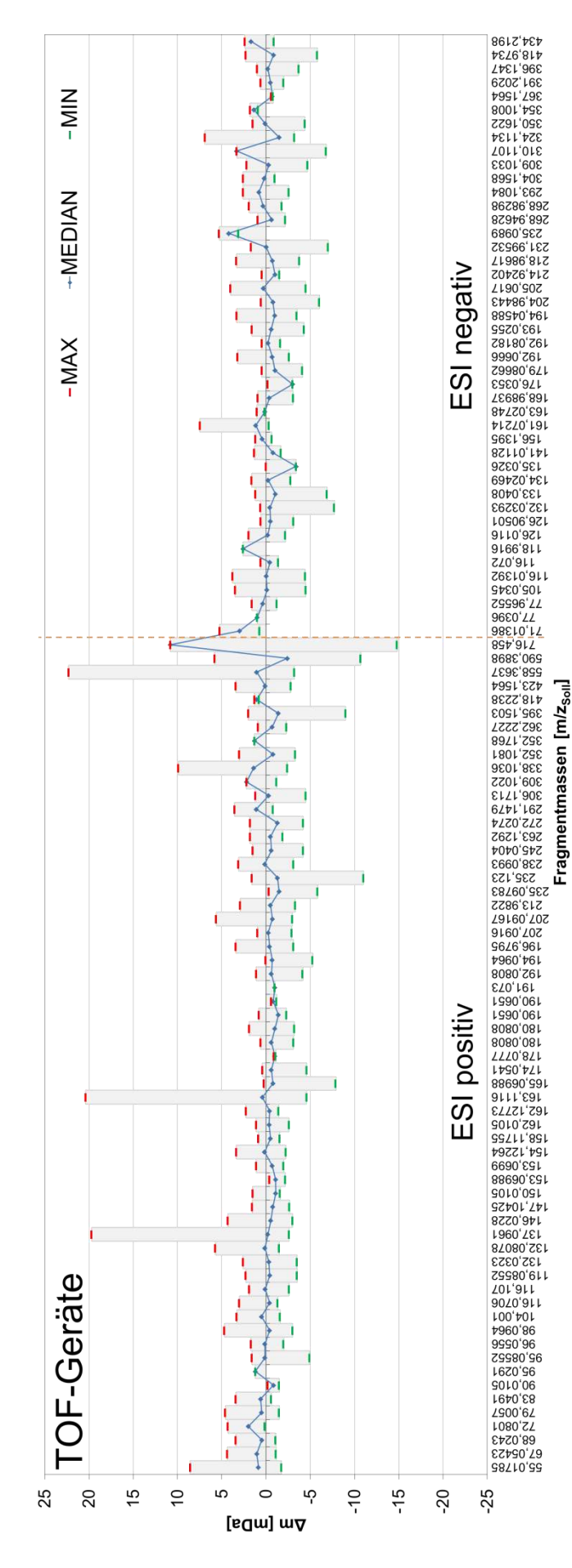

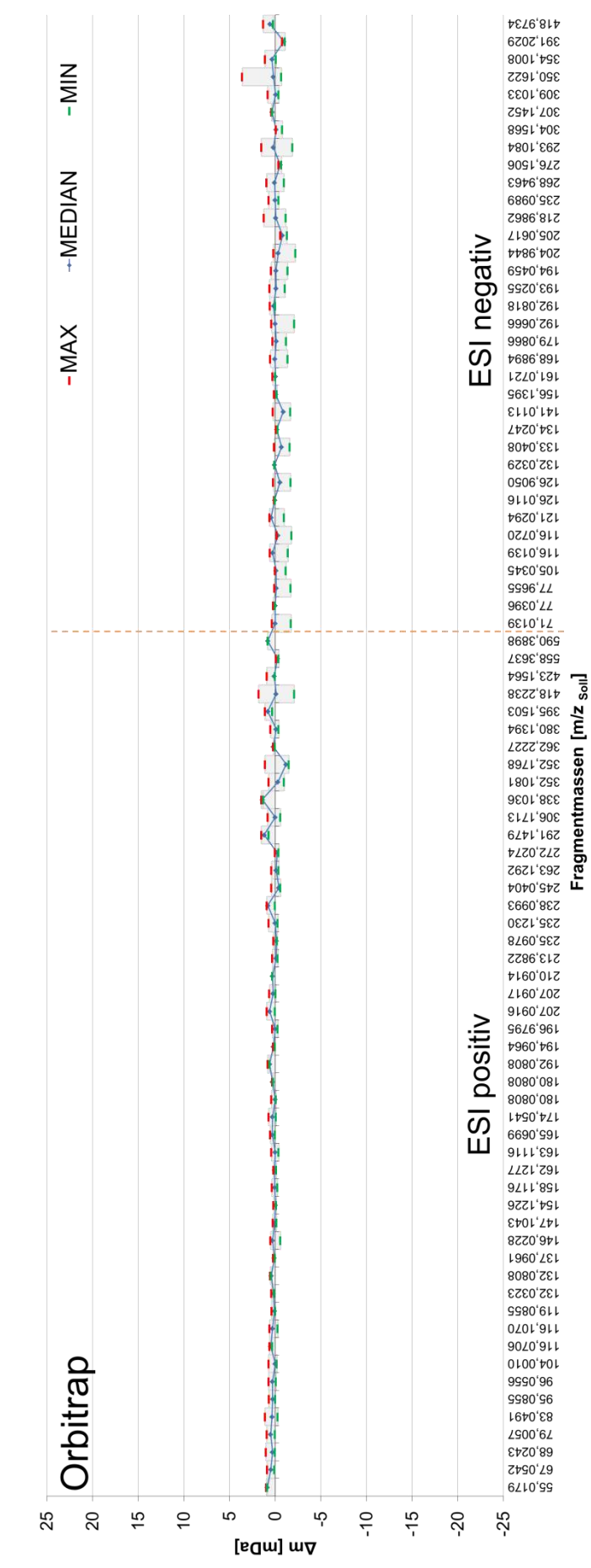

<span id="page-42-0"></span>Massenabweichungen der MS/MS-Fragmente der dotierten Verbindungen (Orbitrap-Geräte); *Abbildung 12.4: Massenabweichungen der MS/MS-Fragmente der dotierten Verbindungen (Orbitrap-Geräte);* geordnet nach Fragmentmasse und getrennt nach Ionisationsmodus *geordnet nach Fragmentmasse und getrennt nach Ionisationsmodus* Abbildung 12.4:

#### **12.3.5 Datenauswertung und Substanzidentifizierung**

In [Abbildung 12.5](#page-44-0) sind die Anzahlen der richtig identifizierten Standardsubstanzen in den teilnehmenden Laboratorien dargestellt. Die Kategorisierung der detektierten Signale erfolgte nach den in Kapitel [10.2.1](#page-32-0) dargestellten Kriterien. Der Anstieg des Anteils der Vertreter in Kategorie 1 (sichere Substanzidentifizierung) und Kategorie 2 (Treffer mit hoher Wahrscheinlichkeit) mit zunehmendem Dotierniveau ist deutlich zu erkennen. Dies liegt in der Regel an der besseren Erfassbarkeit eines aussagekräftigen MS/MS-Spektrums.

Ein Sonderfall ist bei Labor 7 zu erkennen. Die Teilnahme eines Labors mit insgesamt vier LC-HRMS-Systemen (a bis d mit jeweils einem spezifischen Bediener) macht deutlich, dass das eingesetzte System (insbesondere die Möglichkeiten der Software) sowie die vorhandene Datenbasis (gemessene Referenzstandards und MS²-Spektren) einen großen Einfluss auf die Anzahl der Identifikationen haben. Besonders bei Labor 7c zeigt sich eine deutlich geringere Anzahl an richtig identifizierten Substanzen. Die Anzahl der qualitativen Nachweise war dabei vergleichbar zu anderen Systemen. Dies kann an einer geringen Anzahl an vorliegenden Referenzspektren oder einer aufwändigen Softwarelösung für den Schritt der Identifizierung liegen. Nicht zuletzt spielen auch die Erfahrung des Anwenders und der zu vertretende Zeitaufwand für die Datenauswertung eine entscheidende Rolle.

<span id="page-44-0"></span>Vergleich der identifizierten gesuchten Standardsubstanzen der teilnehmenden Laboratorien *Abbildung 12.5: Vergleich der identifizierten gesuchten Standardsubstanzen der teilnehmenden Laboratorien* nach den Identifizierungskategorien 1 bis 4 *nach den Identifizierungskategorien 1 bis 4*Abbildung 12.5:

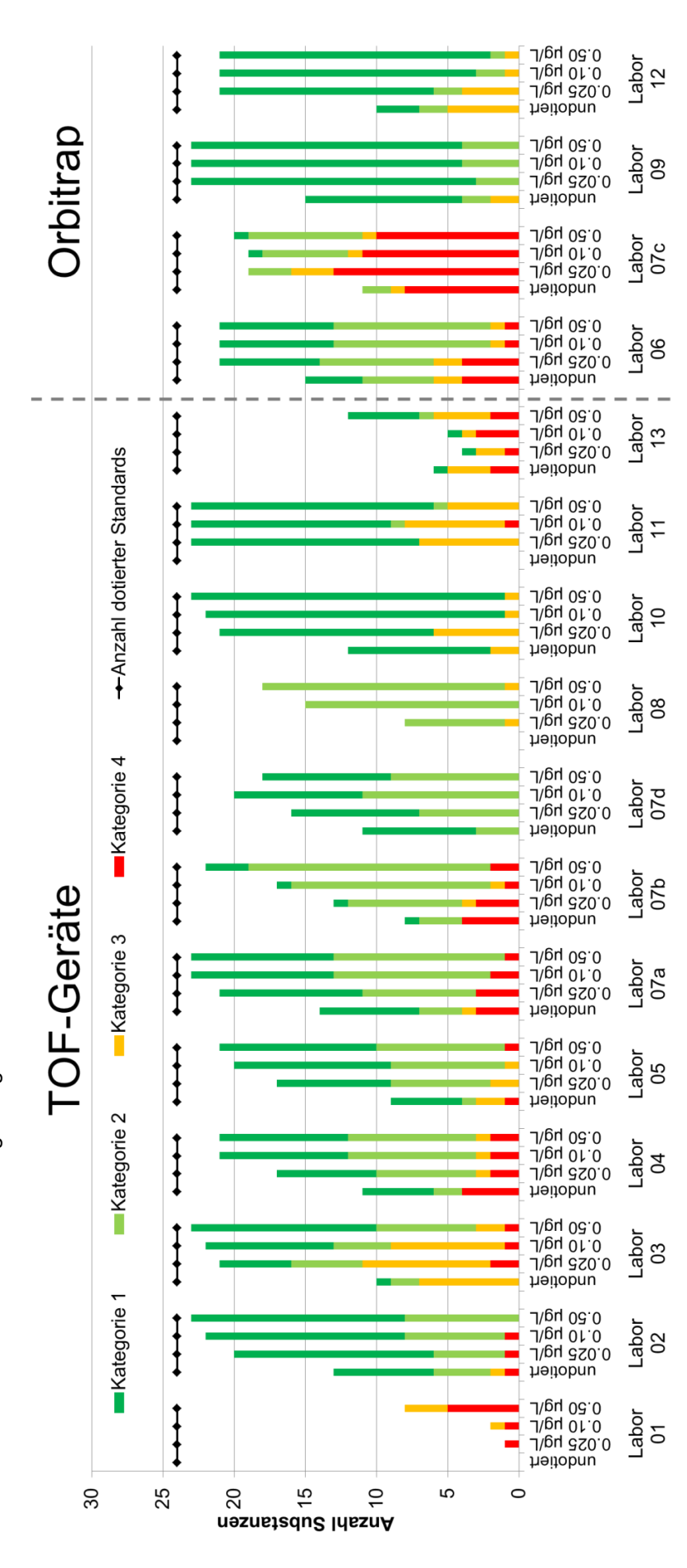

### **12.3.6 Workflowvergleich am Beispiel eines Labors**

Ergänzend zur Vergleichsmessung wurde einer der Datensätze der zweiten Vergleichsmessung mittels 3 unterschiedlicher Workflows ausgewertet, um zu prüfen, welchen Einfluss die Herangehensweise auf den Umfang richtig identifizierter Substanzen hat [\(Abbildung 12.6\)](#page-45-0).

Die drei angewandten Workflows waren wie folgt strukturiert:

- 1. Suspect-Screening auf die gesamte Suspect-Liste (200 Verbindungen) und deren manuelle Auswertung hinsichtlich der Identität mit Abgleich von MS<sup>2</sup> Spektrenbibliotheken
- 2. Non-Target Ansatz mit Peakfinding durch *open-source*-Tool envipy [31] und anschließende manuelle Auswertung der Identifizierung gegen Referenzspektren
- 3. Non-Target Ansatz (laborintern) mit Datenevaluation und anschließender FOR-IDENT-Abfrage zur Priorisierung der möglichen Substanzvorschläge zu den Signalen. Identifizierung mittels Referenz-MS<sup>2</sup>-Spektrendatenbank.

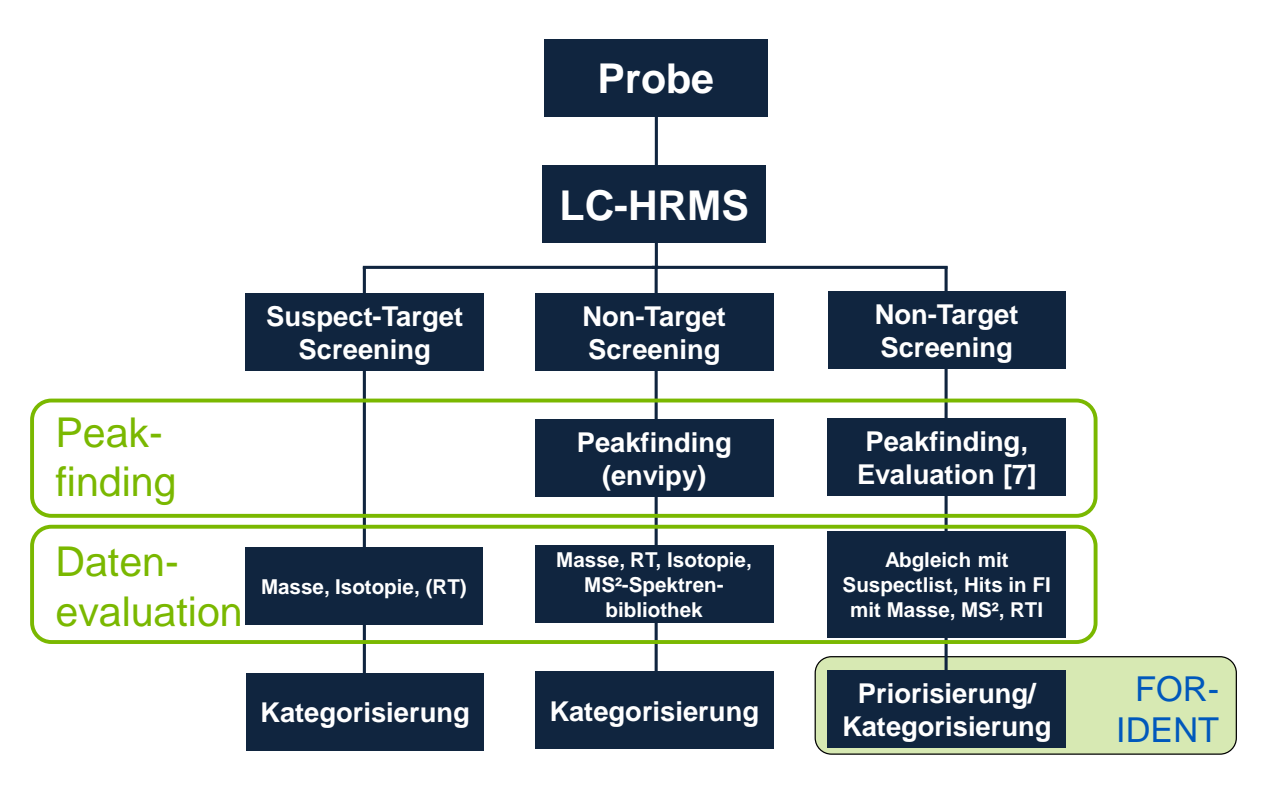

<span id="page-45-0"></span>*Abbildung 12.6: Aufbau dreier unterschiedlicher Workflows zur Detektion und Identifizierung von Substanzen*

Werden die Ergebnisse der drei unterschiedlichen Workflows [\(Abbildung 12.7\)](#page-46-0) verglichen, zeigt sich eine gute Detektierbarkeit der dotierten Verbindungen. Im Fall 2 [\(Abbildung 12.7,](#page-46-0) Mitte) liegt die Anzahl der detektierten Verbindungen (Kategorien 1 bis 4) leicht unter den beiden anderen Workflows. Grund könnte hier eine nicht ausreichende Optimierung der Peakfinding-Parameter sein. Das Peakfinding im dritten Workflow wurde auf dem zur Messung eingesetzten LC-HRMS-System entwickelt und ist somit für dieses System sicher am besten geeignet. Dies spiegelt sich in den höchsten Zahlen für die Detektion wider. Die Möglichkeit der Identifizierung (MS²-Spektren, Datenbanken) war in allen Fällen dieselben, was sich in einer kaum unterschiedlichen Anzahl an Substanzen in den Kategorien 1 und 2 zeigt. Die Vorteile der Automatisierung zeigen sich somit am ehesten im benötigten Zeitaufwand. Die Detektion der gesuchten Verbindungen war kaum durch die Wahl des Workflows beeinflusst.

Der erste angewandte Workflow (Suspect-Target-Screening) war am zeitintensivsten, da hier eine Prozessierung und manuelle Durchsicht der 200 Substanzen zur Identifizierung nötig war. Darüber hinaus musste für alle nicht in der vorhandenen Spektrenbibliothek enthaltenen Referenzspektren in Internet-Datenbanken recherchiert und verglichen werden.

Der manuelle Aufwand der drei Workflows sinkt jedoch von 1) bis 3) deutlich. Dies ist zum einen im automatisierten Peakfinding in den Fällen 2) und 3), insbesondere aber auch der automatisierten Priorisierung der Substanzvorschläge durch FOR-IDENT in Fall 3) begründet. Die Anzahl der erfassten dotierten Verbindungen steigt auch hier erwartungsgemäß mit der Konzentration der Stoffe.

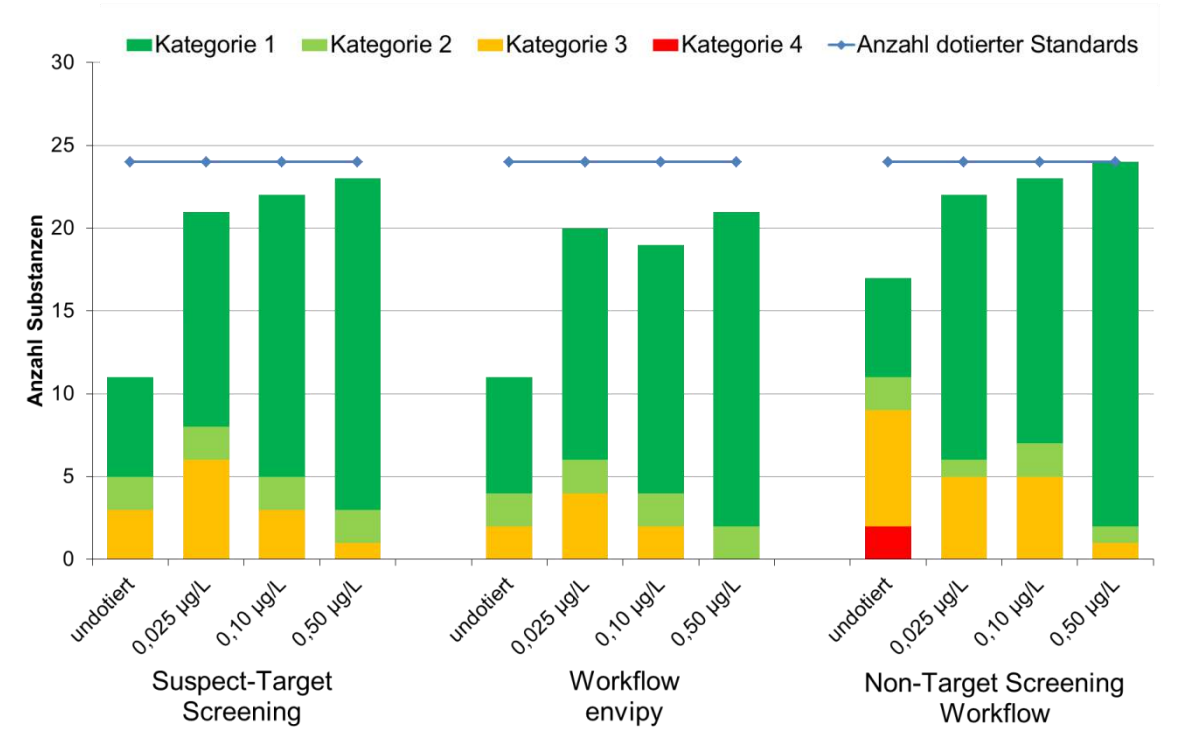

<span id="page-46-0"></span>*Abbildung 12.7: Vergleich Identifizierungsergebnisse eines Datensatzes mit drei unterschiedlichen Auswerteworkflows*

# **13 Literaturverzeichnis**

- [1] J. Hollender, E. Schymanski, H. Singer und P. Ferguson, "Nontarget Screening with High Resolution Mass Spectrometry in the Environment: Ready to Go?," *Environmetal Science & Technology,* Nr. 51, pp. 11505-11512, 2017.
- [2] G. Nürenberg, M. Schulz, U. Kunkel und T. Ternes, "Development and validation of a generic nontarget method based on liquid chromatography - high resolution mass spectrometry analysis for the evaluation of different wastewater treatment options.," *J Chromatogr A,* Nr. 1426, pp. 77-90, 2015.
- [3] T. Bader, W. Schulz, T. Lucke, W. Seitz und R. Winzenbacher, "Application of Non-Target Analysis with LC-HRMS for the Monitoring of Raw and Potable Water: Strategy and results," in *Assessing TransTransformation Product by Non-Target and Suspect Screening - Strategies and Workflows Volume 2*, ACS Symposium Series, 2016, pp. 49-70.
- [4] N. Alygizakis, S. Samanipour, J. Hollender, M. Ibanez, S. Kaserzon, V. Kokkali, J. van Leerdam, J. Mueller, M. Pijnappels, M. Reid, E. Schymanski, J. Slobodnik, N. Thomaidis und K. Thomas, "Exploring the Potential of a Global Emerging Contaminant Early Warning Network through the Use of Retrospective Suspect Screening with High-Resolution Mass Spectrometry," *Environmental Science & Technology,* Nr. 52, pp. 5135-5144, 2018.
- [5] T. Bader, W. Schulz, K. Kümmerer und R. Winzenbacher, "LC-HRMS Data Processing Strategy for Reliable Sample Comparison Exemplified by the Assessment of Water Treatment Processes," *Analytical Chemistry,* Nr. 89, pp. 13219-13226, 2017.
- [6] K. K. Murray, R. K. Boyd, M. N. Eberlin, G. J. Langley, L. Li und Y. Naito, "Definitions of terms relating to massspectrometry (IUPAC Recommendations 2013)," *Pure Appl. Chem.,* Nr. 85, pp. 1515-1609, 2019.
- [7] T. Bader, W. Schulz, K. Kümmerer und R. Winzenbacher, "General strategies to increase the repeatability in non-target screening by liquid chromatography-high resolution mass spectrometry," *Analytical Chimica Acta,* Nr. 935, pp. 173-186, 2016.
- [8] European Commission , *2002/657/EG: Entscheidung der Kommission vom 12. August 2002 zur Umsetzung der Richtlinie 96/23/EG des Rates betreffend die Durchführung von Analysemethoden und die Auswertung von Ergebnissen,* 2002.
- [9] ISO (International Organization for Standardization) Technical Committee ISO/TC 147, *ISO/DIS 21253-1:2018(E) / Water quality Multi-compound class methods - Part 1: Criteria for the identification of target compounds by gas and liquid chromatography and mass spectrometry,* 2018.
- [10] DIN, *DIN38407-47:2017-07 Teil 47: Bestimmung ausgewählter Arzneimittelwirkstoffe und weiterer organischer Stoffe in Wasser und Abwasser- Verfahren mittels Hochleistungs-Flüssigkeitschromatographie und massenspektrometrischer Detektion nach Direktinjektion(F47),* Beuth, 2017.
- [11] T. Kind und O. Fiehn, "Seven Golden Rules for heuristic filtering of molecular formulas obtained by accurate mass spectrometry.," *BMC Bioinformatics,* Nr. 8, p. 105ff, 2007.
- [12] National Institutes of Health (NIH), "PubChem," [Online]. Available: https://pubchem.ncbi.nlm.nih.gov/.
- [13] Royal Society of Chemistry, "chemspider.com," Royal Society of Chemistry, [Online]. Available: http://www.chemspider.com/.
- [14] LfU Bayern, HSWT, TUM, LW, BWB, "STOFF-Ident (BMBF-Forschungsvorhaben)," 2018. [Online]. Available: https://www.lfu.bayern.de/stoffident.
- [15] European MassBank (NORMAN MassBank), "MassBank," Helmholtz Centre for Environmental Research - UFZ, [Online]. Available: https://massbank.eu/MassBank/.
- [16] HighChem LLC, Slovakia, "mzCloud," HighChem LLC, Slovakia, [Online]. Available: https://www.mzcloud.org/.
- [17] S. Wolf, S. Schmidt, M. Müller-Hannemann und S. Neumann, "In silico fragmentation for computer assisted identification of metabolite mass spectra," *BMC Bioinformatics,*  Nr. 11, p. 148ff, 2010.
- [18] *DIN ISO 5667-5:2011-02 - Anleitung zur Probenahme von Trinkwasser aus Aufbereitungsanlagen und Rohrnetzen,* Beuth, 2011.
- [19] *DIN 38402-11:2009-02 - Teil 11 Probenahme von Abwasser,* Beuth, 2009.
- [20] *DIN EN ISO 5667-6:2016-12 - Anleitung zur Probenahme aus Fließgewässern,* Beuth, 2016.
- [21] Water Research Foundation, "Evaluation of Analytical Methods for EDCs and PPCPs via Inter-Laboratory Comparison," 2012.
- [22] J. Schollée, E. Schymanski und J. Hollender, "Statistical Approaches for LC-HRMS Data To Characterize, Prioritize, and Identify Transformation Products from Water Treatment Processes," in *Assessing TransTransformation Product by Non-Target and Suspect Screening - Strategies and Workflows Volume 1*, ACS Symposium Series, 2016.
- [23] M. Katajamaa und M. Oresic, "Data processing for mass spectrometry-based metabolomics," *Journal of Chromatography A,* Nr. 1158, pp. 318-328, 2007.
- [24] E. Schymanski, J. Jeon, R. Gulde, K. Fenner, M. Ruff, H. Singer und J. Hollender, "Identifying Small Molecules via High Resolution Mass Spectrometry: Communicating Confidence," *Environ. Sci. Technol.,* Nr. 48, pp. 2097-2098, 2014.
- [25] C. Tejada-Casado, M. Hernandez-Mesa, F. Monteau, F. Lara, M. del Olmo-Iruela, A. Garcia-Campana, B. Le Bizec und G. Dervilly-Pinel, "Collision cross section (CCS) as a complementary parameter to characterize human and veterinary drugs," *Analytical Chimica Acta,* p. in press, 2018.
- [26] R. Aalizadeh, M.-C. Nika und N. S. Thomaidis, "Development and application of retention time prediction models in the suspect and non-target screening of emerging contaminants," *Journal of Hazardous Materials,* Nr. 363, pp. 277-285, 2019.
- [27] LfU Bayern, HSWT, TUM, LW, BWB, "FOR-IDENT," [Online]. Available: https://www.for-ident.org/.
- [28] United States Environmental Protection Agency (EPA), "Chemistry Dashboard," United States Environmental Protection Agency (EPA), [Online]. Available: https://comptox.epa.gov/dashboard.
- [29] NORMAN Network, "Network of reference laboratories, research centres and related organisations for monitoring of emerging environmental substances," [Online]. Available: https://www.norman-network.net/?q=node/24.
- [30] S. Samanipour, M. Reid und K. Thomas, "Statistical Variable Selection: An Alternative Prioritization Strategy during the Nontarget Analysis of LC-HR-MS Data," *Analytical Chemistry,* Nr. 89, pp. 5585-5591, 2017.
- [31] Eawag Swiss Federal Institute of Aquatic Science ans Technologie, "envipy," [Online]. Available: https://www.eawag.ch/en/department/uchem/projects/envipy/.
- [32] B. Keller, J. Sui, A. Young und R. Whittal, "Interferences and contaminants encountered in modern mass spectrometry," *Analytica Chimica Acta,* Bd. 627, Nr. 1, pp. 71-81, Oktober 2008.
- [33] M. Loos, *Mining of High-Resolution Mass Spectrometry Data to Monitor Organic Pollutant Dynamics in Aquatic Systems (Diss. ETH No. 23098),* 2015.

# Anhang A. Fachausschuss "Non-Target Screening"

### **A.1 Hintergrund und Aufgaben**

In der Wasserchemischen Gesellschaft (eine Fachgruppe in der Gesellschaft Deutscher Chemiker e.V.) wurde 2009 der Fachausschuss Non-Target Screening gegründet. Der Ausgangspunkt war die Unterstützung der Identifizierung von Spurenstoffen in der Analytik mittels LC-MS durch Aufbau einer geeigneten Datenbank (nutzbar auch bei Verwendung niedrigauflösender Systeme). Durch die Entwicklung von hochauflösenden Massenspektrometern für die Routine hat sich die Aufgabenstellung in Richtung Target-Analytik, Suspect-Target und Non-Target Screening verschoben. Die zu bearbeitenden Themen sind: Erarbeitung von Strategien für das Non-Target Screening, die Vergleichbarkeit der Ergebnisse auf Basis verschiedener Analysensysteme, die Normung des Suspect-Target Screenings und die Qualitätssicherung.

# **A.2 Mitglieder des FA**

| <b>Name</b>                   | <b>Institution/Adresse</b>                               |
|-------------------------------|----------------------------------------------------------|
| Leitung:                      | Zweckverband Landeswasserversorgung                      |
| Schulz, Wolfgang <sup>1</sup> | Betriebs- und Forschungslabor                            |
|                               | Am Spitzigen Berg 1                                      |
|                               | D-89129 Langenau                                         |
| Achten, Christine             | Universität Münster                                      |
| Oberleitner, Daniela          | Institut für Geologie und Paläontologie                  |
|                               | Angewandte Geologie                                      |
|                               | Correnstr, 24                                            |
|                               | D-48149 Münster                                          |
| Balsaa, Peter                 | IWW Rheinisch-Westfälisches Institut für Wasserforschung |
| Hinnenkamp, Vanessa           | gemeinnützige GmbH                                       |
|                               | Moritzstr. 8                                             |
|                               | D-45476 Mülheim a.d.R.                                   |
| Brüggen, Susanne              | Landesamt für Natur, Umwelt und Verbraucherschutz NRW    |
|                               | Dienststelle Duisburg                                    |
|                               | Wuhanstraße 6                                            |
|                               | D-47051 Duisburg                                         |
| Dünnbier, Uwe <sup>1</sup>    | Labor der Berliner Wasserbetriebe (BWB)                  |
| Liebmann, Diana               | Motardstr, 35                                            |
|                               | D-13629 Berlin                                           |
| Fink, Angelika                | Hessenwasser GmbH & Co. KG                               |
| Götz, Sven                    | Gräfenhäuser Straße 118                                  |
|                               | D-64293 Darmstadt                                        |
| Geiß, Sabine                  | Thüringer Landesanstalt für Umwelt und Geologie          |
|                               | Umweltanalytik/Umweltradioaktivität                      |
|                               | Göschwitzer Str. 41                                      |
|                               | D-07745 Jena                                             |
| Hohrenk Lotta                 | Universität Duisburg-Essen                               |
|                               | Instrumental Analytical Chemistry (IAC)                  |
|                               | Universitätsstr. 5                                       |
|                               | D-45141 Essen                                            |
| Härtel, Christoph             | Ruhrverband                                              |
|                               | Kronprinzenstr. 37                                       |
|                               | D-45128 Essen                                            |

*Tabelle A.1 Mitglieder des Fachausschusses "Non-Target Screening"*

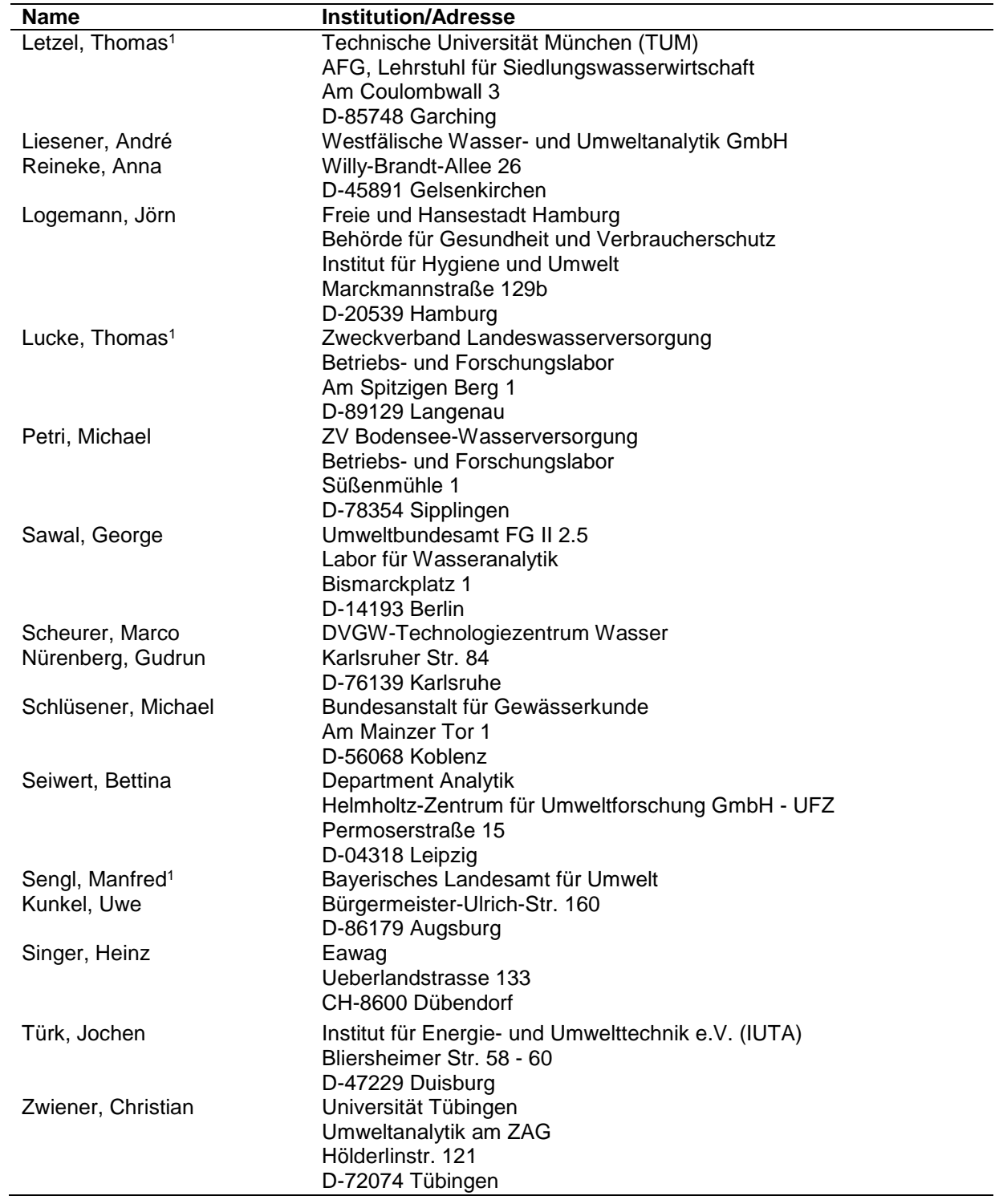

-

<sup>1</sup> Projektpartner im BMBF-Forschungsvorhaben FOR-IDENT (Förderkennzeichen 02WRS1354D)

# **Anhang B. Massen- und RT-Kontrolle**

# **B.1 Isotopenmarkierte interne Standards**

*Tabelle B.1: Liste isotopenmarkierter interner Standards, eawag (NESI+ = 123, NESI- = 56)<sup>1</sup>*

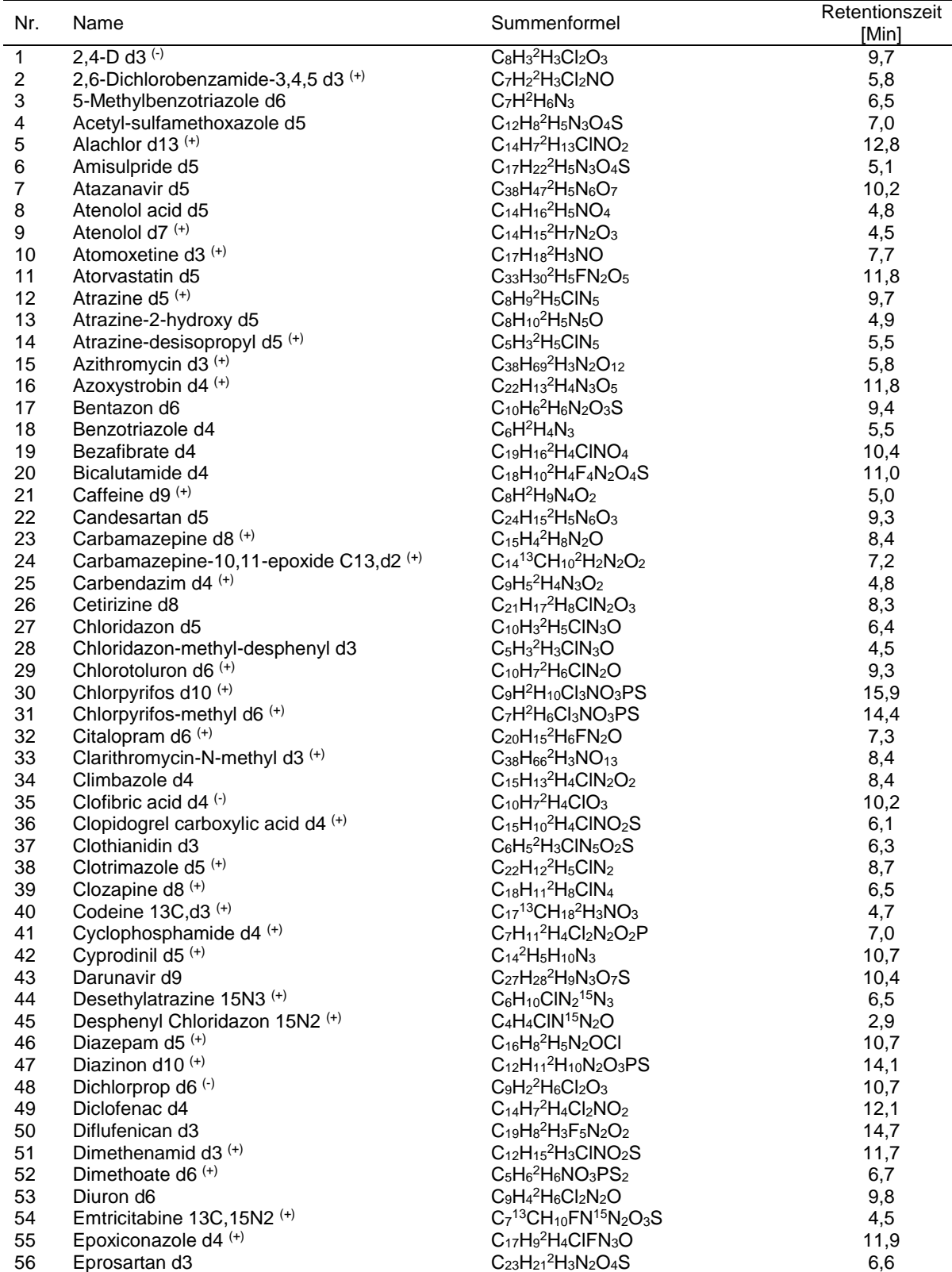

Eawag - Environmental Chemistry

-

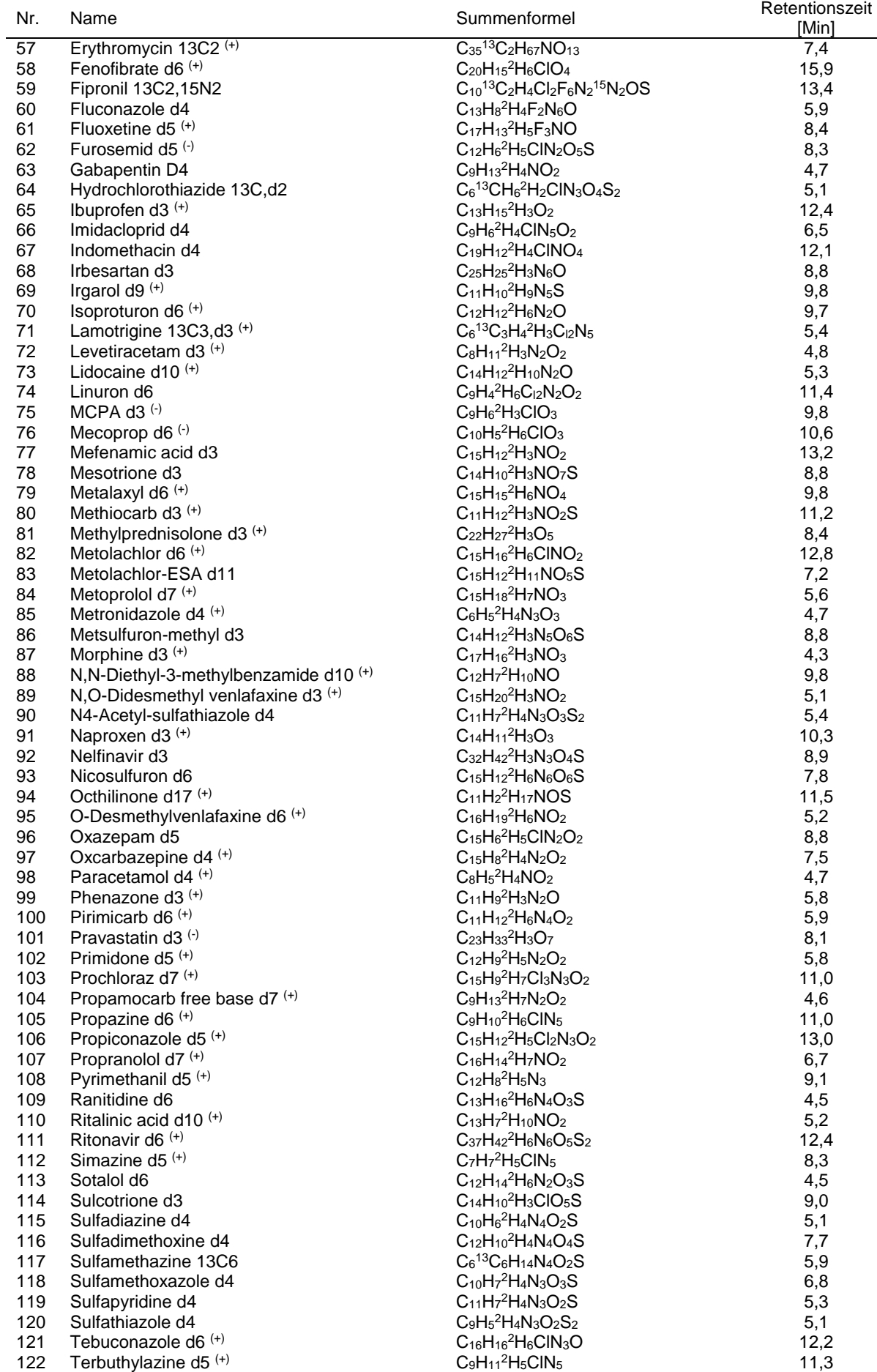

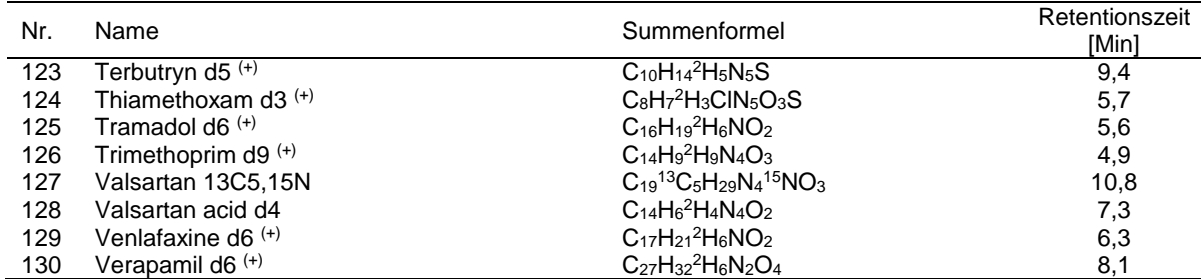

(+): ESI positiv Modus

(-) : ESI negativ Modus

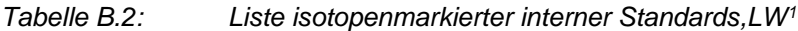

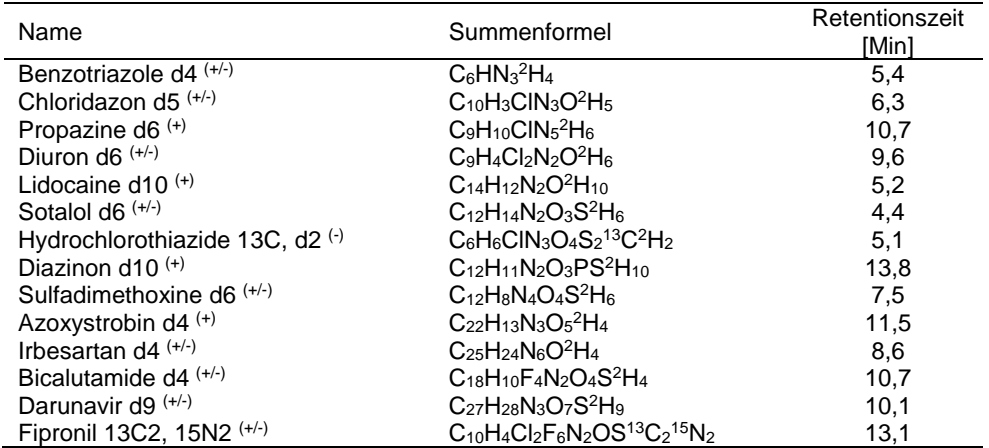

(+): ESI positiv Modus

(-) : ESI negativ Modus

# **B.2 Standard zur Retentionszeitnormierung und Anwendung**

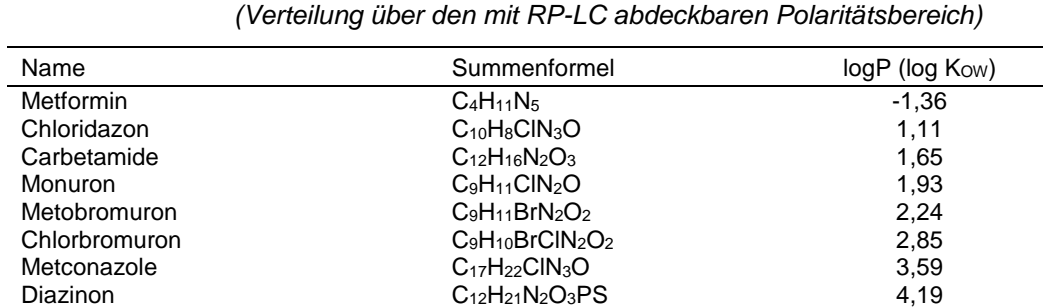

 $\rm{Quinoxyfen} \hspace{1.5cm} 4,98$ Fenofibrate  $C_{20}H_{21}CIO_4$  5,28

*Tabelle B.3: Liste möglicher Referenzstandards zur RT-Kontrolle und Normierung* 

-

<sup>1</sup> Liste Zweckverband Landeswasserversorgung

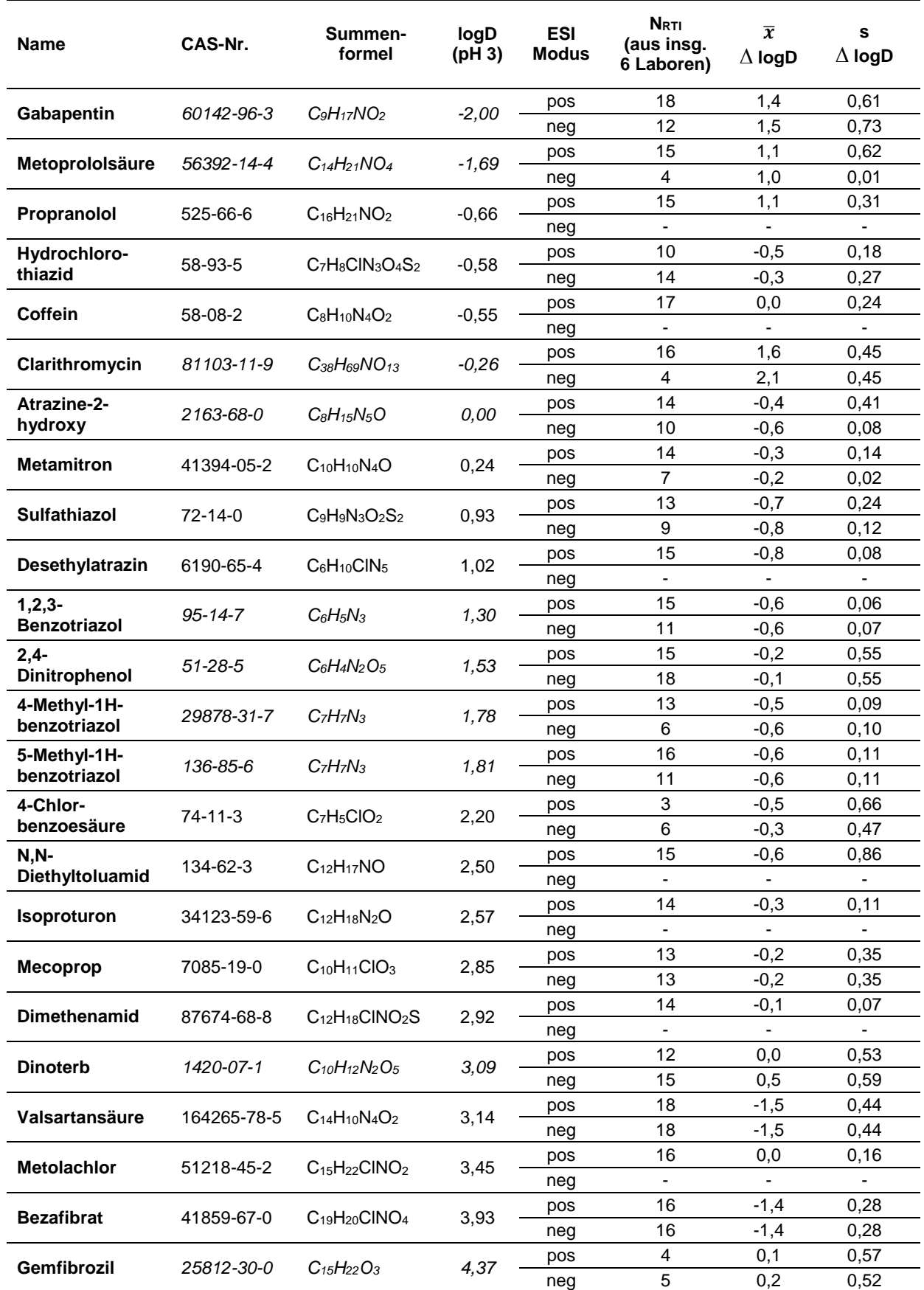

#### *Tabelle B.4: Liste von in Ringversuch B gefundenen Substanzen mit der Anzahl RTI-Erfassungen aus 6 Laboren mit dem Mittelwert der logD-Abweichungen sowie Standardabweichung*

# **Anhang C. Methodisches**

# **C.1 Beispiele von LC-Methoden**

Im Folgenden sind zwei Beispielmethoden für mögliche chromatographische Trennmethoden angegeben.

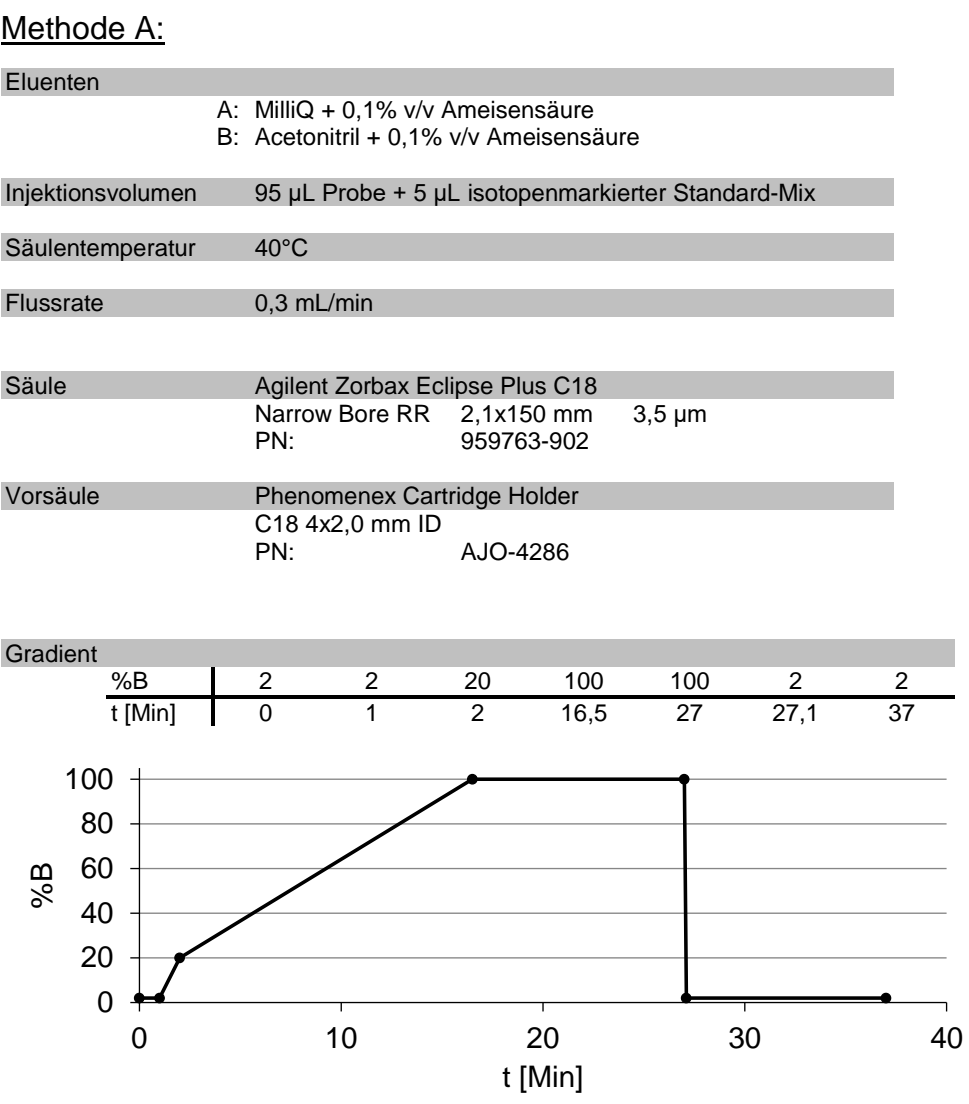

# Methode B:

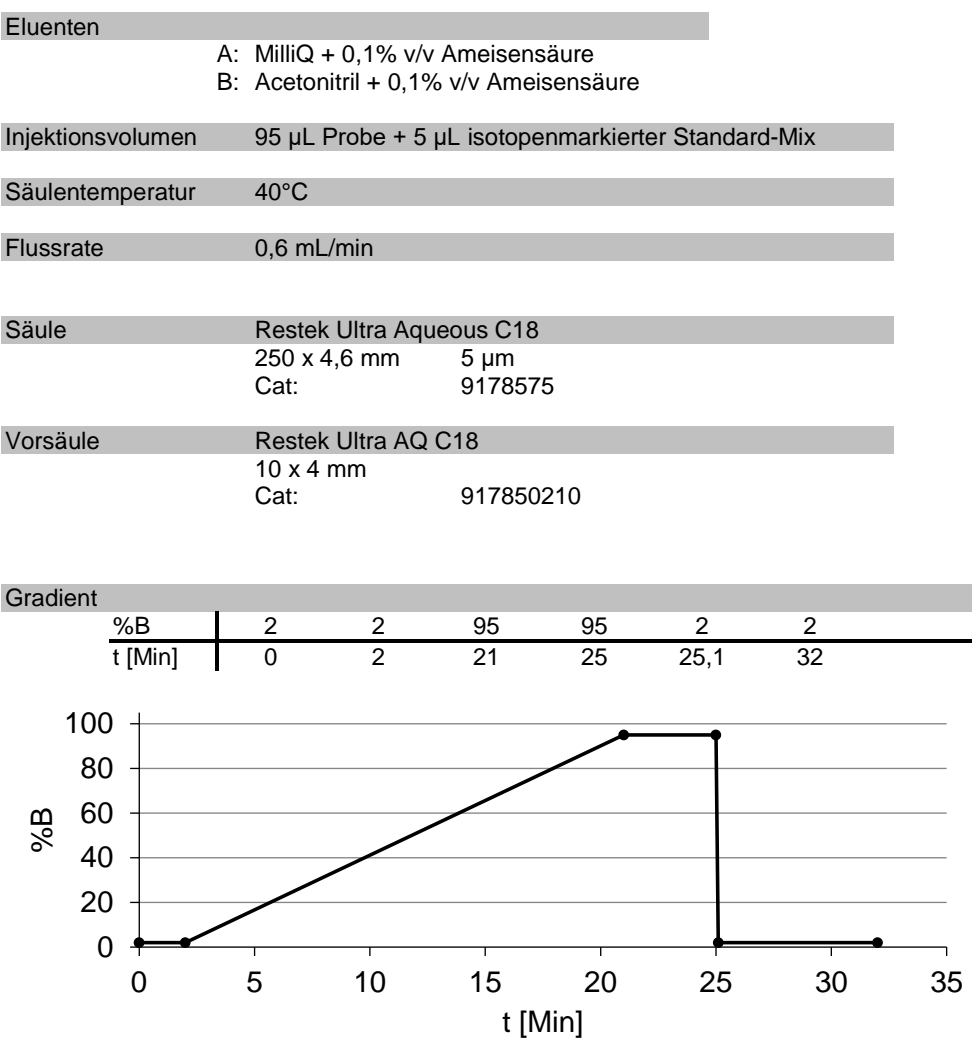

# **C.2 Beispiele von MS-Methoden**

Im Folgenden sind zwei Beispielmethoden für mögliche massenspektrometrische Detektionsmethoden mit Flugzeitmassenspektrometern bzw. Orbitrap-Systemen angegeben.

*Tabelle C.1: Beispiel einer MS Methode (TOF-System)*

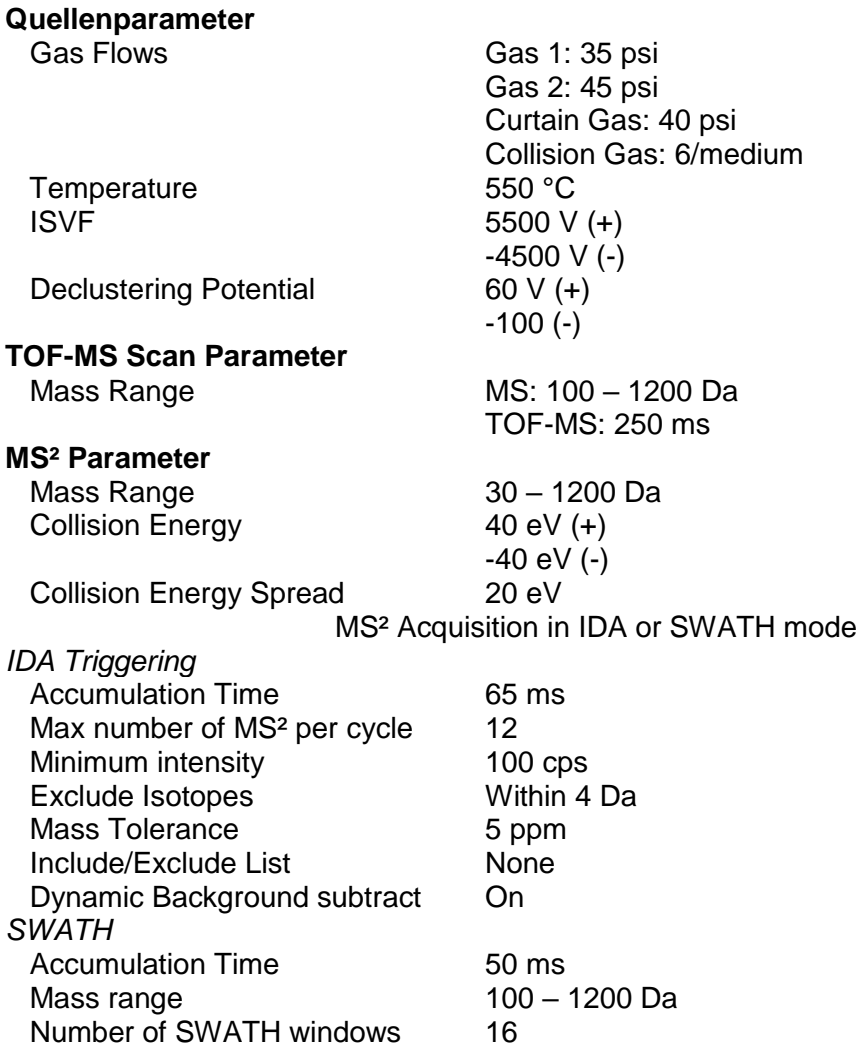

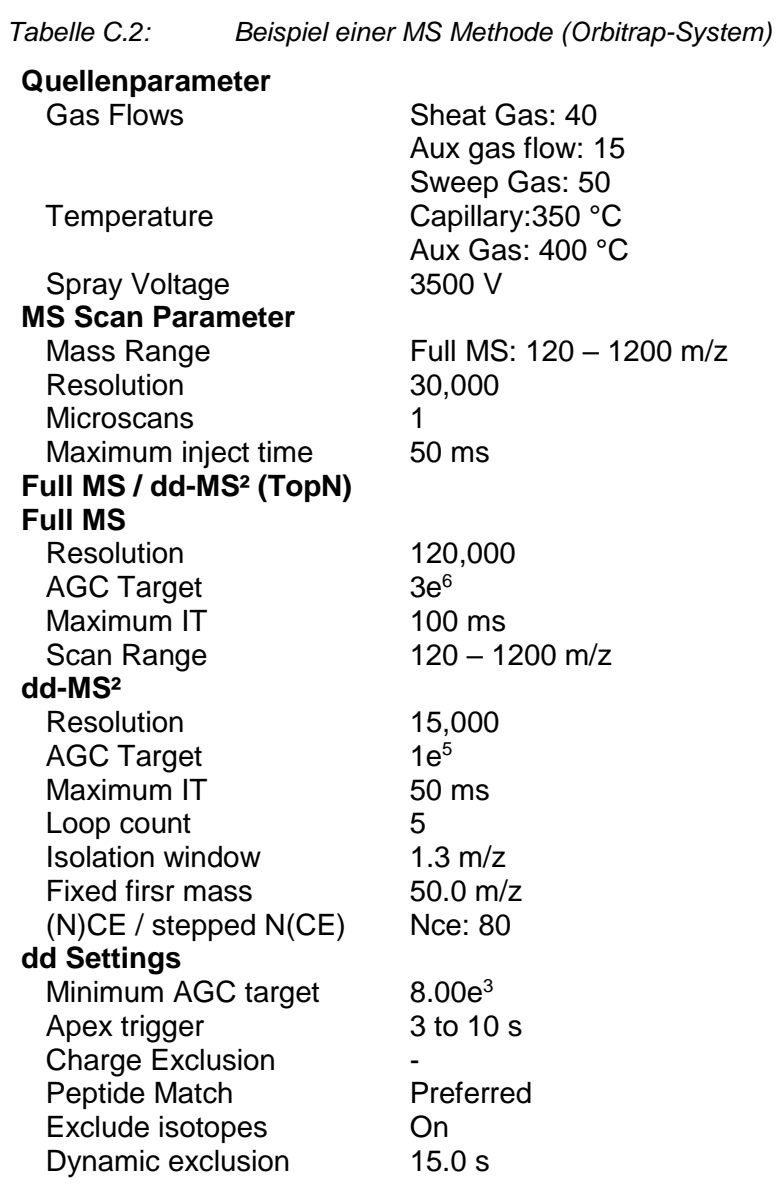

# **C.3 Blindwertmessungen**

Für die beiden Beispielmethoden sind im Folgenden die Totalionenstromchromatogramme für die Elektrospray-Ionisation jeweils positiv und negativ dargestellt. Die Intensitätsachse ist bei allen Chromatogrammen gleich skaliert.

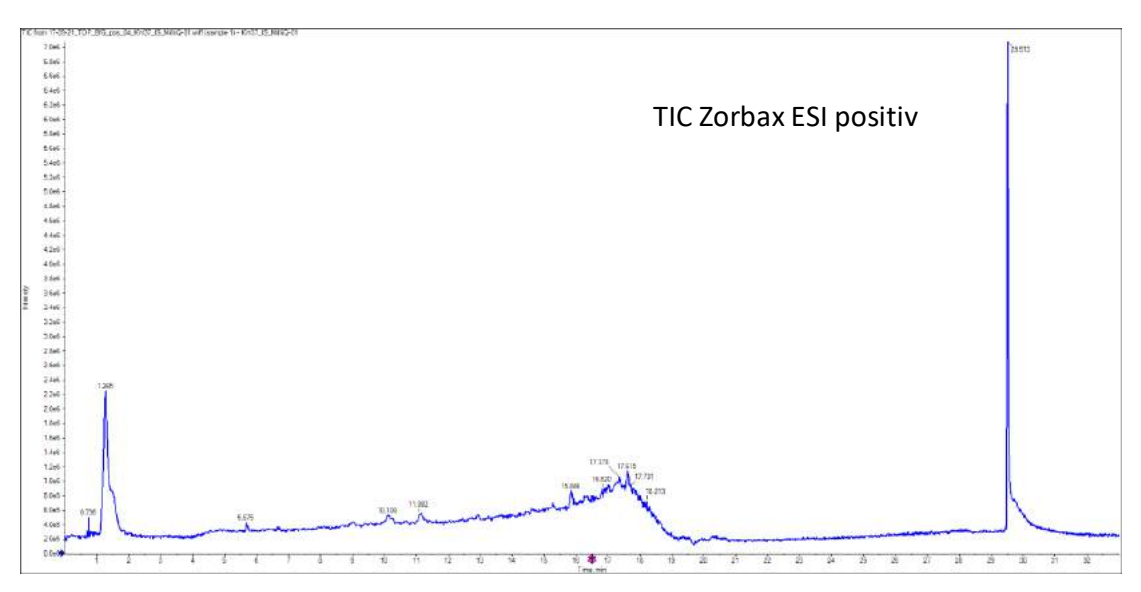

*Abbildung C.1: Totalionenstromchromatogramm LC-Methode A; Elektrospray positiv*

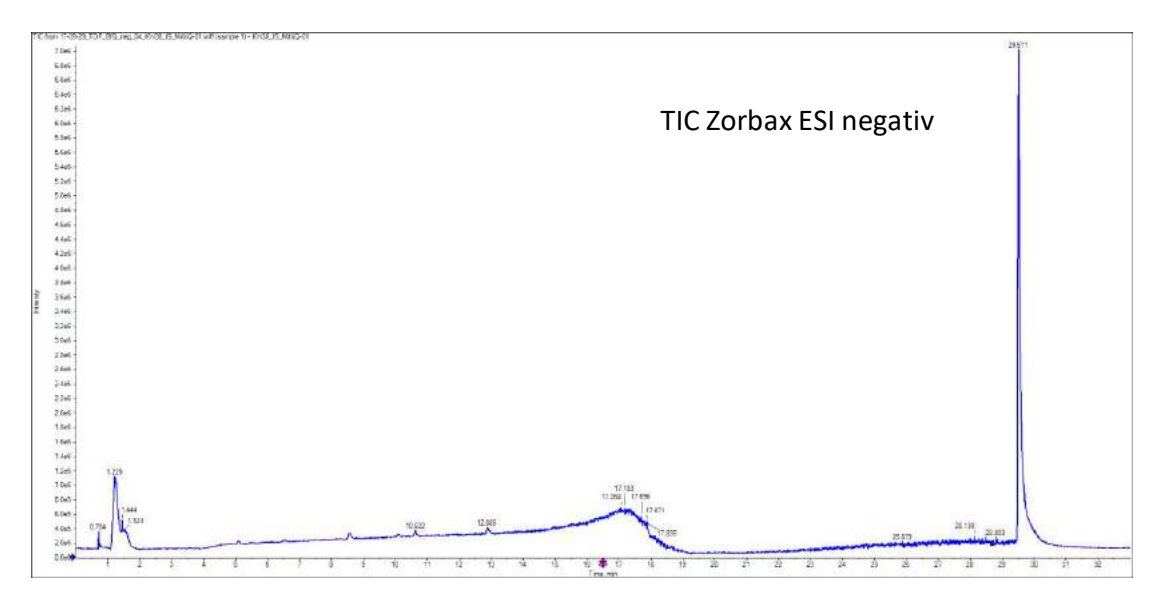

*Abbildung C.2: Totalionenstromchromatogramm LC-Methode A; Elektrospray negativ*

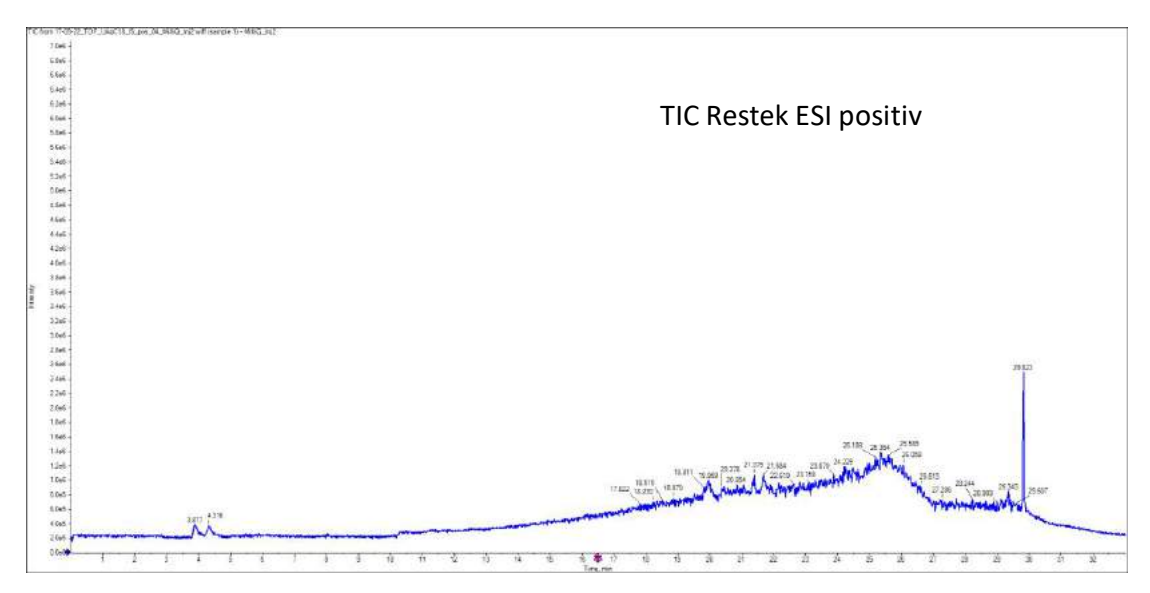

*Abbildung C.3: Totalionenstromchromatogramm LC-Methode B; Elektrospray positiv*

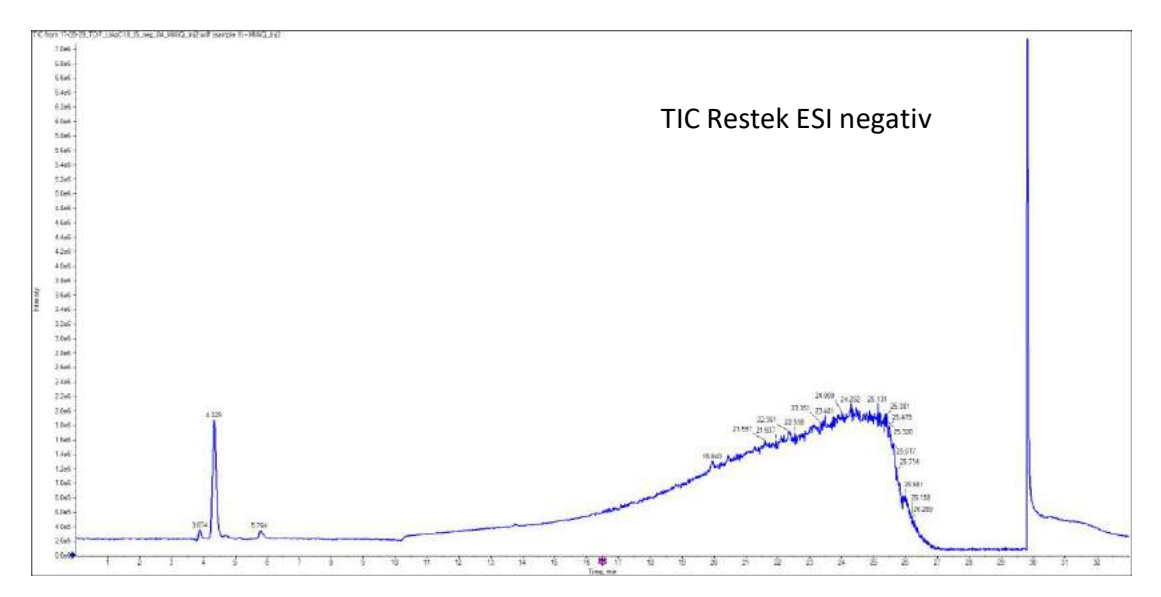

*Abbildung C.4: Totalionenstromchromatogramm LC-Methode B; Elektrospray negativ*

# **C.4 Retentionszeit-Masse Plot von Blindwerten**

Die im jeweiligen Blindwert detektierten Features sind als Retentionszeit-Masse Plot für ESI+ und ESI- gegenübergestellt. Die roten Punkte sind die eingesetzten isotopenmarkierten internen Standards. Die internen Standards sollten eine möglichst gleichmäßige Verteilung auf den gemessenen Massen- und Polaritäts-Bereich zeigen.

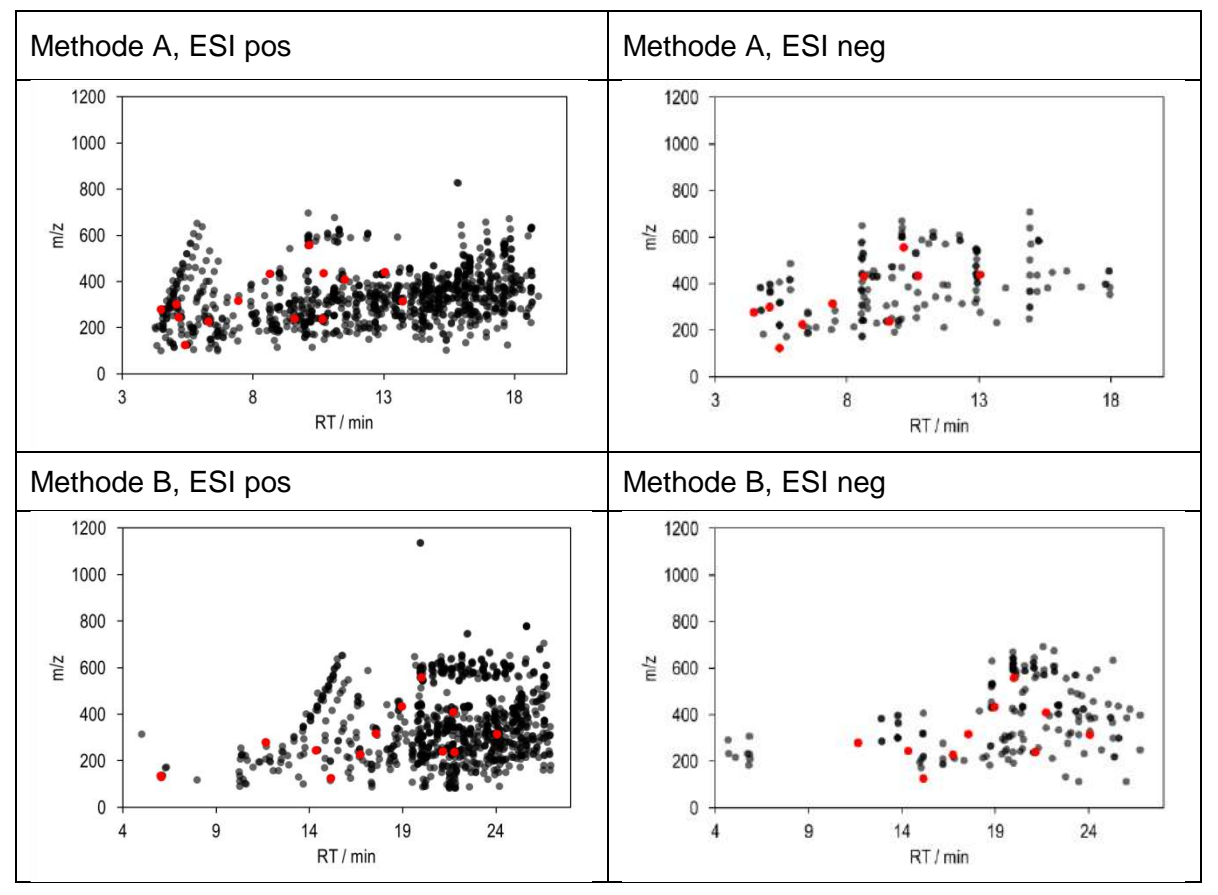

<span id="page-62-0"></span>*Abbildung C.5: Masse-RT-Scatterplots ("Punktewolken") der beiden Beispielmethoden A und B, jeweils im ESI positiven und negativen Modus*

Die in [Abbildung C.5](#page-62-0) dargestellten Retentionszeit-Masse Plots zeigen für die Methoden A und B ein deutlich unterschiedliches Bild, das im Wesentlichen durch die unterschiedliche stationäre Phase der Trennsäule bedingt ist.

# **Anhang D. Messtechnik**

### **D.1 HRMS Massenspektrometer**

Die jüngste Entwicklung der Ionenfallen-Massenspektrometer ist die Orbitrap. In der Ionenfalle befindet sich eine zentrale, spindelförmige Elektrode. Die Ionen werden radial zu dieser Elektrode in die Orbitrap eingebracht und bewegen sich aufgrund der elektrostatischen Anziehung auf Kreisbahnen (Orbits) um die zentrale Elektrode. Da die Ionen nicht in der Mitte der Kammer, sondern dezentral eingebracht werden, schwingen sie gleichzeitig entlang der Achse der Zentralelektrode. Die Frequenz dieser Schwingung erzeugt in Detektorplatten Signale, die durch Fourier-Transformation in die entsprechenden *m/z*-Verhältnisse umgewandelt werden.

Ein Flugzeitmassenspektrometer (TOF-MS) besteht aus einem Rohr unter Vakuum mit einem sehr schnellen Detektor am Ende. Prinzipiell wird in TOF-Geräten ausgenutzt, dass die Ionen beim Eintritt in den Analysator alle die gleiche Energie haben und beim Anlegen einer Beschleunigungsspannung leichtere Ionen schneller sind als schwerere. Daher erreichen leichte Ionen beim Flug durch einen feldfreien Raum (Flugrohr) den Detektor früher als schwere Ionen. In der Praxis haben sich Geräte mit Ionenspiegeln bzw. Reflektron bewährt, bei denen die Flugstrecke durch ein zusätzliches elektrisches Feld am Ende der ursprünglichen Flugrichtung vergrößert wird. Zusätzlich ermöglicht diese Technik eine weitere Fokussierung, die die Varianz in der Geschwindigkeit der Ionen aufgrund des Doppler-Effekts minimiert. Die Länge der Flugstrecke ist entscheidend für das Auflösungsvermögen des Massenspektrometers.

### **Orbitrap**

# HCD Collision Cell C-Trap d. E Orbitrap<br>Mass<br>Analyzer API Ion Source

Bildquelle: Thermo Fischer Scientific

### **Flugzeitmassenspektrometer (TOF)**

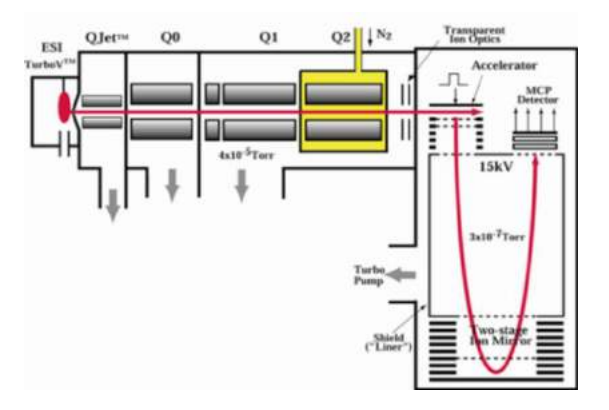

Bildquelle: Sciex®

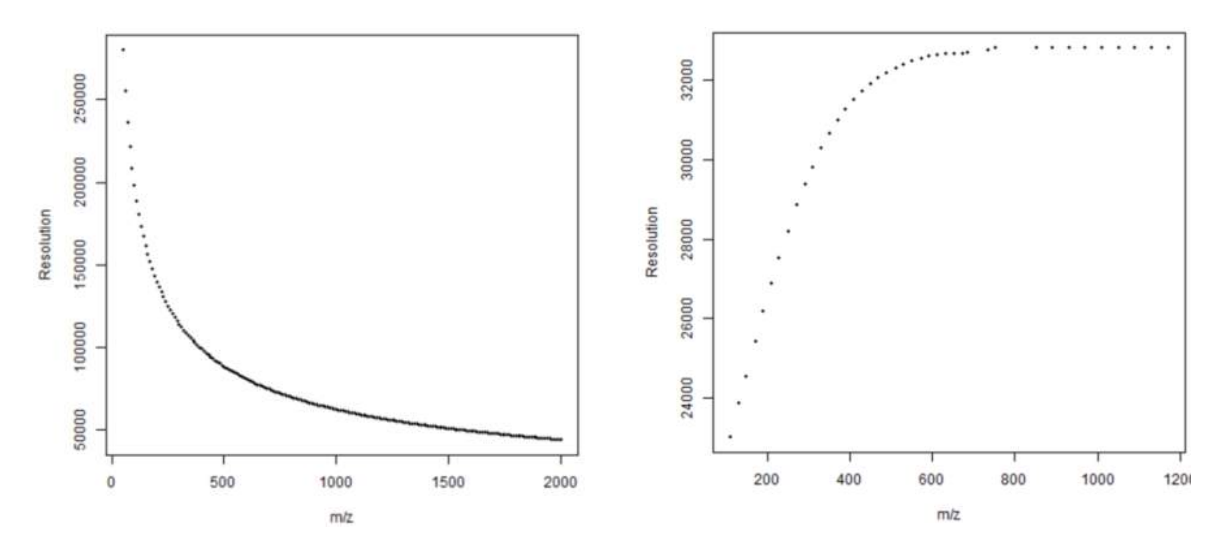

*Abbildung D.1: Schematischer Aufbau der Massenspektrometer Orbitrap (links) und Flugzeit-Massenspektrometer (rechts) mit deren Auflösungsvermögen in Abhängigkeit des Massenbereichs (unten) [32]*

# **Anhang E. Systemstabilität**

### **E.1 Chromatographie**

Reproduzierbarkeit der Retentionszeit

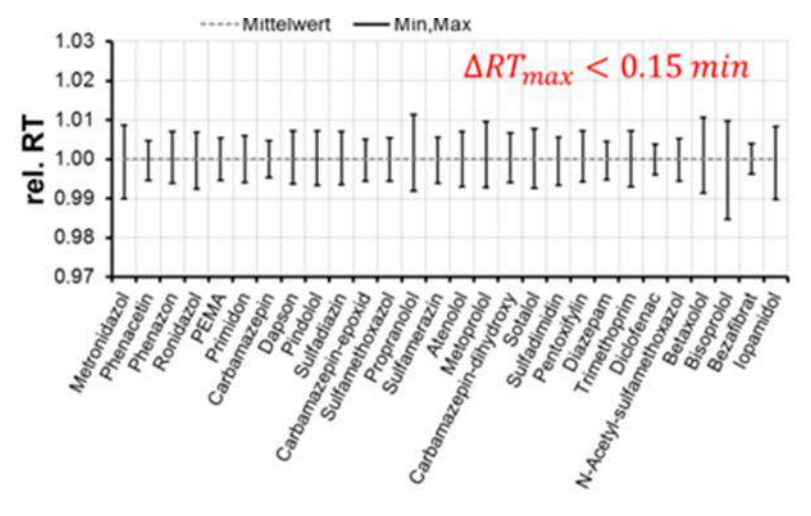

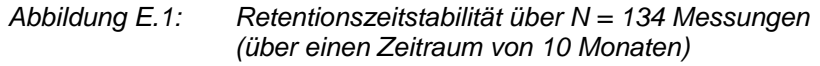

# **E.2 Massenspektrometrie**

Langzeit Stabilität der Empfindlichkeit

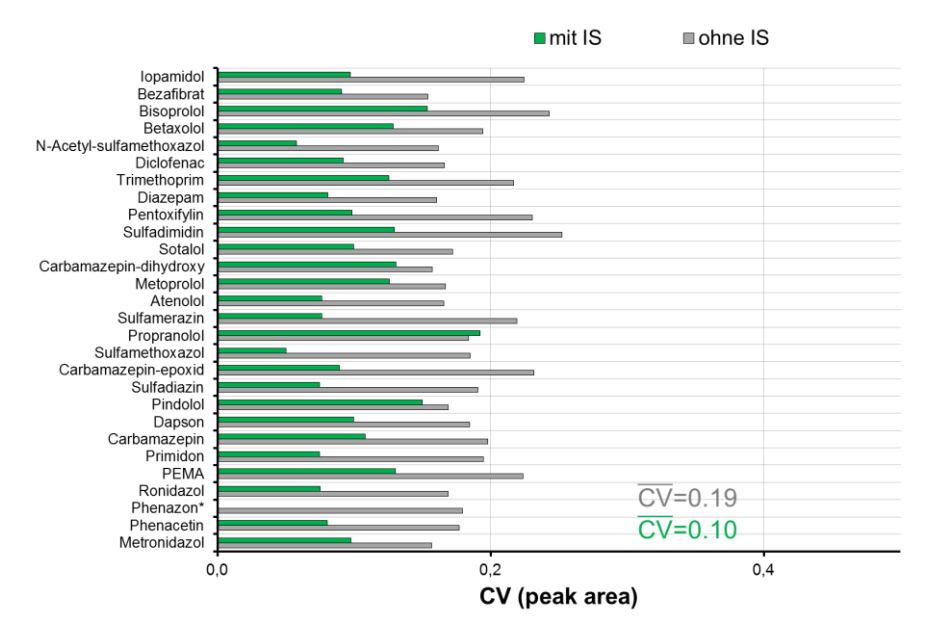

*Abbildung E.2: Stabilität der Gerätesensitivität über einen Zeitraum von 10 Monate (N=134) ohne (grau) und mit (grün) interner Standardisierung (\*Phenazon als IS)*

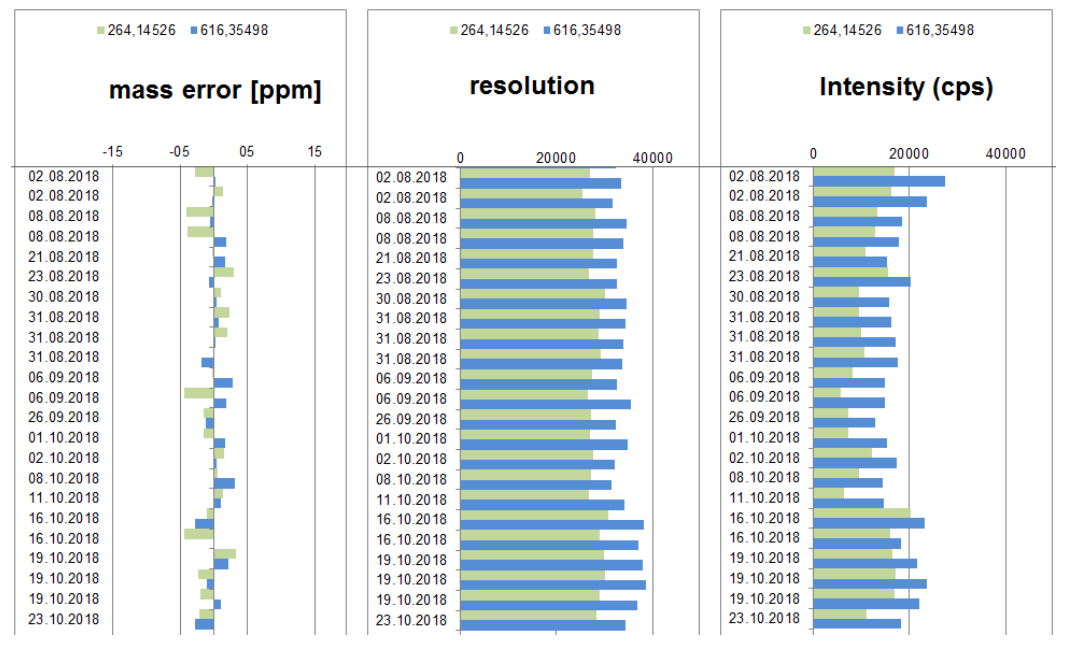

*Abbildung E.3 Dokumentationsmöglichkeit zur Kontrolle der MS-Performance über Massegenauigkeit, Auflösungsvermögen und Sensitivität*

# **Anhang F. Datenauswertung**

# **F.1 Anpassung von intensitätsabhängigen Parametern für die Peak-Extraktion am Beispiel des "Noise Threshold" der MarkerView™-Software (SCIEX)**

Mehrfachbestimmungen eines Aliquots einer mit 64 Substanzen aufdotierten Kläranlagenablaufprobe (QS Kontrollprobe) an verschieden Zeitpunkten innerhalb eines Jahres ergaben unterschiedliche Empfindlichkeitsniveaus des Messgerätes (LC-HRMS). Der vorher optimierte Wert für das "Noise Threshold" von 100 (positive ion mode) oder 75 (negative ion mode) ergab somit keine zufriedenstellenden Ergebnisse für das Peakfinding [\(Abbildung](#page-68-0)  [F.2\)](#page-68-0). Eine Verbesserung der Empfindlichkeit führt neben höheren Messsignalen für die echten Features auch zu einer Erhöhung des Rauschens. Um das "Noise Threshold" anpassen zu können, wurde das mittlere Rauschen "Noise" (Median) über alle dotierten Substanzen aus der Kontrollprobe für jede Messung ermittelt. Aus jedem dieser Werte wurde anhand der Werte der Optimierungsmessungen ein "Noise Threshold" berechnet. Die Auftragung von "Noise" gegen "Noise Threshold" ergab einen linearen Zusammenhang, dessen Gleichung für weitere Anpassungen verwendet werden kann [\(Abbildung F.1\)](#page-67-0).

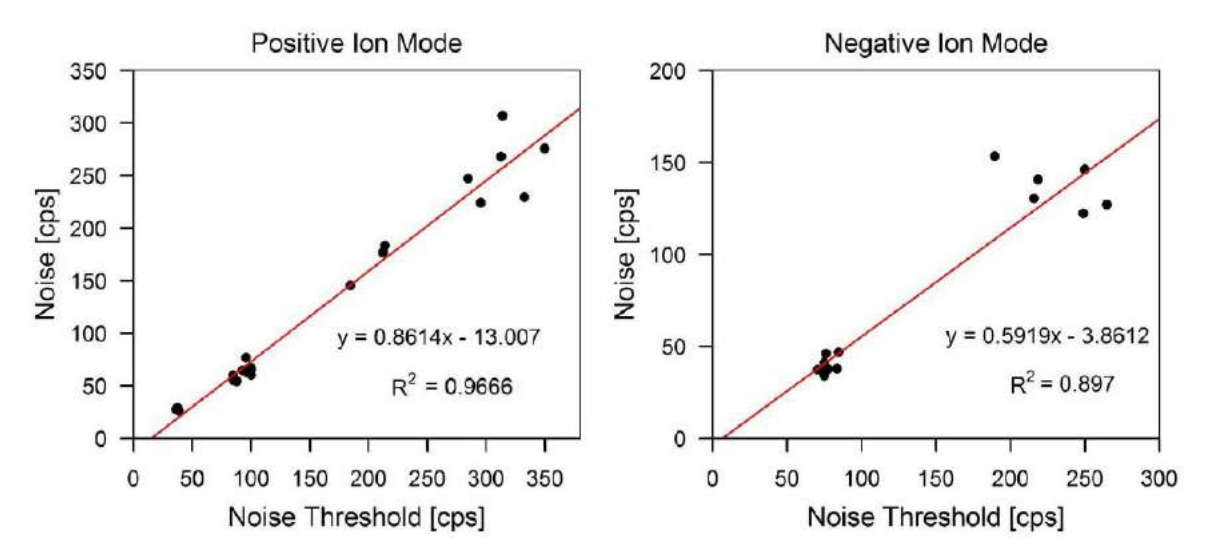

<span id="page-67-0"></span>Abbildung F.1: Korrelation zwischen "Noise" und dem berechneten "Noise Threshold"

Die Verwendung dieser angepassten Werte für das "Noise Threshold" zeigte, dass somit der Anteil der falsch-positiv-Ergebnisse (FPs) der Features wieder dem der ursprünglichen Optimierung entsprach [\(Abbildung F.2\)](#page-68-0). Die Anpassung über den Median des Rauschens funktioniert somit sehr gut, allerdings variierte die Gesamtanzahl an Features, wenn ein anderer Wert für "Noise Threshold" verwendet werden musste. Bei einer höheren Empfindlichkeit können auch noch weitere Features mit niedriger Intensität erfasst werden, die bei einer niedrigeren Empfindlichkeit nicht detektierbar sind. Bei einem Auswertungsansatz, der nur auf der Feature-Anzahl basiert, ist die Vergleichbarkeit von Ergebnissen nur gegeben, wenn die Empfindlichkeitsunterschiede zwischen verschiedenen Messserien nicht zu hoch sind.

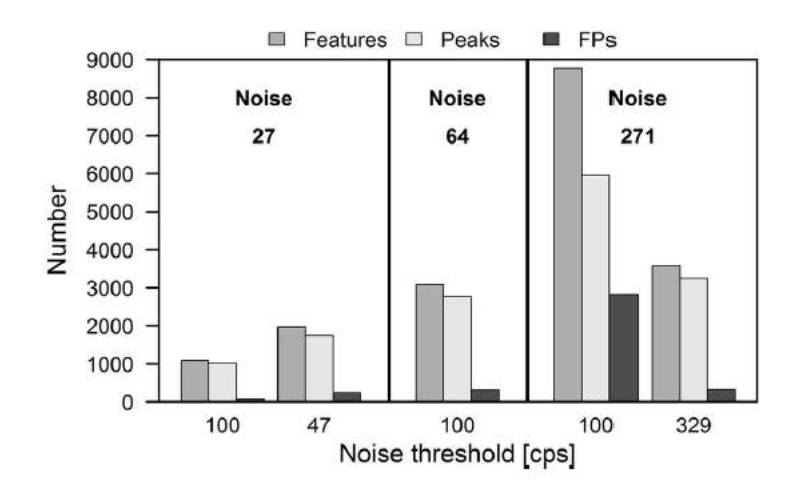

<span id="page-68-0"></span>*Abbildung F.2: Änderung der Anzahl an Features, echten Peaks und falsch-positiv-Ergebnissen (FPs) auf Grund des verwendeten "Noise Threshold" (100 cps und berechneter Wert aus der Anpassungsgleichung) für die Messungen ("positiv ion mode") einer aufdotierten Kläranlagenablaufprobe für drei verschiedene Empfindlichkeitsniveaus des Messgerätes. Links: LC-HRMS mit niedriger Sensitivität, Mitte: LC-HRMS während der Optimierung, Rechts: LC-HRMS mit höherer Sensitivität. Für weitere Details siehe [2]*

# **Anhang G. Adduktbildung beim Einsatz einer ESI-Quelle**

# **G.1 Addukte und** *in-source***-Fragmente**

*Tabelle G.1: Beispiele für detektierte Addukte und in-source-Fragmente bekannter Substanzen*

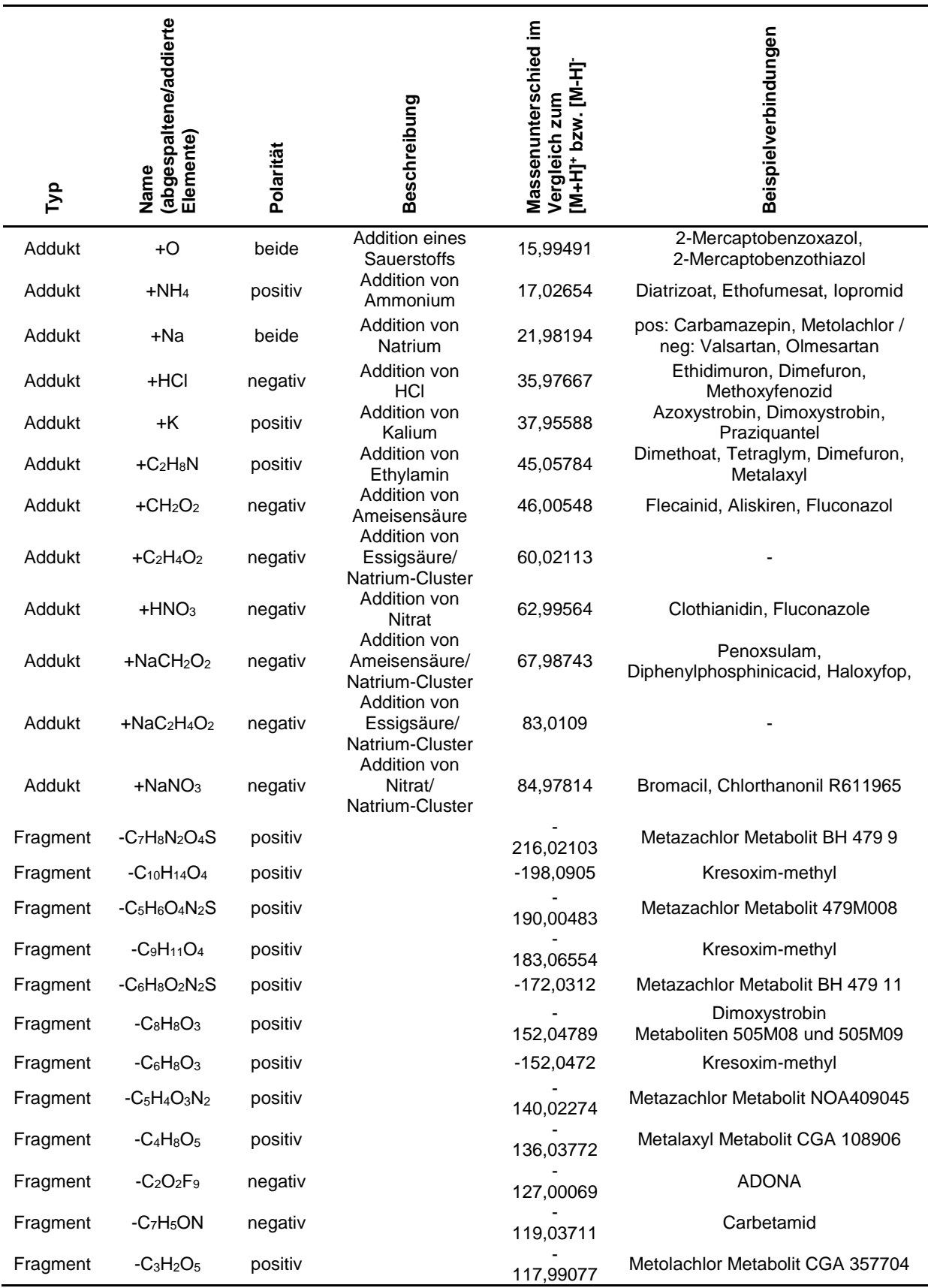

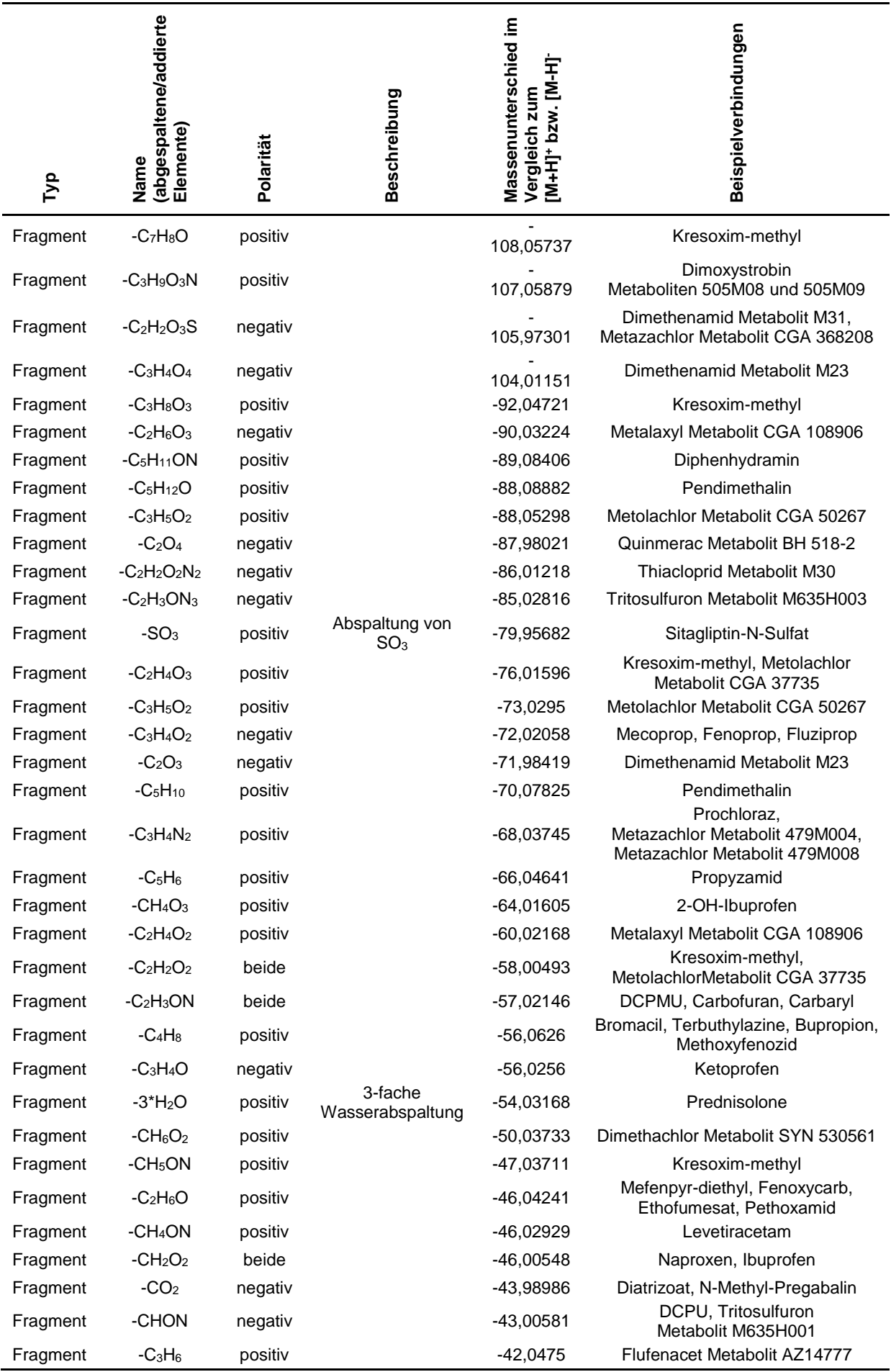
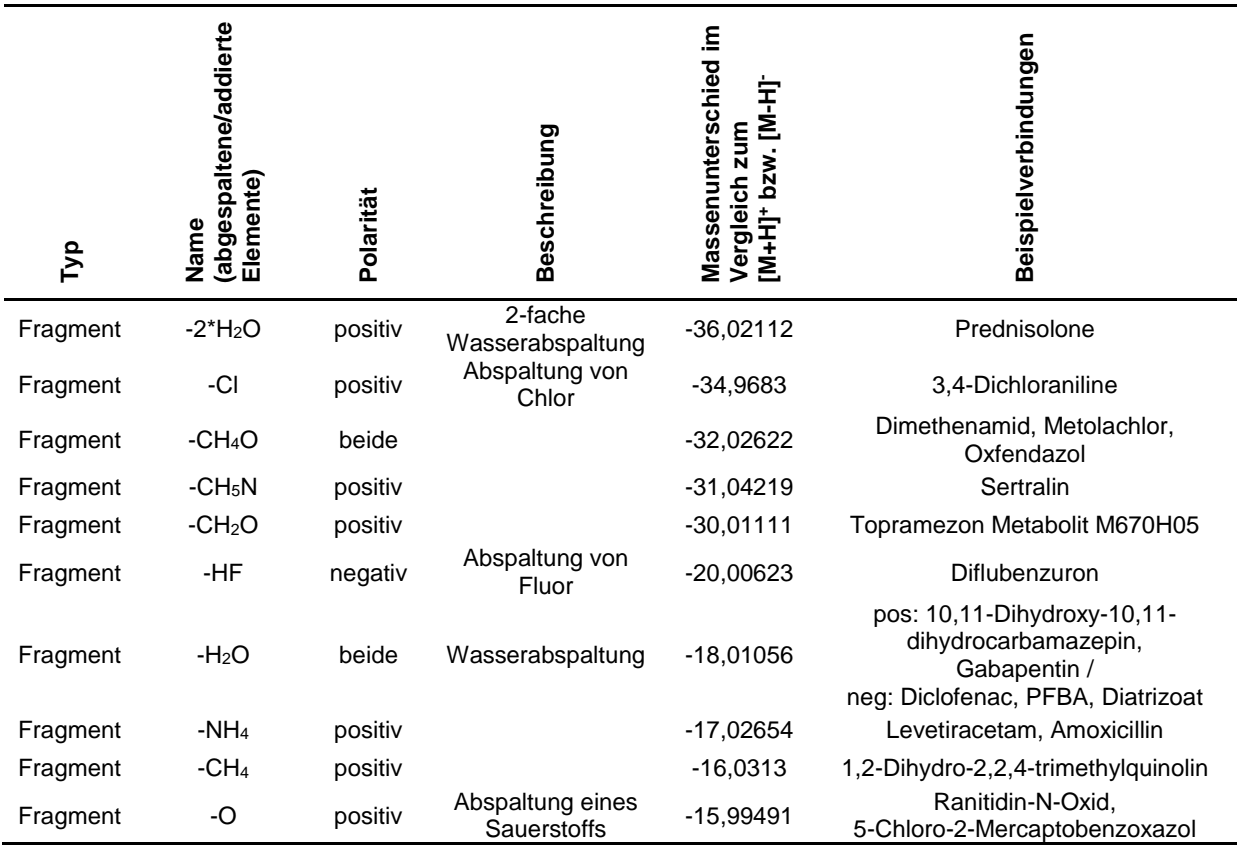

Weitere Addukte, *in-source*-Fragmente bzw. typische Blindwerte und Verunreinigungen in der LC-(HR)MS sind in der Literatur beschrieben. [32]

## **Anhang H. Workflow**

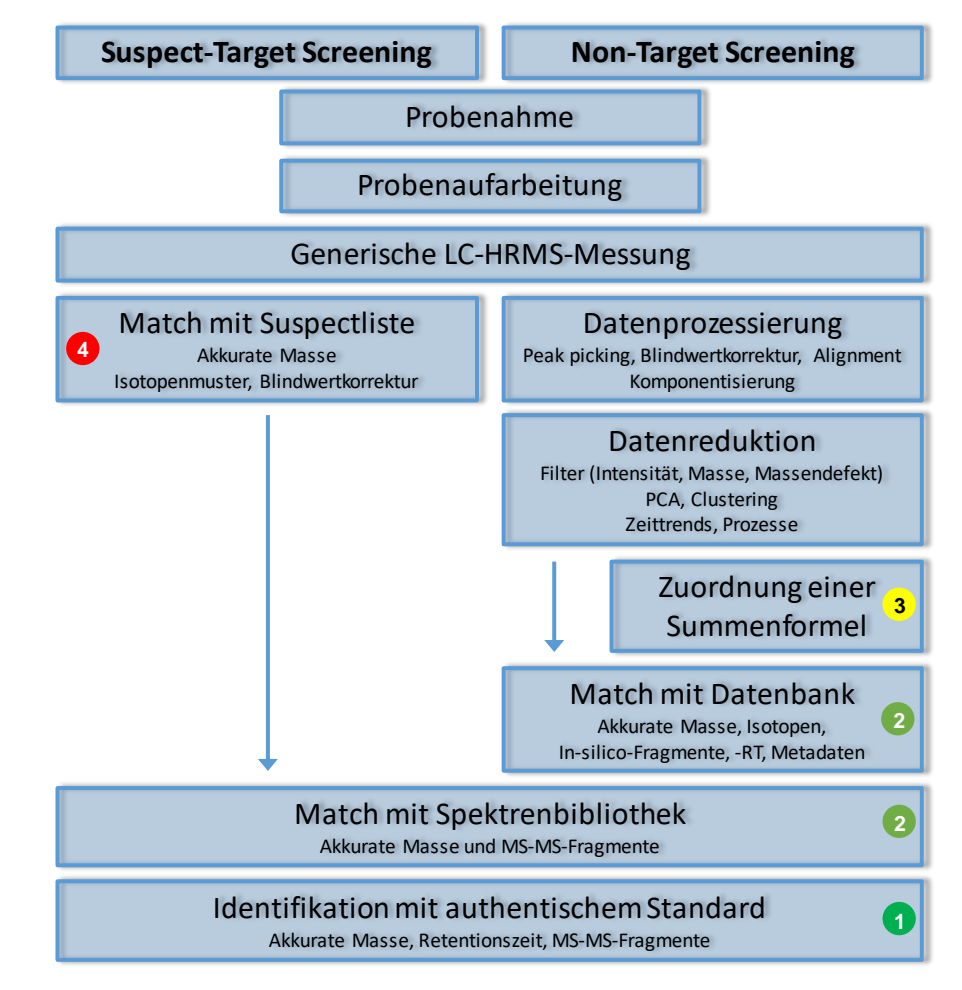

## **H.1 Beispiel für einen typischen Screening-Workflow**

*Abbildung H.1: Beispielworkflow für Suspect- und Non-Target Screening inkl. der Kategorisierung zur Identifizierung von Substanzen (siehe auch [10.2.1\)](#page-32-0)*

Weitere Beispielworkflows finden sich in der Literatur. [1]